# Programmation Système et Réseau sous Unix

M. Billaud <billaud@info.iut.u-bordeaux1.fr> 15 juin 2004

Ce do
ument est un support de ours pour les enseignements de Système et de Réseau. Il présente quelques appels système Unix nécessaires à la réalisation d'applications communicantes. Une première partie rappelle les notions de base indispensables <sup>à</sup> la programmation en <sup>C</sup> : printf, s
anf, exit, ommuni
ation ave <sup>l</sup>'environnement, allo
ation dynamique, gestion des erreurs. Ensuite on présente de façon plus détaillées les entrées-sorties générales d'UNIX : fichiers, tuyaux, répertoires etc., ainsi que la communication inter-processus par le mécanisme des so
kets lo
aux par ots et datagrammes. Viennent ensuite les pro
essus et les signaux. Les mé
anismes asso
iés aux *threads Posix* sont détaillés : sémaphores, verrous, conditions. Une autre partie décrit les IPC, que l'on trouve plus ouramment sur les divers UNIX : segments partagés sémaphores et les de messages. La dernière partie aborde la communication réseau par l'interface des *sockets*, et montre des exemples d'applications client-serveur

## Table des matières

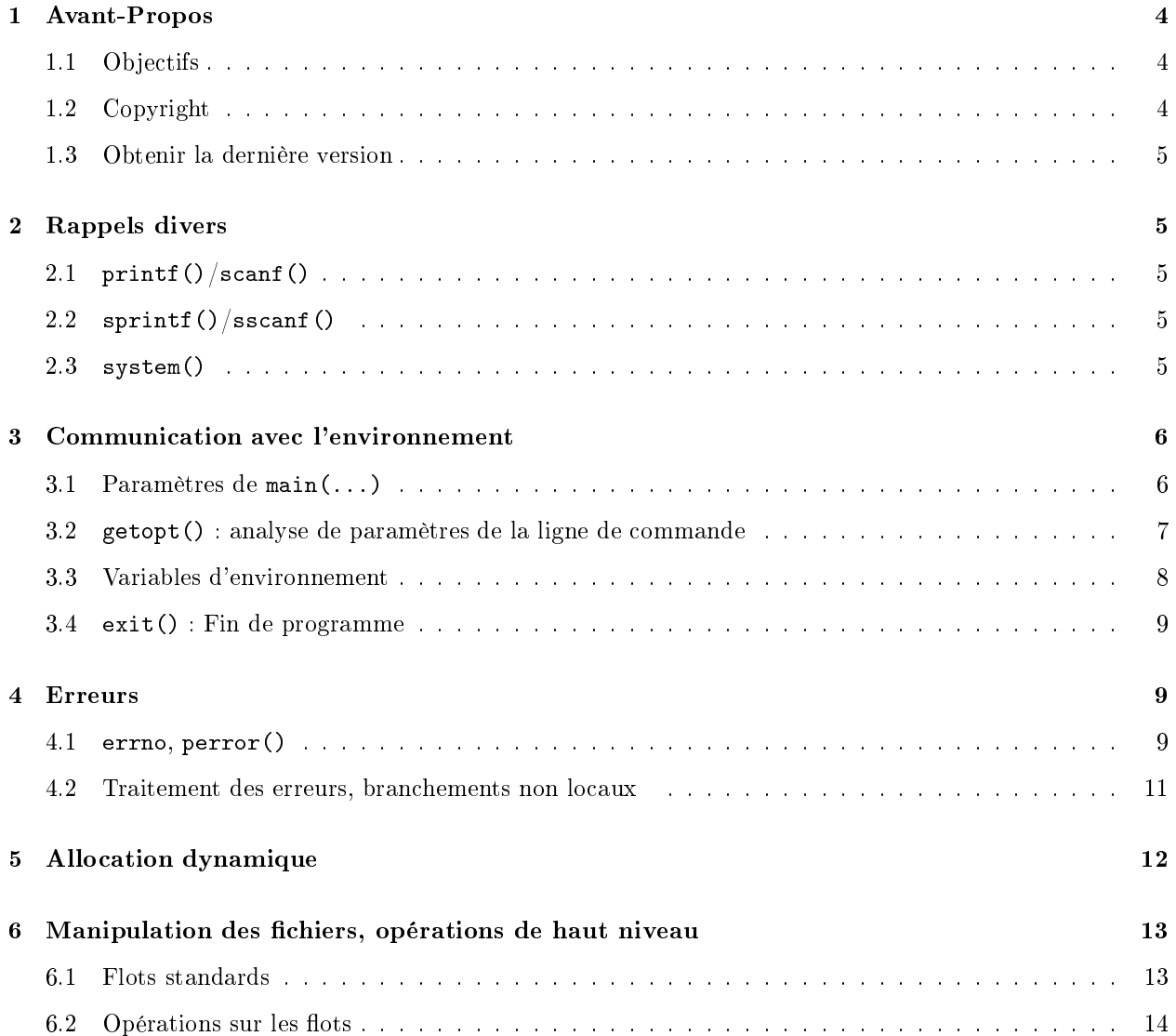

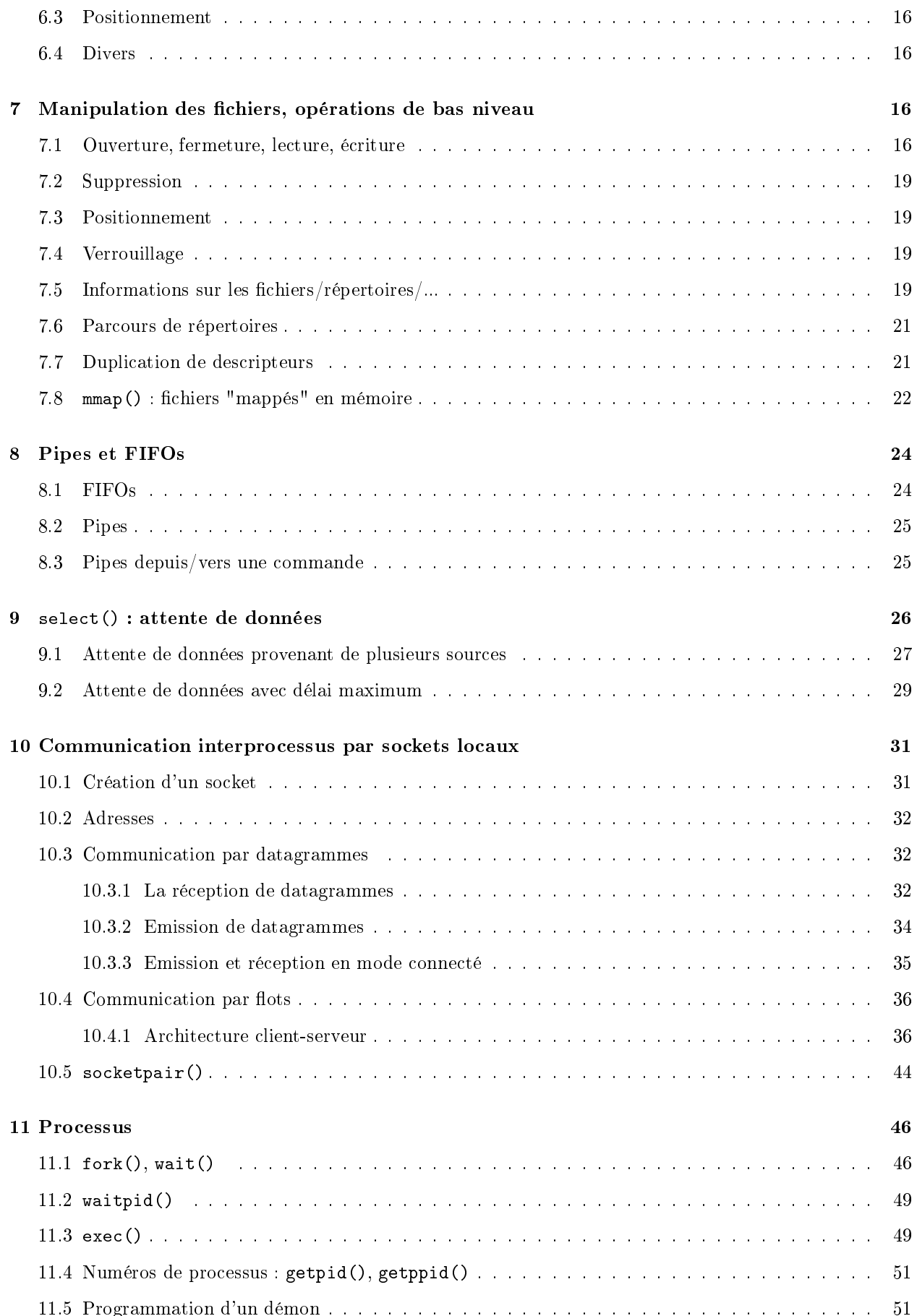

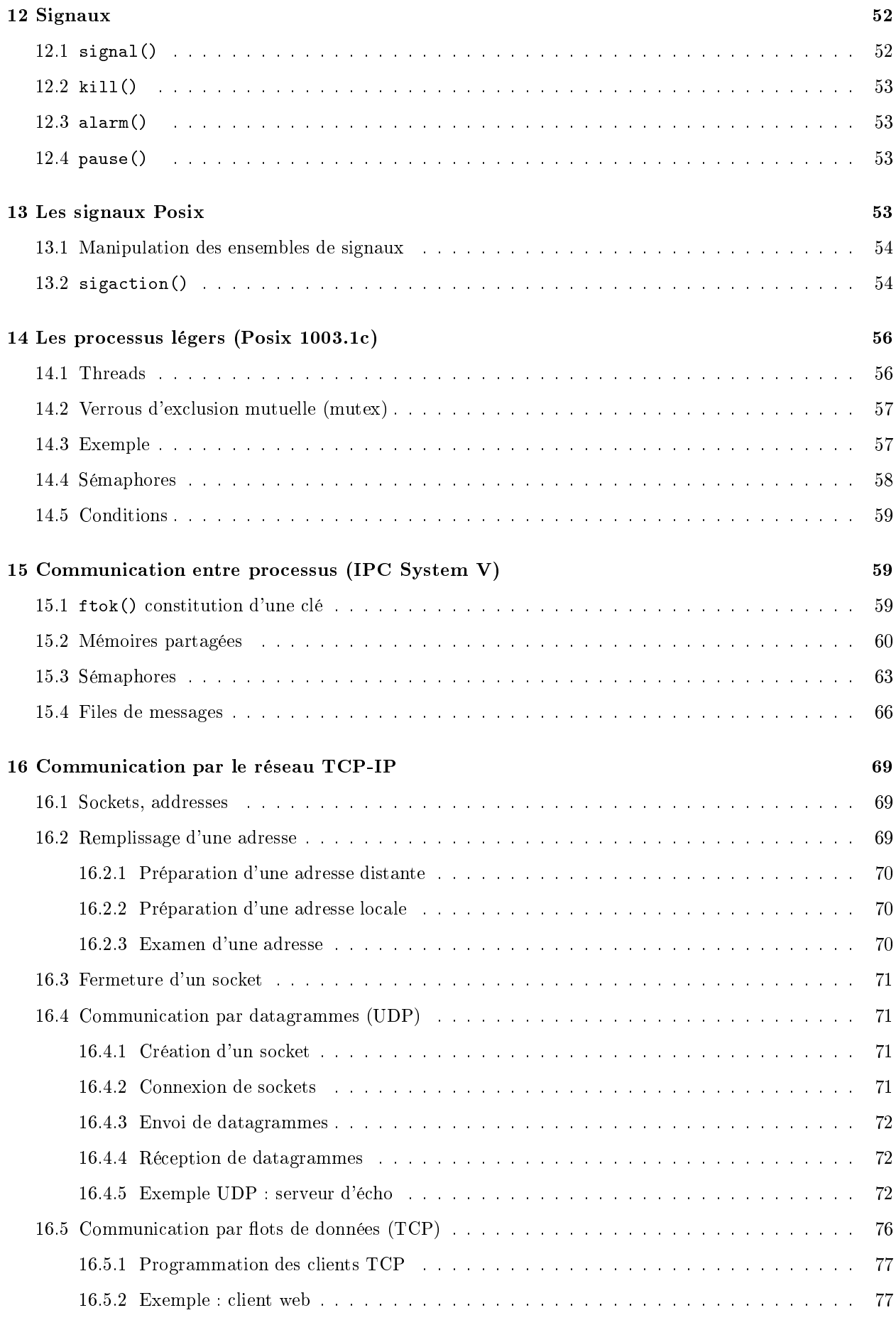

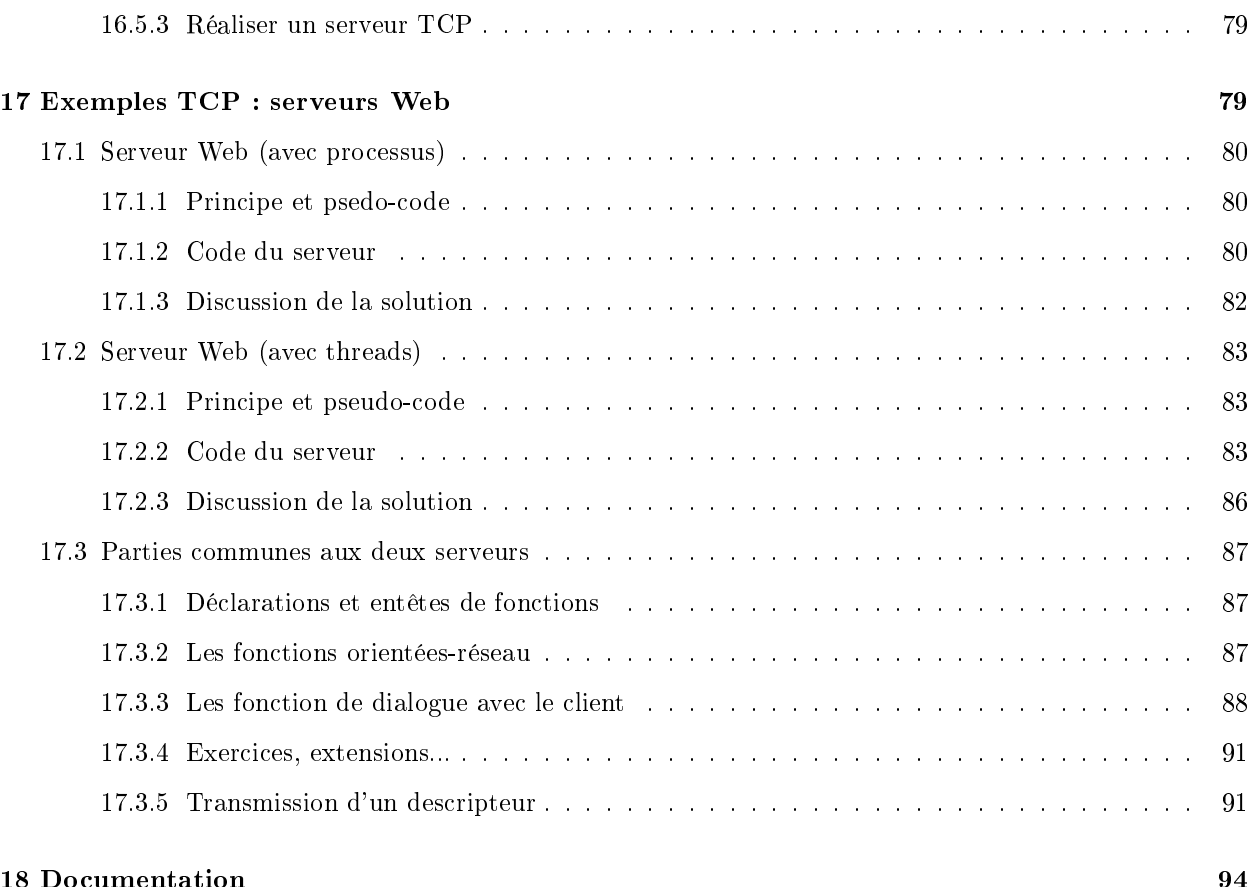

### 18 Documentation

## 1 Avant-Propos

### 1.1 Objectifs

Ce document présente quelques appels système utiles à la réalisation d'application communicantes sous UNIX.

Pour écrire de telles applications il faut savoir faire communiquer de processus entre eux, que ce soit sur la même ma
hine ou sur des ma
hines reliées en réseau (Internet par exemple).

Pour cela, on passe par des appels systèmes pour demander au système d'exploitation d'effecter des actions : ouvrir des voies de communication, expédier des données, créer des processus etc. On parle de *programmation* système lorsqu'on utilise explicitement ces appels sans passer par des bibliothèques ou des modules de haut niveau qui les encapsulent pour en cacher la complexité (supposée).<br>.

Les principaux appels systèmes sont présentés ici, avec des exemples d'utilisation.<sup>2</sup>

### 1.2 Copyright

### (
) 1998-2004 Mi
hel Billaud

Ce do
ument peut être reproduit en totalité ou en partie, sans frais, sous réserve des restri
tions suivantes :

<sup>1</sup> Sur le mar
hé, on trouve par exemple des omposants serveur-TCP tout faits pour tel ou tel langage de programmation.

-Attention, ce sont des illustrations des appels, pas des recommandations sur la bonne manière de les employer. En particulier, les contrôles de sécurité sur les données sont très sommaires.

- cette note de copyright et de permission doit être préservée dans toutes copies partielles ou totales
- toutes traductions ou travaux dérivés doivent être approuvés par l'auteur en le prévenant avant leur distribution
- si vous distribuez une partie de ce travail, des instructions pour obtenir la version complète doivent également être fournies
- de ourts extraits peuvent être reproduits sans es notes de permissions.

L'auteur dé
line tout responsabilité vis-à-vis des dommages résultant de l'utilisation des informations et des programmes qui figurent dans ce document,

La dernière version de ce document peut être obtenue depuis la page Web http ://www.labri.fr/~billaud

### Rappels divers  $\overline{2}$

```
2.1 print() / scanf()
```

```
int printf(
onst 
har *format, ...);
int s
anf(
onst 
har *format, ...);
```
Ces instructions font des écritures et des lectures *formattées* sur les flots de sortie et d'entrée standard. Les spécifications de format sont décrites dans la page de manuel printf(3).

### 2.2 sprintf()/sscanf()

int sprintf(
har \*str, onst har \*format, ...); int sscanf(const char \*str, const char \*format, ...);

Similaires aux pré
édentes, mais les opérations lisent ou é
rivent dans le tampon str.

Remarque : la fonction sprintf() ne connait pas la taille du tampon str; il y a donc un risque de débordement. Il faut prévoir des tampons assez larges, ou (mieux) utiliser la fon
tion

```
#in
lude <stdio.h>
int snprintf(
har *str, size_t size, 
onst 
har *format, ...);
```
de la bibliothèque GNU, qui permet d'indiquer une taille à ne pas dépasser.

### 2.3 system()

#in
lude <stdlib.h> int system (
onst har \* string);

permet de lancer une ligne de commande (shell) depuis un programme. L'entier retourné par system() est le *code de retour* fourni en paramètre à exit() par la commande.

Exemple :

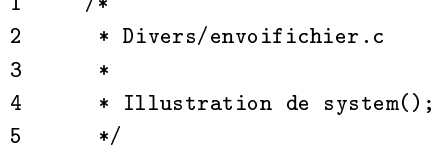

```
6\overline{6}#include <stdio.h>
7 #in
lude <stdlib.h>
8 #define TAILLE_MAX_COMMANDE 100
9 #define TAILLE_MAX_ADRESSE 100
                                     100
1<sub>0</sub>#define TAILLE_MAX_NOMFICHIER
11 int main(void)
12 {
13 char destinataire[TAILLE_MAX_ADRESSE];
14 char nom_fichier[TAILLE_MAX_NOMFICHIER];
          char commande[TAILLE_MAX_COMMANDE];
15
16 int reponse;
17 printf("e-mail destinataire ? \n\in \mathbb{?});
18
          scanf("%s", destinataire); /* dangereux */
19 printf("nom du fi
hier à envoyer ?\n");
20 s
anf("%s", nom_fi
hier); /* dangereux */
21 snprintf(
ommande, TAILLE_MAX_COMMANDE,
22^{0}"uuencode %s %s | mail %s",
23 nom_fi
hier, nom_fi
hier, destinataire);
24 reponse = system(
ommande);
25 if (reponse == EXIT_SUCCESS) {
26 printf("0K\n\cdot n");
2727 } else {
28 printf("La 
ommande retourne : %d\n", reponse);
          <sup>}</sup>
29.930return EXIT_SUCCESS;
\overline{31}
```
## 3 Communi
ation ave l'environnement

### 3.1 Paramètres de main(...)

Le lancement d'un programme C provoque l'appel de sa fonction principale main(...) qui a 2 paramètres optionnels :

arge : nombre de paramètres sur la ligne de commande (y compris le nom de l'exécutable lui-même);

argv : tableau de haînes ontenant les paramètres de la ligne de ommande.

Remarque : les noms argc, argv sont purement conventionnels.

```
Exemple :
```

```
— 1 /
2 * Divers§env.c
\mathbf{3}\ast/\sim \sim4 #in
lude <stdio.h>
      #include <stdlib.h>
5
6 int main(int argc, char *argv[])
\overline{7}7 {
\mathbf{a}int k;
```
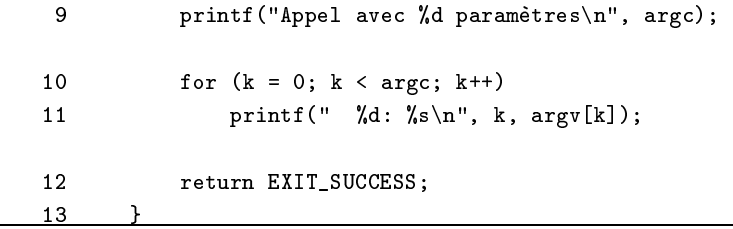

### 3.2 getopt() : analyse de paramètres de la ligne de ommande

L'analyse des options d'une ligne de commande est facilité par l'emploi de getopt().

```
#in
lude <unistd.h>
int getopt(int argc, char *const argv[], const char *optstring);
extern 
har *optarg;
extern int optind, opterr, optopt;
```
getopt () analyse le tableau de paramètres argv à argc éléments, en se basant sur la chaîne de spécification d'options optstring. Par exemple la chaîne "vhx : y : " déclare 4 options, les deux dernières étant suivies d'un paramètre.

A haque étape, optarg retourne le nom de l'option (ou un point d'interrogation pour une option non re
onnue), et fournit éventuellement dans optarg la valeur du paramètre asso
ié.

A la fin getopt retourne -1, et le tableau argv a été réarrangé pour que les paramètres supplémentaires soient sto
kés à partir de l'indi
e optind.

```
\overline{1}/* Divers/essai-getopt.c */
\overline{2}#include <stdio.h>
3 #in
lude <stdlib.h>
4 #in
lude <unistd.h>
5 int main(int argc, char *argv[])
 \sim \sim \sim \sim \sim \sim \sim \sim\overline{7}char *opt_a = NULL;
8
         int opt_x = 0;
9 int index;
10char c;
         while ((c = getopt(argc, argv, "hxa:")) := -1) {
1112 switch (c) {
13 case 'h':
14 printf("Help: %s [options...] parametres ... \ln\ln",
15 argv[0];
16 printf("Options:\n" "-h\tCe message d'aide\n"
17 " -x\to x\ne'" "-a nom\t paramètre optionnel\n");
               return EXIT SUCCESS;
1819 case 'x':
20opt_x = 1;21 break;
22 case 'a':
23 opt_a = optarg;
24 break;
```

```
25 case '?':
26 fprintf(stderr, "Option inconnue '-%c'.\n", optopt);
2727 return EXIT_FAILURE;
28 default:
29 return EXIT_FAILURE;
30ι
\overline{\phantom{a}} , where \overline{\phantom{a}}31 }
32 printf ("= option '-x' %s\n", (opt_x ? "activée" : "désactivée"));
33 if (opt_a == NULL)
34 printf("= paramètre '-a' absent\n");
         else
36 printf("= paramètre '-a' présent = \sqrt{s}n", opt_a);
37 printf("%d paramètres supplémentaires\n", argc - optind);
38 for (index = optind; index < argc; index++)
39 printf(" \rightarrow %s\n", argv[index]);
40
         return EXIT_SUCCESS;
```
### Exemple.

```
% essai-getopt -a un deux trois -x quatre
= option '-x' activée
= paramètre `-a' présent = un
3 paramètres supplémentaires
    -> deux
    -> trois
    -> quatre
```
### 3.3 Variables d'environnement

La fonction getenv() permet de consulter les variables d'environnement :

```
#in
lude <stdlib.h>
char *getenv(const char *name);
```
Exemple :

<u>—————</u>

```
\overline{1}/* Divers/getterm.c */
2 #in
lude <stdlib.h>
\overline{3}3 #in
lude <stdio.h>
\overline{4}int \text{ main}(void)4 int main(void)
5 {
6 
har *terminal = getenv("TERM");
7 printf("Le terminal est ");
8 if (terminal == NULL)
\mathbf{Q}printf("inconnu\n");
10 else
11print('un %s\n'n", terminal);12 return EXIT_SUCCESS;
13
```
Exercice : Ecrire un programme exoenv. c qui affiche les valeurs des variables d'environnement indiquées. Exemple d'exécution :

```
% exoenv TERM LOGNAME PWD
TERM = x + e r mLOGNAME=billaud
PWD=/net/profs/billaud/essais
"
%
```

```
int putenv(
onst 
har *string);
int setenv(const char *name, const char *value, int overwrite);
void unsetenv(
onst 
har *name);
```
qui permettent de modifier les variables d'environnement du processus courant et de ses fils. Il n'y a pas de moyen de modifier les variables du processus père.

Exercice. Écrire un petit programme pour mettre en évidence le fait que le troisième paramètre de main(...) indique les valeurs des variables d'environnement au moment de l'appel, et non pas les valeurs ourantes.

#### $3.4$  $exit()$ : Fin de programme

L'exé
ution d'un programme se termine

- $-$  soit par un return dans la fonction main()
- $-$  soit par un appel à la fonction  $exit()$

```
#in
lude <stdlib.h>
void exit(int status);
```
Le paramètre status est le code de retour du processus. On utilisera de préférence les deux constantes EXIT\_SUCCESS et EXIT\_FAILURE dénies dans stdlib.h.

#### $\overline{\mathbf{4}}$ **Erreurs**

#### $4.1$ errno, perror()

La plupart des fonctions du système peuvent échouer pour diverses raisons. On peut alors examiner la variable errno pour déterminer plus précisément la cause de l'échec, et agir en conséquence.

```
#in
lude <errno.h>
extern int errno;
```
La fonction perror () imprime sur la sortie d'erreur standard un message décrivant la dernière erreur qui s'est produite, pré
édé par la haîne s.

```
#in
lude <stdio.h>
void perror(
onst 
har *s);
```
Enfin, la fonction strerror () retourne le texte (en anglais) du message d'erreur correspondant à un numéro.

```
#in
lude <string.h>
char *strerror(int errnum);
```
Exemple : programme qui change les droits d'accès à des fichiers grâce à la commande système *chmod(2)*.

```
1 /* Divers/droits.c */
2 /*
3 * met les droits 0600 sur un ou plusieurs fi
hiers
4 * (illustration de 
hmod() et errno)
5 */
\epsilon#include <stdlib.h>
7 #in
lude <stdio.h>
-8
     #include <sys/stat.h>
9 #in
lude <errno.h>
10 #in
lude <string.h>
11 void e
rire_message(int numero)
12\mathfrak{g}13 swit
h (numero) {
14case EACCES:
15 printf("impossible de 
onsulter un des "
16 "répertoires du chemin");
17 break;
18 case ELOOP:
19 printf("trop de liens symboliques (bou
les ?)");
20break;
21 case ENAMETOOLONG:
22 printf("le nom est trop long");
23 break;
24 case ENOENT:
25 printf("le fi
hier n'existe pas");
26 break;
27 
ase EPERM:
28 printf("permission refusée");
29
           break;
30 default:
31 printf("erreur %s", strerror(numero));
32 break;
33 }
34 }
35 int main(int argc, char *argv[])
36 {
37int k;
38 for (k = 1; k < argc; k++) {
39
           print("%s: ", argv[k]);40 if chmod(argv[k], S_IIREAD | S_IWRITE) == 0) {
41 printf("fi
hier protégé");
42 } else {
43 e
rire_message(errno);
44 }
45 printf("\langlen");
46
46 }
47 return EXIT_SUCCESS;
48 }
```
#### Traitement des erreurs, branchements non locaux 4.2

```
#in
lude <setjmp.h>
int setjmp(jmp_buf env);
void longjmp(jmp_buf env, int val);
```
Ces deux fonctions permettent de réaliser un *branchement* d'une fonction à une autre (la première doit avoir été appelée, au moins indire
tement, par la se
onde). C'est un moyen primitif de réaliser un traitement d'erreurs par ex
eptions .

La fonction setjmp() sauve l'environnement (contexte d'exécution) dans la variable tampon env, et retourne 0 si elle a été appelée directement.

La fonction longjmp() rétablit le dernier environnement qui a été sauvé dans env par un appel à setjmp(). Le programme continue à l'endroit du setjmp() comme si celui-ci avait retourné la valeur val. (Si on met val à 0 la valeur retournée est 1).

Exemple.

```
1 /* Divers/jump.c */
2 #in
lude <setjmp.h>
3 #in
lude <stdio.h>
\overline{4}#include <stdlib.h>
5 #define EXCEPTION_PAS_DE_SOLUTION 1
6\overline{6}#define EXCEPTION EQUATION TRIVIALE 2
7 jmp_buf erreur;
8 float resolution(int a, int b)
9 {
10if (a == 0) {
11 if (b == 0)1212 longjmp(erreur, EXCEPTION_EQUATION_TRIVIALE);
13 else
14 longjmp(erreur, EXCEPTION_PAS_DE_SOLUTION);
15 };
16
         return (-b / (float) a);17 }
18 int main(void)
--
20 int a, b;
21 float x;
22 int ret;
23printf("Coefficients de ax+b=0\n");
24 s
anf("%d %d", &a, &b);
25 ret = setjmp(erreur);
26 if (ret == 0) {
27 x = \text{resolution}(a, b);28 printf("Solution = \frac{1}{\pi}, x);
29 return EXIT_SUCCESS;
```
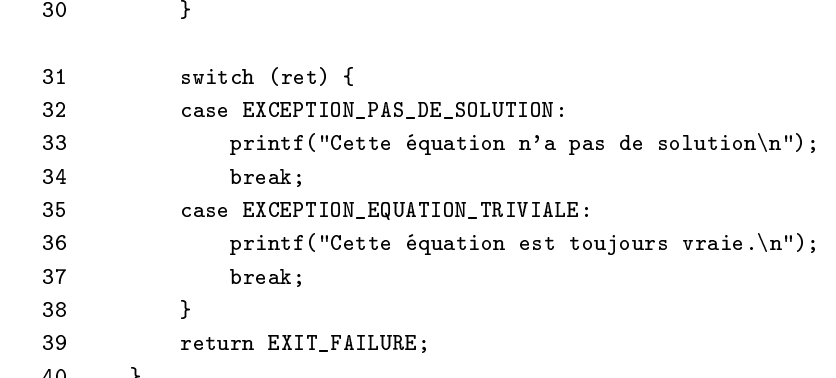

### 5 Allo
ation dynamique

<u>40 }</u>

```
#in
lude <stdlib.h>
void *mallo
(size_t size);
void free(void *ptr);
void *reallo
(void *ptr, size_t size);
```
mallo
() demande au système d'exploitation l'allo
ation d'un espa
e mémoire de taille supérieure ou égale à size octets. La valeur retournée est un pointeur sur cet espace (NULL en cas d'échec).

free () restitue cet espace au système. realloc () permet d'agrandir la zone allouée.

Il est très fréquent de devoir allouer une zone mémoire pour y loger une copie d'une chaîne de caractères. On utilise pour cela la fonction strdup()

```
#in
lude <string.h>
char *strdup(const char *s);
```
L'instruction "nouveau = strdup (ancien)" est approximativement équivalente à :

```
nouveau = strcpy(malloc(1+strlen(ancien)), ancien);
```
Exemple : la fonction lireligne () ci-dessous lit une ligne de l'entrée standard et retourne cette ligne dans un tampon d'une taille suffisante. Elle renvoie le pointeur NULL si il n'y a plus de place en mémoire.

```
1 /* lireligne.c */
 2 #in
lude <stdlib.h>
 \overline{3}#include <stdio.h>
 4 #define TAILLE_INITIALE 16
 5 
har *lire_ligne(void)
 \epsilon\epsilon/*
 7 /* 7 /* 7 /* 7 /* 7 /* 7 /* 7 /* 7 /* 7 /* 7 /* 7 /* 7 /* 7 /* 7 /* 7 /* 7 /* 7 /* 7 /* 7 /* 7 /* 7 /* 7 /* 7 /* 7 /* 7 /* 7 /* 7 /* 7 /* 7 /* 7 /* 7 /* 7 /*
 \mathbf{a}Renvoie un tampon de texte contenant une ligne
 9 lue sur l'entrée standard.
1<sub>0</sub>Un nouveau tampon est créé à chaque invocation.
11 Renvoie NULL en 
as de problème d'allo
ation
1212 12 12 12 12 12 12 1213
              char *chaine;
14 int taille_allouee, taille_
ourante;
15 int 
;
```

```
16 chaine = malloc(TAILLE_INITIALE);
17 if (
haine == NULL)
18return NULL;
19 taille_
ourante = 0;
         taille_allouee = TAILLE_INITIALE;
2021while (1) {
22 c = getchar();
23 if ((c == ' \n}) || (c == E0F))24
                break;
25 chaine[taille_courante++] = c;
            26 if (taille_
ourante == taille_allouee) {
2627 char *tmp;
28
                taille<sub>-allouee</sub> *= 2;29 tmp = reallo
(
haine, taille_allouee);
30
                if (tmp == NULL) {
31 free(
haine);
32 return NULL;
33 }
34
                chaine = tmp;
35
\sim \sim \sim \sim36 };
37 chaine [taille_courante] = \sqrt{0};
38 return 
haine;
39
      \mathbf{a}40
      int \text{ main}(void)40 int main(void)
41 {
42char *chaine;
43
         printf("tapez une grande chaîne\n");
44 
haine = lire_ligne();
45 if (
haine == NULL) {
            fprintf(stderr, "Plus de place en mémoire\n");
46
4747 return EXIT_FAILURE;
48 }
49printf("%s\n", chaine);
50 free(
haine);
51
         return EXIT_SUCCESS;
52 }
```
Attention : dans l'exemple ci-dessus la fonction lirechaine () alloue un nouveau tampon à chaque invocation. Il est donc de la responsabilité du programmeur de libérer ce tampon après usage pour éviter les fuites  $m\acute{e}m\space oire.$ 

### Manipulation des fichiers, opérations de haut niveau 6

Ici on utilise le terme « fichier » dans son sens Unixien le plus large, ce qui inclue les périphériques (comme /dev/tty, /dev/audio,...) aussi bien que les « pseudo-fichiers » comme /proc/cpuinfo, /proc/sound, etc.

### 6.1 Flots standards

Il y a trois flots prédéclarés, qui correspondent à l'entrée et la sortie standards, et à la sortie d'erreur :

```
#in
lude <stdio.h>
```

```
FILE *stdin;
FILE *stdout;
FILE *stderr;
```
Quelques fonctions agissent implicitement sur ces flots :

```
int printf(const char *format, ...);
int scanf (const char *format, ...);
int get
har(void);
char *gets(char *s);
```
printf(...) écrit sur stdout la valeur d'expressions selon un format donné. scanf(...) lit sur stdin la valeur de variables.

```
\sqrt{\frac{1}{2} + \frac{1}{2} + \frac{1}{2}}\overline{1}\mathcal{L}/* exemple printf(), scanf() */
 \overline{\mathbf{3}}#include <stdlib.h>
 \overline{4}4 #in
lude <stdio.h>
 5 int main(void)
6 {
\overline{7}char article[10];
8 float prix;
9
           int quantite;
10 int n;
11 printf("arti
le, prix unitaire, quantité ?\n");
12 n = scanf ("%s %f %d", article, &prix, &quantite);
13 if (n != 3) { / / \rightarrow 0n n'a pas réussi à lire 3 choses ? */
14printf("Erreur dans les données");
15
               15 return EXIT_FAILURE;
16\mathcal{L}16 }
17printf("%d %s à %10.2f = %10.2f\n",
18 quantite, arti
le, prix, prix * quantite);
19 return EXIT_SUCCESS;
```
scanf () renvoie le nombre d'objets qui ont pu être effectivement lus sans erreur.

gets () lit des caractères jusqu'à une marque de fin de ligne ou de fin de fichier, et les place (marque non comprise) dans le tampon donné en paramètre, suivis par un caractère NUL. gets() renvoie finalement l'adresse du tampon. Attention, prévoir un tampon assez grand, ou (beaucoup mieux) utilisez fgets().

get
har() lit un ara
tère sur l'entrée standard et retourne sa valeur sous forme d'entier positif, ou la constante  $EOF (-1)$  en fin de fichier.

### 6.2 Opérations sur les flots

```
#in
lude <stdio.h>
FILE *fopen(
har *path, 
har *mode);
int f
lose(FILE *stream);
int fprintf(FILE *stream, 
onst 
har *format, ...);
```
int fscanf(FILE \*stream, const char \*format, ...); int fget
(FILE \*stream); char \*fgets(char \*s, int size, FILE \*stream);

fopen () tente d'ouvrir le fichier désigné par la chaîne path selon le mode indiqué, qui peut être "r" (lecture seulement), "r+" (lecture et écriture), "w" (écriture seulement), "w+" (lecture et écriture, effacement si le fichier existe déjà), "a" (écriture à partir de la fin du fichier si il existe déjà), "a+" (lecture et écriture, positionnement à la fin du fichier si il existe déjà).

Si l'ouverture é
houe, fopen() retourne le pointeur NULL.

```
int fprintf(FILE *stream, 
onst 
har *format, ...);
int fscanf(FILE *stream, const char *format, ...);
int fget
(FILE *stream);
char *fgets(char *s, int size, FILE *stream);
```
Les trois premières fonctions ne diffèrent de printf(), scanf() et getchar() que par le premier paramètre, qui précise sur quel flot porte l'opération.

Comme gets (), fgets () lit une ligne de caractères pour la placer dans un tampon, mais

1. la longueur de e tampon est pré
isée (
e
i empê
he les débordements)

2. le caractère de fin de ligne (newline) est effectivement stocké dans le tampon.

Exemple : comptage du nombre de caractères et de lignes d'un fichier. Affichage du résultat sur la sortie standard.

```
\overline{1}/* Diver/comptage.c */
 \overline{2}#include <stdio.h>
         #include <stdlib.h>
 \overline{3}4 void abandon(char raison[])
 5 {
         \mathbf{f}6 perror(raison);
 7 exit(EXIT_FAILURE);
 8 }
 9 void compter(char nom_fichier[], FILE * f)
1<sub>0</sub>\mathbf{f}10 {
11 int c;
              int nb_{\text{sc}} aracteres = 0, nb_{\text{log}} = 0;
121.3while ((c = fgetc(f)) := E0F) {
14 mb_caracteres++;
15 if (c == 'n')16 nb<sup>1ignes++</sup>;
              \cdot17 };
              printf("%s: %d cars, %d lignes\n",
18
19
                        nom_fichier, nb_caracteres, nb_lignes);
20- - -
21int main(int argc, char *argv[])
22
<u>22 and 22 and 22 and 22 and 22 and 22 and 22 and 22 and 22 and 22 and 22 and 22 and 22 and 22 and 22 and 22 and 22 and 22 and 22 and 22 and 22 and 22 and 22 and 22 and 22 and 22 and 22 and 22 and 22 and 22 and 22 and 22 a</u>
23
              char *nom_fichier;
24 char *nom_programme = \arg(v[0];25 FILE *f;
```

```
26switch (argc) {
27 
ase 1:
28compter("entrée standard", stdin);
            break:
29 break;
30
31nom_fichier = argv[1];
32 f = fopen(nom_fi
hier, "r");
33 if (f == NULL) {
34 fprintf(stderr,
35
                     "%s: fichier %s absent ou illisible\n",
36 nom_programme, nom_fi
hier);
               exit(EXIT_FAILURE);
37
38
            3:39
            compter(nom_fichier, f);
40 f
lose(f);
41break;
42 default:
43 fprintf(stderr, "Usage: %s [fichier]\n", nom_programme);
44
            exit(EXIT_SUCCESS);
45 };
        return (EXIT_SUCCESS);
46
```

```
int feof(FILE *stream);
long ftell(FILE *stream);
int fseek(FILE *stream, long offset, int when
e);
```
feof () indique si la fin de fichier est atteinte. ftell () indique la *position courante* dans le fichier (0 = début). fseek() déplace la position courante : si whence est SEEK\_SET la position est donnée par rapport au début du fichier, si c'est SEEK\_CUR : déplacement par rapport à la position courante, SEEK\_END : déplacement par rapport à la fin.

```
int ferror(FILE *stream):
int ferror(FILE *stream);
void 
learerr(FILE *stream);
int fileno(FILE *stream);
FILE *fdopen(int fildes, 
har *mode);
```
La fonctionferror () indique si une erreur a eu lieu sur un flot, clearerr () efface l'indicateur d'erreur et fileno() renvoie le numéro de fichier de bas niveau *(descripteur de fichier)* correspondant à un flot. Inversement, fdopen () ouvre un fichier de haut niveau à partir d'un fichier de bas niveau déjà ouvert.

### 7 Manipulation des fichiers, opérations de bas niveau

7.1 Ouverture, fermeture, lecture, écriture

```
#in
lude <sys/types.h>
#in
lude <sys/stat.h>
#include <fcntl.h>
int open(
onst 
har *pathname, int flags, mode_t mode);
```
Ouverture d'un hier nommé pathname. Les flags peuvent prendre l'une des valeurs suivantes : O\_RDONLY (lecture seulement), O\_WRONLY (écriture seulement), O\_RDWR (lecture et écriture). Cette valeur peut être combinée éventuellement (par un "ou logique") avec des options :  $0$ CREAT (création du fichier si il n'existe pas déjà),  $0$ \_TRUNC (si le fichier existe il sera tronqué),  $0$ \_APPEND (chaque écriture se fera à la fin du fichier), et
.

En cas de création d'un nouveau fichier, le mode sert à préciser les droits d'accès. Lorsqu'un nouveau fichier est créé, mode est combiné avec le umask du processus pour former les droits d'accès du fichier. Les permissions effectives sont alors (mode & ~umask).

Le paramètre mode doit être présent quand les flags ontiennent O\_CREAT.

L'entier retourné par open() est un *descripteur de fichier* (-1 en cas d'erreur), qui sert à référencer le fichier par la suite.

Les descripteurs 0, 1 et 2 correspondent aux fichiers standards stdin, stdout et stderr qui sont normalement déjà ouverts (0=entrée, 1=sortie, 2=erreurs).

```
#in
lude <unistd.h>
#in
lude <sys/types.h>
int 
lose(int fd);
int read(int fd, 
har *buf, size_t 
ount);
size_t write(int fd, const char *buf, size_t count);
```
close() ferme le fichier indiqué par le descripteur fd. Retourne 0 en cas de succès, -1 en cas d'échec. read() demande à lire *au plus* count octets sur fd, à placer dans le tampon buf. Retourne le nombre d'octets qui ont été effectivement lus, qui peut être inférieur à la limite donnée pour cause de non-disponibilité (-1 en cas d'erreur, 0 en fin de fichier). write () tente d'écrire sur le fichier les count premiers octets du tampon buf. Retourne le nombre d'octets qui ont été effectivement écrits, -1 en cas d'erreur.

Exemple :

```
\blacktriangleleft/* copie.c */\overline{2}/*
 — 1
\overline{3}Entrées-sorties de bas niveau
\overline{4}Usages:
5 1: 
opie (entrée-standard -> sortie standard)
6 2: 
opie fi
hier (fi
hier -> sortie standard)
7 3: 
opie sour
e dest (sour
e -> dest)
\mathbf{a}\star/
 8 */
\mathbf{Q}#include <stdlib.h>
10 #in
lude <stdio.h>
11#include <sys/types.h>
12 #in
lude <sys/stat.h>
13 #include <fcntl.h>
14 #in
lude <unistd.h>
15
       #define ENTREE STANDARD 0
16#define SORTIE_STANDARD 1
17#define TAILLE_TAMPON
                             - 4096
18
      void abandon(char message[])
19 {
20 fprintf(stderr, "Erreur fatale %s\n", message);
```

```
21 exit(EXIT_FAILURE);
22 }
23 void transfert(int entree, int sortie)
2.424.4 24.4 24.4 24.4 24.425
           int nb_lus, nb_ecrits;
26 char tampon[TAILLE_TAMPON];
27 if (entree == -1) {
28 abandon("Fi
hier d'entrée introuvable");
29 }
30^{\circ}if (sortie == -1) {
31 abandon("Ne peut pas ouvrir le fi
hier de sortie");
32
           \mathcal{F}for (;;) {
33
34 nb_lus = read(entree, tampon, TAILLE_TAMPON);
35 if (nb_lus <= 0)
36 break;
37 nb_e
rits = write(sortie, tampon, nb_lus);
38
              if (nb_ecrits != nb_lus)
39 abandon("Probleme d'e
riture");
40 }
41 }
42 int main(int argc, char *argv[])
43<u>43 and 200 and 200 and 200 and 200 and 200 and 200 and 200 and 200 and 200 and 200 and 200 and 200 and 200 and 200 and 200 and 200 and 200 and 200 and 200 and 200 and 200 and 200 and 200 and 200 and 200 and 200 and 200 an</u>
44 int entree, sortie;
45 swit
h (arg
) {
46 
ase 1:
47 transfert(ENTREE_STANDARD, SORTIE_STANDARD);
48 break;
           case 2:
49
50 entree = open(argv[1], 0_RDONLY);
              51 transfert(entree, SORTIE_STANDARD);
51
52 
lose(entree);
              break;
53
54 
ase 3:
55 entree = open(argv[1], 0_RRDONLY);
56 sortie = open(argv[2], 0_CREAT | 0_WRONLY | 0_TRUNC, 0666);
57 transfert(entree, sortie);
58 
lose(entree);
59
              close(sortie);
60break;
61 default:
62 abandon("Usage: copie [src [dest]]");
63 }
64 return EXIT_SUCCESS;
65
```
Problème. Montrez que la taille du tampon influe sur les performances des opérations d'entrée-sortie. Pour cela, modifiez le programme précédent pour qu'il accepte 3 paramètres : les noms des fichiers source et destination, et la taille du tampon (ce tampon sera alloué dynamiquement).

}

#### $7.2$ Suppression

```
#include <stdio.h>
int remove(const char *pathname);
```
Cette fonction supprime le fichier pathname, et retourne 0 en cas de succès (-1 sinon).

Exercice : écrire un substitut pour la commande rm.

#### Positionnement 7.3

```
#in
lude <unistd.h>
#in
lude <sys/types.h>
off_t lseek(int fildes, off_t offset, int when
e);
```
lseek() repositionne le pointeur de le
ture. Similaire à fseek(). Pour onnaître la position ourante faire un appel à stat().

Exercice. Écrire un programme pour manipuler un fichier relatif d'enregistrements de taille fixe.

#### $7.4$ **Verrouillage**

```
#in
lude <sys/file.h>
int flo
k(int fd, int operation)
```
Lorsque operation est LOCK\_EX, il y a verrouillage du fichier désigné par le descripteur fd. Le fichier est déverrouillé par l'option LOCK\_UN.

Problème. Ecrire une fonction mutex() qui permettra de délimiter une section critique dans un programme C. Exemple d'utilisation :

```
#in
lude "mutex.h"
...
mutex("/tmp/foobar",MUTEX_BEGIN);
...
mutex("/tmp/foobar",MUTEX_END);
```
Le premier paramètre indique le nom du fichier utilisé comme verrou. Le second précise si il s'agit de verrouiller ou déverrouiller. Faut-il prévoir des options MUTEX\_CREATE, MUTEX\_DELETE ? Qu'arrive-t'il si un programme se termine en "oubliant" de fermer des sections critiques?

Fournir le fichier d'interface mutex.h, l'implémentation mutex.c, et des programmes illustrant l'utilisation de cette fonction.

#### 7.5 Informations sur les fichiers/répertoires/...

```
#in
lude <sys/stat.h>
#in
lude <unistd.h>
int stat(const char *file_name, struct stat *buf);
int fstat(int filedes, struct stat *buf);
```
Ces fonctions permettent de connaître diverses informations sur un fichier désigné par un chemin d'accès (stat()) ou par un des
ripteur (fstat()).

### Exemple :

```
1 /* Divers/taille.c */
2 / *3 indique la taille et la nature
4 des "fi
hiers" 
ités en paramètres
     \ast/5 */
6 #in
lude <stdlib.h>
\overline{7}7 #in
lude <stdio.h>
8 #in
lude <sys/stat.h>
-9
     9 #in
lude <errno.h>
10 #in
lude <string.h>
11 char *nom_mode(mode_t mode)
12 {
        if (S_ISREG(mode))
1314 return "fi
hier";
15 if (S_ISLNK(mode))
16 return "lien symbolique";
17 if (S_ISDIR(mode))
18 return "répertoire";
19 if (S_ISCHR(mode))
20 return "périphérique mode caractère";
21if (S_ISBLK(mode))22 return "péripherique mode blo
";
23 if (S_ISFIFO(mode))
24 return "fifo";
25 if (S_ISSOCK(mode))
26return "socket";
27return "inconnu";
28 }
29
     int main(int argc, char *argv[])
30 {
31 int k;
32
        struct stat s;
33 if (arg
 < 2) {
34 fprintf(stderr, "Usage: %s fichier ... \n", argv[0]);
35 exit(EXIT_FAILURE);
36   };
37for (k = 1; k < argc; k++) {
38 printf("%20s:\t", argv[k]);
39
           if (stat(gv[k], ks) == 0) {
40 printf("taille %8ld, type %s",
41 s.st_size, nom_mode(s.st_mode));
42 } else {
43 swit
h (errno) {
44 
ase ENOENT:
45 printf("le fi
hier n'existe pas");
46break;
47 default:
48
                 printf("erreur %s", strerror(errno));
49 break;
5050 }
```
51 51 } 52 printf(" $\langle n''\rangle$ ; 53 53 } 54 return EXIT\_SUCCESS; 55

### 7.6 Par
ours de répertoires

Le parcours d'un répertoire, pour obtenir la liste des fichiers et répertoires qu'il contient, se fait grâce aux fonctions:

```
#in
lude <sys/types.h>
#in
lude <dirent.h>
DIR *opendir(const char *name);
int 
losedir(DIR *dir);
void rewinddir(DIR *dir);
void seekdir(DIR *dir, off_t offset);
off_t telldir(DIR *dir);
```
Voir la documentation pour des exemples.

Exercice : écrire une version simplifiée de la commande 1s.

Exercice : écrire une commande qui fasse apparaître la structure d'une arborescence. Exemple d'affichage :

```
C++| CompiSep
| Fi
hiers
Systeme
| Semaphores
| Pipes
| Poly
  | SVGD
  | Essais
  | Essais
| Fifos
```
Conseil : écrire une fonction à deux paramètres : le chemin d'accès du répertoire et le niveau de récursion.

#### $7.7$ Duplication de descripteurs

```
int dup(int oldfd);
int dup2(int oldfd, int newfd);
```
Ces deux fonctions créent une copie du descripteur oldfd. dup () utilise le plus petit numéro de descripteur libre. dup2() réutilise le descripteur newfd, en fermant éventuellement le fichier qui lui était antérieurement asso
ié.

La valeur retournée est celle du descripteur, ou -1 en cas d'erreur.

Exemple

```
\overline{1}/* Divers/redirection.c */
\overline{2}/*
— 1
3 Le fi
hier 
ité en paramètre est passé à travers
4 la 
ommande w
.
5 */
```

```
6\phantom{a}6#include <sys/types.h>
7 #include <fcntl.h>
\mathbf{a}#include <stdio.h>
9 #in
lude <stdlib.h>
10#include <unistd.h>
11#include <errno.h>
12 #define COMMANDE "wc"
13 void abandon(char message[])
14 {
15
         perror(message);
16 exit(EXIT_FAILURE);
17 }
18
      int main(int argc, char *argv[])
19 {
20 int fd;
21 if (argc != 2) {
             fprintf(stderr, "Usage: %s fichier\n", argv[0]);
2223 abandon("mauvais nombre de paramètres");
24
24.4 \pm25 fd = open(argv[1], 0_RDONLY);
26 if (fd == -1)
27abandon("open");
28 /* transfert du des
ripteur dans 
elui de l'entrée standard */
29
         if (\text{dup2}(fd, 0) < 0)30 abandon("dup2");
31 close(fd);
32 system(COMMANDE);
33
         if (errno != 0)34 abandon("system");
35 return EXIT_SUCCESS;
36
```
Exercice : que se produit-il si on essaie de rediriger la sortie standard d'une commande à la manière de l'exemple précédent? (essayer avec "1s", "1s -1").

#### 7.8 mmap() : fichiers "mappés" en mémoire

Un fichier "mappé en mémoire" apparaît comme un tableau d'octets, ce qui permet de le parcourir en tous sens plus commodément qu'avec des seek(), read() et write().

C'est technique beaucoup plus économique que de copier le fichier dans une zone allouée en mémoire : c'est le système de mémoire virtuelle qui s'occupe de lire et écrire physiquement les pages du fichier au moment où on tente d'y accéder, et gère tous les tampons.

#in
lude <unistd.h> #in
lude <sys/mman.h>

```
void * mmap(void *start, size_t length,
              int prot , int flags,
              int fd, off_t offset);
int munmap(void *start, size_t length);
```
La fonction mmap() "mappe" en mémoire un morceau (de longueur length, en partant du offset-ième octet) du fichier désigné par le descripteur fd, et retourne un pointeur sur la zone de mémoire correspondante.

On peut définir quelques options (protection en lecture seule, partage, etc) grâce à prot et flags. Voir pages de manuel. munmap() "libère" la mémoire.

```
1 m \sim 10 m \sim 10 m \sim\overline{2}Divers/inverse.c
3 Affi
hage des lignes d'un fi
hier en partant de la fin
4 Exemple d'utilisation de mmap
5
       M. Billaud, Octobre 2002
6
      \star/\mathcal{L}7 #in
lude <unistd.h>
      #include <stdio.h>
-8
\mathbf{Q}#include <stdlib.h>
10 #in
lude <sys/types.h>
11 #in
lude <sys/stat.h>
12 #in
lude <sys/mman.h>
13 #include <fcntl.h>
14 void abandon(char message[])
15 {
16 perror(message);
17 exit(EXIT_FAILURE);
18\mathbf{r}-- -
19 /* affi
hage à l'envers du 
ontenu d'un tampon de texte */
20void afficher(char tampon[], int taille)
21 {
22 
har *ptr;
23 int nb = 1; /* longueur ligne courante, y compris '\n' */
24 for (ptr = tampon + taille - 1; ptr >= tampon; ptr--) {
25 if (*ptr == '\n') {
26 write(1, ptr + 1, nb);
27 nb = 0;
2828 Page 1995
29 nb++;
30
         \mathbf{r}30 }
31 write(1, ptr + 1, nb);
32 }
33 int main(int argc, char *argv[])
34 {
35
         int fd:
36
         struct stat s;
```

```
37 
har *t;
38
         if (argc != 2) {
39 fprintf(stderr, "Usage: %s fichier\n", argv[0]);
4040 return EXIT_FAILURE;
41ι
<u>41 } </u>
42 if (start(argv[1], ks) != 0)43 abandon("Contrôle du type");
44
         44 if (!S_ISREG(s.st_mode)) {
45 fprintf(stderr, "%s n'est pas un fichier\n", argv[1]);
             return EXIT FAILURE:
4647 }
48
         fd = open(argv[1], 0_RDOMLY);49 if (fd < 0)
             abandon("Ouverture");
50
51 t = mmap(NULL, s.st_size, PROT_READ, MAP_PRIVATE, fd, 0);
52
         if (t == MAP_FAILED)53
             abandon("Mise en mémoire");
54 affi
her(t, s.st_size);
         if (munmap(t, s.st_size) < 0)55
             abandon ("Détachement");
56
57close(fd):57 
lose(fd);
58 return EXIT_SUCCESS;
59
```
### 8 Pipes et FIFOs 8

Les pipes et les FIFOs permettent de faire communiquer des processus d'une même machine : ce qu'un (ou plusieurs) pro
essus é
rit peut être lu par un autre.

#### 8.1 **FIFOs**

Les FIFOs sont également appelés « tuyaux nommés ». Ce sont des objets visibles dans l'arborescence des fichiers et répertoires. Ce qu'un processus écrit dans une FIFO peut être lu immédiatement par d'autres pro
essus.

#in
lude <stdio.h> int mkfifo (
onst har \*path, mode\_t mode);

La fonction mkfifo() crée un FIFO ayant le chemin indiqué par path et les droits d'accès donnés par mode. Si la création réussit, la fonction renvoie 0, sinon -1. Exemple :

```
if(mkfifo("/tmp/fifo.
ourrier",0644) == -1)
  perror("mkfifo");
```
Les FIFOS sont ensuite utilisables par open(), read(), write(), close(), fdopen() etc.

Exercice. Regarder ce qui se passe quand

- plusieurs processus écrivent dans une même FIFO (faire une boucle sleep-write).
- plusieurs pro
essus lisent la même FIFO.

Exercice. Ecrire une commande mutex qui permettra de délimiter une section critique dans des shell-scripts. Exemple d'utilisation :

```
mutex -b /tmp/foobar
...
mutex -e /tmp/foobar
```
Le premier paramètre indique si il s'agit de verrouiller  $(-b = \text{begin})$  ou de déverrouiller  $(-e = \text{end})$ . Le second paramètre est le nom du verrou.

Conseil : la première option peut s'obtenir en tentant de lire un jeton dans une FIFO. C'est la seconde option qui dépose le jeton. Prévoir une option pour créer une FIFO?

### 8.2 Pipes

On utilise un *pipe* (tuyau) pour faire communiquer un processus et un de ses descendants<sup>-</sup>.

```
#in
lude <unistd.h>
int pipe(int filedes[2]);
```
L'appel pipe () fabrique un tuyau de communication et renvoie dans un tableau une paire de descripteurs. On lit à un bout du tuyau (sur le descripteur de sortie fildes [0]) ce qu'on a écrit dans l'autre (filedes [1]).

Voir exemple dans 11.1 (fork).

Les pipes ne sont pas visibles dans l'arborescence des fichiers et répertoires, par contre ils sont hérités lors de la réation d'un pro
essus.

La fonction socketpair() (voir 10.5 (socketpair)) généralise la fonction pipe.

### 8.3 Pipes depuis/vers une ommande

```
#in
lude <stdio.h>
FILE *popen(const char *command, const char *type);
int p
lose(FILE *stream);
```
popen() lance la commande décrite par la chaîne command et retourne un flot.

Si type est "r" le flot retourné est celui de la sortie standard de la commande (on peut y lire). Si type est "w" c'est son entrée standard.

pclose () referme ce flot.

Exemple : envoi d'un « 1s -1 » par courrier

```
\overline{1}/* Divers/avis.c */
\mathcal{L}/* Illustration de popen() */3 #in
lude <sys/types.h>
       #include <fcntl.h>
\overline{4}5
       #include <stdlib.h>
6
       #include <unistd.h>
\overline{7}#include <stdio.h>
8 #define TAILLE_MAX_COMMANDE 100
\mathbf{Q}void abandon(char raison[])
```
<sup>-</sup>ou des descendants - au sens large - du processus qui ont cree le tuyau

```
10 {
11 perror(raison);
12exit(EXIT_FAILURE);
13 }
14 int main(int argc, char *argv[])
15 {
16 char cmdmail[TAILLE_MAX_COMMANDE];
17 FILE *fmail, *fls;
18 int c;
19if (argc != 2) {
20 fprintf(stderr, "Usage: %s destinataire\n", argv[0]);
21 exit(EXIT_FAILURE);
2222 };
23 snprintf(cmdmail, TAILLE_MAX_COMMANDE, "sendmail %s", argv[1]);
24 fmail = popen(cmdmail, "w");
25
         if (fmail == NULL)
26 abandon("popen(sendmail)");
27 fprintf(fmail, "Subject: ls -l\n\infty");
28 fprintf(fmail, "Cher %s,\nvoici mon répertoire:\n", argv[1]);
29 fls = popen("ls -l", "r");
30 if (fls == NULL)
31abandon("popen(ls)");
32 while ((c = fgetc(fls)) != E0F) {
33
            fputc(c, fmail);
34 }
         \mathbf{r}35 p
lose(fls);
         fprint(fmail, "---\nLe Robot\nu");
36
37 p
lose(fmail);
38
         return EXIT_SUCCESS;
39
```
### 9 sele
t() : attente de données

Il est assez ourant de devoir attendre des données en provenan
e de plusieurs sour
es. On utilise pour ela la fon
tion sele
t() qui permet de surveiller plusieurs des
ripteurs simultanément.

```
#in
lude <sys/time.h>
#in
lude <sys/types.h>
#in
lude <unistd.h>
int select(int n, fd_set *readfds,
                   fd_set *writefds,
                   fd_set *ex
eptfds,
                   struct timeval *timeout);
FD_CLR(int fd, fd_set *set);
FD_ISSET(int fd, fd_set *set);
```

```
FD_SET(int fd, fd_set *set);
FD_ZERO(fd_set *set);
```
Cette fonction attend que des données soient prêtes à être lues sur un des descripteurs de l'ensemble readfs, ou que l'un des des
ripteurs de writefds soit prêt à re
evoir des é
ritures, que des ex
eptions se produisent (ex
eptfds), ou en
ore que le temps d'attente timeout soit épuisé.

Lorsque select () se termine, readfds, writefds et exceptfds contiennent les descripteurs qui ont changé d'état. sele
t() retourne le nombre de des
ripteurs qui ont hangé d'état, ou -1 en as de problème.

L'entier n doit être supérieur (strictement) au plus grand des descripteurs contenus dans les 3 ensembles ( 'est en fait le nombre de bits signi
atifs du masque binaire qui représente les ensembles). On peut utiliser la onstante FD\_SETSIZE.

Les pointeurs sur les ensembles (ou le délai) peuvent être NULL, ils représentent alors des ensembles vides (ou une absen
e de limite de temps).

Les macros FD\_CLR, FD\_ISSET, FD\_SET, FD\_ZERO permettent de manipuler les ensembles de descripteurs.

#### $9.1$ Attente de données provenant de plusieurs sources

### Exemple :

```
\overline{\mathbf{1}}/* Divers/mix.c */
\overline{2}/*3 affi
he les données qui proviennent de 2 fifos
4 usage: mix f1 f2
5
      \ast/\sim \sim6 #in
lude <sys/time.h>
7 #in
lude <sys/types.h>
8
      #include <sys/stat.h>
9
      #include <unistd.h>
10#include <stdio.h>
      #include <stdlib.h>
1112#include <f cntl.h>
13
      #define TAILLE_TAMPON 128
14void abandon(char message[])
15
15 {
16 perror(message);
17exit(EXIT_FAILURE);
18-- -
19 /*************************************************
20Mixe les données en provenance de deux
21 des
ripteurs
2222 **************************************************/
23 void mixer(int fd1, int fd2, int sortie)
24 {
25 fd_set ouverts; /* les des
ripteurs ouverts */
         fd set ouverts:
26 int nb_ouverts;
```

```
27FD_ZERO(&ouverts);
28 FD_SET(fd1, &ouverts);
29FD_SET(fd2, &ouverts);
30 nb_ouverts = 2;
31 while (nb_ouverts > 0) { /* tant qu'il reste des
32 des
ripteurs ouverts.... */
33 fd_set prets;
34 char tampon[TAILLE_TAMPON];
35 /* on attend qu'un des
ripteur soit prêt ... */
36
           parts = ouverts;37 if (sele
t(FD_SETSIZE, &prets, NULL, NULL, NULL) < 0)
38
              abandon("select");
39
           39 if (FD_ISSET(fd1, &prets)) {
40 /* si fd1 est prêt... */
41 int nb_lus = read(fd1, tampon, TAILLE_TAMPON);
42 if (nb_lus >= 0) { /* on 
opie 
e qu'on a lu */
43 write(sortie, tampon, nb_lus);
44 } else { /* fin de fd1 : on l'enlève */
45 
lose(fd1);
46 nb_ouverts--;
47 FD_CLR(fd1, &ouverts);
4848 }
49 }
50 if (FD_ISSET(fd2, &prets)) {
              /* si fd2 est prêt... */5152 int nb_lus = read(fd2, tampon, TAILLE_TAMPON);
53 if (nb_lus >= 0) {
54 write(sortie, tampon, nb_lus);
55 } else {
                 close(fd2);
56
57 nb_ouverts--;
                 58 FD_CLR(fd2, &ouverts);
58
59 }
60
\mathcal{L}(\mathcal{L})61
        \mathcal{F}62 }
63 int main(int argc, char *argv[])
64
     \epsilon65 int fd1, fd2;
66 if (arg
 != 3) {
67
           fprintf(stderr, "Usage : %s f1 f2\n", argv[0]);
68 return EXIT_FAILURE;
69 }
70 fd1 = open(argv[1], 0_RDONLY);
71 if (fd1 < 0)
72 abandon("Ouverture fi
hier 1 refusée");
73 fd2 = open(argv[2], 0_RDONLY);
```
 if (fd2 < 0) abandon("Ouverture fi
hier 2 refusée"); mixer(fd1, fd2, 1); 77 return EXIT\_SUCCESS;

## 9.2 Attente de données ave délai maximum

L'exemple suivant montre comment utiliser la limite de temps dans le cas (fréquent) d'attente sur un seul des
ripteur.

Une fon
tion utilitaire :

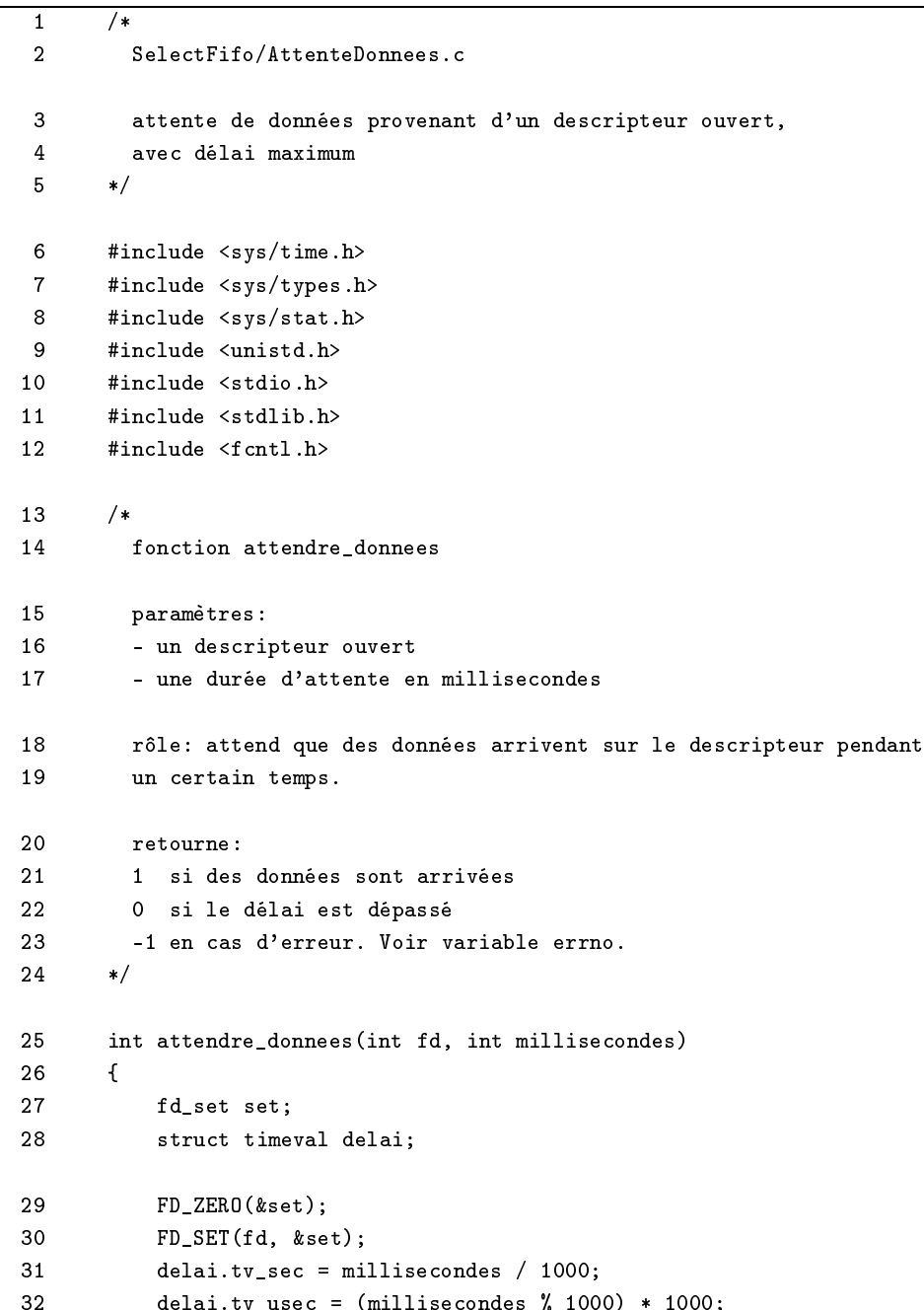

 $\overline{\phantom{a}}$  delai.tv $\overline{\phantom{a}}$  to  $\overline{\phantom{a}}$  the condes  $\overline{\phantom{a}}$  the condes  $\overline{\phantom{a}}$  the condes  $\overline{\phantom{a}}$ 

33

return select (FD\_SETSIZE, &set, NULL, NULL, &delai);

Le programme principal :

```
\overline{\mathbf{1}}\overline{}/*
 2 SelectFifo/lecteur.c
\mathbf{R}Exemple de lecture avec délai (timeout).
4 M. Billaud, Septembre 2002
 5 Ce programme attend des lignes de texte provenant d'une fifo, et les
6 affi
he.
7 En attendant de re
evoir les lignes, il affi
he une petite étoile
8
         tournante (par affichage successif des symboles - \setminus | et /).
9 Exemple d'utilisation:
1<sub>0</sub>- créer une fifo : mkfifo /tmp/mafifo
11 - dans une fenêtre, lancer : lecteur /tmp/mafifo
12 le programme se met en attente
13
         - dans une autre fenêtre, faire
         cat > /tmp/mafifo
1415 puis taper quelques lignes de texte.
16 */
17 #in
lude <sys/time.h>
18 #in
lude <sys/types.h>
19 #in
lude <sys/stat.h>
20#include <unistd.h>
21#include <stdio.h>
22 #in
lude <stdlib.h>
       #include <fcntl.h>
2324#define TAILLE_TAMPON 100
       25 #define DELAI 500 /* millise
ondes */
25
26 extern int attendre_donnees(int fd, int millise
ondes);
27 int main(int argc, char *argv[])
28 {
       \mathbf{f}29int fd;
30 char symbole[] = "-\\|-";
31int n = 0;32 int numero_ligne = 1;
33
           if (argc != 2) {
34 fprintf(stderr, " Usage: % s fifon", argv[0]);
               exit(EXIT_FAILURE);
35
36
           \mathbf{r}3 °C + 3 °C + 3 °C + 3 °C + 3 °C + 3 °C + 3 °C + 3 °C + 3 °C + 3 °C + 3 °C + 3 °C + 3 °C + 3 °C + 3 °C + 3 °C + 3 °C
37
           printf("> Ouverture fifo % s ... \n\infty", argv[1]);
38 fd = open(argv[1], 0_RDONLY);
           if (fd == -1) {
39
40 fprintf(stderr, "Ouverture refusée\n");
41 exit(EXIT_FAILURE);
4242 };
```

```
43 printf("OK\n");
44for (;;) {
45 int r = attendre_donnees(fd, DELAI);
46
            if (r == 0) {
47/* délai dépassé, on affiche un caractère suivi par backspace */
48
               printf("%c\b", symbole[n++ % 4]);
49 fflush(stdout);
            50 } else {
50
51 /* on a reçu quelque chose */
52 char tampon[TAILLE_TAMPON];
53
               int nb lus:
54
               nb\_lus = read(fd, tampon, TAILLE_TAMPON - 1);if (nb\_lus \leq 0)55
56
                  break:56 break;
57 tampon[nb\_lus] = ' \ 0';58 printf("%4d %s", numero_ligne++, tampon);
59
59 }
60
\mathcal{L}61 
lose(fd);
         exit(EXIT_SUCCESS);
6263
```
#### $10$ Communication interprocessus par sockets locaux

Les sockets (prises) sont un moyen générique de faire communiquer des processus entre eux. C'est le moyen standard utilisé pour la ommuni
ation sur le réseau Internet, mais on peut l'employer également pour la ommuni
ation lo
ale entre pro
essus tournant sur une même ma
hine (
ommes les FIFOs et les pipes, et les files de messages IPC que nous verrons plus loin).

### 10.1 Création d'un socket

```
#in
lude <sys/types.h>
#in
lude <sys/so
ket.h>
int socket(int domain, int type, int protocol);
```
La fonction socket () crée une nouvelle prise et retourne un descripteur qui servira ensuite aux lectures et écritures. Le paramètre domain indique le « domaine de communication » utilisé, qui est PF\_LOCAL ou (synonyme) PF\_UNIX pour les ommuni
ations lo
ales.4

Le type indique le style de communication désiré entre les deux participants. Les deux styles principaux sont - SOCK\_DGRAM : communication par messages (blocs contenant des octets) appelés *datagrammes* 

- SOCK\_STREAM : la communication se fait par un flot (bidirectionnel) d'octets une fois que la connection est établie.

Fiabilité : la fiabilité des communication par datagrammes est garantie pour le domaine local, mais ce n'est pas le cas pour les domaines « réseau » que nous verrons plus loin : les datagrammes peuvent être perdus, dupliqués, arriver dans le désordre etc. et c'est au programmeur d'application d'en tenir compte. Par contre la fiabilité des « streams » est assurée par les couches basses du système de communication, évidemment au prix d'un surcoût (numérotation des paquets, accusés de réception, temporisations, retranmissions, etc).

Le domaine definit une famille de protocoles (protocol family) utilisables. Autres familles disponibles : PF\_INET proto
oles internet IPv4, PF\_INET6 proto
oles internet IPv6, PF\_IPX proto
oles Novel IPX, PF\_X25 proto
oles X25 (ITU-T X.25 / ISO-8208), PF\_APPLETALKAppletalk, et
.

Enfin, le paramètre protocol indique le protocole sélectionné. La valeur 0 correspond au protocole par défaut pour le domaine et le type indiqué.

### 10.2 Adresses

La fonction socket () crée un socket anonyme. Pour qu'un autre processus puisse le désigner, il faut lui associer un nom par l'intermédiaire d'une adresse contenue dans une structure sockaddr\_un :

```
#in
lude <sys/un.h>
struct sockaddr_un {
        sa_f amily_t \quad sum_f amily; /* AF_U MIX */
        char sun_path[UNIX_PATH_MAX]; /* pathname */
\mathfrak{z}.
};
```
Ces adresses sont des chemins d'accès dans l'arborescence des fichiers et répertoires.

Exemple:  $-$ 

```
#in
lude <sys/types.h>
#in
lude <sys/so
ket.h>
#in
lude <sys/un.h>
so
klen_t longueur_adresse;
stru
t so
kaddr_un adresse;
adresse.sum_family = AF_LOCAL;strcpy(adresse.sun_path,"/tmp/xyz");
longueur_adresse = SUN_LEN (&dresse);
```
L'asso
iation d'une adresse à un so
ket se fait par bind() (voir exemples plus loin).

### 10.3 Communi
ation par datagrammes

Dans l'exemple développé ici, un serveur affiche les datagrammes émis par les clients.

### 10.3.1 La ré
eption de datagrammes

```
#in
lude <sys/types.h>
#in
lude <sys/so
ket.h>
int bind(int sockfd, struct sockaddr *my_addr,
                      so
klen_t addrlen);
int recvfrom(int s, void *buf, size_t len, int flags,
             struct sockaddr *from, socklen_t *fromlen);
```
La fonction bind () permet de nommer le socket de réception. La fonction recvfrom () attend l'arrivée d'un datagramme qui est stocké dans les len premiers octets du tampon buff. Si from n'est pas NULL, l'adresse du socket emetteur<sup>-</sup> est placee dans la structure pointee par **from**, dont la longueur maximale est contenue dans l'entier pointé par fromlen.

<sup>5</sup> qui peut servir à expédier une réponsee

Si la lecture a réussi, la fonction retourne le nombre d'octets du message lu, et la longueur de l'adresse est mise à jour.

Le paramètre flags permet de préciser des options.

```
1 /* serveur-dgram-local.c */
2 /*3 Usage: serveur-dgram-lo
al 
hemin
4 Reçoit des datagrammes par un so
ket du domain lo
al,
5 et les affiche. Le paramètre indique le nom du socket.
6 S'arrête quand la donnée est "stop".
\overline{7}\ast/\overline{8}#include <stdio.h>
9 #in
lude <unistd.h>
10 #in
lude <stdlib.h>
11#include <sys/types.h>
12#include <sys/socket.h>
13 #in
lude <sys/un.h>
14 #define TAILLE_MAX_DONNEE 1024
15
      void abandon(char message[])
16 {
17perror(message);
18 exit(EXIT_FAILURE);
19
      \mathbf{A}20 int main(int argc, char *argv[])
21 {
22 so
klen_t longueur_adresse;
23struct sockaddr_un adresse;
24 int fd;
25 if (argc != 2) {
26
             fprintf(stderr, "usage: %s chemin\n", argv[0]);
27 abandon("mauvais nombre de parametres");
28 }
29 adresse.sun_family = AF_LOCAL;
30
         strcpy(adresse.sun_path, argv[1]);
31 longueur_adresse = SUN_LEN(&adresse);
32 fd = so
ket(PF_LOCAL, SOCK_DGRAM, 0);
         if (fd < 0)33
34
             abandon("Création du socket serveur");
35 if (bind(fd, (stru
t so
kaddr *) &adresse, longueur_adresse) < 0)
36
             abandon("Nommage du socket serveur");
37 printf ("> Serveur démarré sur socket local \"%s\"\n", argv[1]);
38 while (1) {
39 int lg;
40 /* un 
ara
tère supplémentaire permet d'ajouter le
```
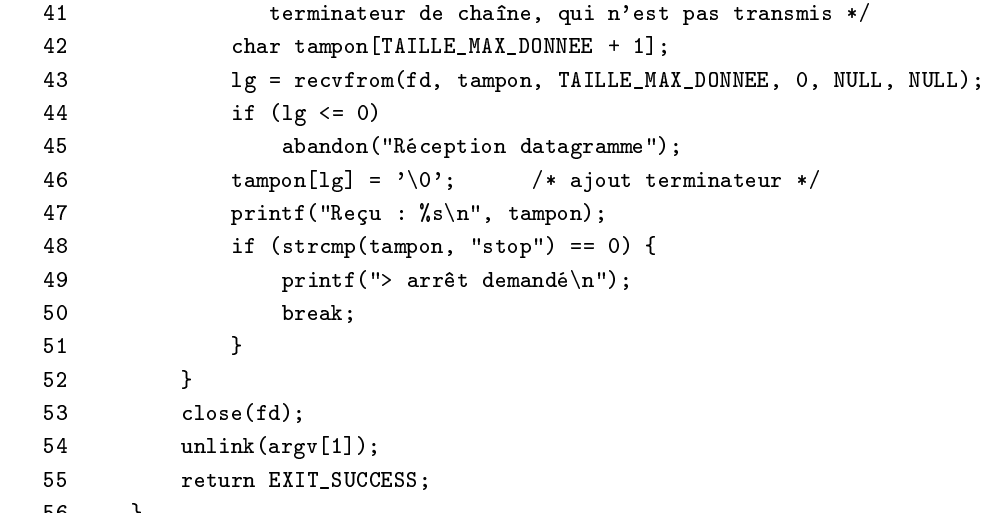

### 10.3.2 Emission de datagrammes

```
#in
lude <sys/types.h>
#in
lude <sys/so
ket.h>
int sendto(int s, 
onst void *msg, size_t len, int flags,
            const struct sockaddr *to, socklen_t tolen);
```
sendto utilise le descripteur de socket s pour envoyer le message formé des len premiers octets de msg à l'adresse de longueur tolen pointée par to.

Le même descripteur peut être utilisé pour des envois à des adresses différentes.

```
1 /* client-dgram-local.c */
2 /*3 Usage: 
lient-dgram-lo
al 
hemin messages
4 Envoie des datagrammes à un so
ket du domain lo
al,
5 et les affiche. Le premier paramètre indique le nom du socket,
6\overline{6}les autres des chaînes de caractères.
7 Exemple : 
lient-dgram-lo
al un deux "trente et un" stop
\overline{8}\frac{1}{\sqrt{2}}\overline{9}#include \leq stdio.h>10 #in
lude <unistd.h>
11 #in
lude <stdlib.h>
12 #in
lude <sys/types.h>
13 #include <sys/socket.h>
14 #in
lude <sys/un.h>
15
      #define TAILLE_MAX_DONNEE 1024
16void abandon(char message[])
17 {
18
          perror(message);
19 exit(EXIT_FAILURE);
20 }
```

```
21 int main(int argc, char *argv[])
22<u>22 and 22 and 22 and 22 and 22 and 22 and 22 and 22 and 22 and 22 and 22 and 22 and 22 and 22 and 22 and 22 and 22 and 22 and 22 and 22 and 22 and 22 and 22 and 22 and 22 and 22 and 22 and 22 and 22 and 22 and 22 and 22 a</u>
23 so
klen_t longueur_adresse;
2.4struct sockaddr_un adresse;
25 int fd;
26 int k;
27 if (arg
 <= 2) {
28
               fprintf(stderr, "usage: %s chemin message\n", argv[0]);
29 abandon("mauvais nombre de paramètres");
3030 }
31adresse.sum_family = AF_LOCAL;32 strcpy(adresse.sun_path, argy[1]);
33
           33 longueur_adresse = SUN_LEN(&adresse);
34 fd = so
ket(PF_LOCAL, SOCK_DGRAM, 0);
35
           if (fd < 0)35 if (for \overline{1}) if \overline{1}36 abandon("Création du so
ket 
lient");
37 for (k = 2; k < argc; k++) {
                int lg;
38
39 lg = strlen(argv[k]);40if (lg > TAILLE_MAX_DONNEE)41 lg = TAILLE_MAX_DONNEE;
42 /* le message est envoyé sans le terminateur '\0' */
43
                if (sendto(fd, argv[k], lg, 0,
44
                           (struct sockaddr *) &adresse,
45 longueur_adresse) < 0)
46 abandon("Expédition du message");
               printf(".");
47
48 fflush(stdout);
49
                sleep(1);50 }
51 printf("0K\n\cdot n");
52 
lose(fd);
53
           return EXIT_SUCCESS;
54
54 }
```
Exercice : modifier les programmes précédents pour que le serveur envoie une réponse qui sera affichée par le cilent .

10.3.3 Emission et ré
eption en mode onne
té

```
#in
lude <sys/types.h>
#in
lude <sys/so
ket.h>
int connect (int sockfd,
             const struct sockaddr *serv_addr,
```
<sup>o</sup>Penser à attribuer un nom au socket du client pour que le serveur puisse lui répondre, par exemple avec l'aide de la fonction tempnam().

so
klen\_t addrlen); int send(int s, onst void \*msg, size\_t len, int flags); int re
v(int s, void \*buf, size\_t len, int flags);

Un émetteur qui va envoyer une série de messages au même destinataire par le même so
ket peut faire préalablement un onne
t() pour indiquer une destination par défaut, et employer ensuite send() à la place de sendto().

Le récepteur qui ne s'intéresse pas à l'adresse de l'envoyeur peut utiliser recv().

Exercice : modifier les programmes précédents pour utiliser recv() et send().

#### 10.4 Communication par flots

Dans ce type de communication, c'est une suite d'octets qui est transmises (et non pas une suite de messages omme dans la ommuni
ation par datagrammes).

Les sockets locaux de ce type sont crées par

int fd = so
ket(PF\_LOCAL,SOCK\_STREAM,0);

### 10.4.1 Ar
hite
ture lient-serveur

La plupart des applications communicantes sont conçues selon une structure dissymétrique : l'architecture lient-serveur, dans laquelle un pro
essus serveur est onta
té par plusieurs lients.

Le client crée un socket (socket ()), qu'il met en relation (par connect ()) avec celui du serveur. Les données sont échangées par read(), write() ... et le socket est fermé par close().

```
#in
lude <sys/types.h>
#in
lude <sys/so
ket.h>
int connect (int sockfd,
             const struct sockaddr *serv_addr,
             so
klen_t addrlen);
```
Du côté serveur : un socket est crée et une adresse lui est associée (socket() + bind()). Un listen() prévient le système que e so
ket re
evra des demandes de onnexion, et pré
ise le nombre de onnexions que l'on peut mettre en file d'attente.

Le serveur attend les demandes de connexion par la fonction accept () qui renvoit un descripteur, lequel permet la ommuni
ation ave le lient.

```
#in
lude <sys/types.h>
#in
lude <sys/so
ket.h>
int bind(int
                        sockfd.
         struct sockaddr *my_addr,
         so
klen_t addrlen);
int listen(int s, int ba
klog);
int accept(int s,
           struct sockaddr *addr,
           so
klen_t *addrlen);
```
Remarque : il est possible ne fermer qu'une "moitié" de socket : shutdown(1) met fin aux émissions (causant une "fin de fichier" chez le correspondant), shutdown(0) met fin aux réceptions.

```
#in
lude <sys/so
ket.h>
```
int shutdown(int s, int how);

Le client :

```
\overline{1}\overline{'}2 
lient-stream
3 Envoi/ré
eption de données par un so
ket lo
al (mode 
onne
té)
4 Exemple de 
lient qui
        - ouvre un socket
5
6 - envoie sur ce socket du texte lu sur l'entree standard
7 - attend et affi
he une réponse
8
        \ast/\alpha#include <unistd.h>
10 #in
lude <sys/types.h>
11#include <sys/socket.h>
12 #in
lude <sys/un.h>
13#include <signal.h>
14
      #include <stdio.h>
15 #in
lude <string.h>
16 #in
lude <stdlib.h>
17 #define TAILLE_TAMPON 1000
18
      void abandon(char message[])
19 {
20perror(message);
21exit(EXIT_FAILURE);
22 }
23 int main(int argc, char *argv[])
24 {
25 char *chemin; /* chemin d'accès du socket serveur */
26socklen_t longueur_adresse;
27 stru
t so
kaddr_un adresse;
28int fd;
29 /* 1. ré
eption des paramètres de la ligne de 
ommande */
30
          if (argc != 2) {
31 printf("Usage: % s chemin\n", argv[0]);
             abandon("Mauvais nombre de paramètres");
32
          \mathbf{r}33 }
34
          chemin = argv[1];35
          /* 2. Initialisation du socket */
36
          /* 2.1 création du socket */
37 fd = so
ket(PF_LOCAL, SOCK_STREAM, 0);
```

```
38
         if (fd < 0)39 abandon("Création du so
ket 
lient");
40 /* 2.2 Remplissage adresse serveur */
         adresse.sun_family = AF_LOCAL;
4142 str
py(adresse.sun_path, 
hemin);
43 longueur_adresse = SUN_LEN(&adresse);
44 /* 2.3 
onnexion au serveur */
45
         if (connect(fd, (struct sockaddr *) &adresse, longueur_adresse)
46 < 0)
47abandon("connect");
48 printf("CLIENT> Connexion établie\n");
49
         /* 3. Lecture et envoi des données */
50 for (;;) {
             char tampon[TAILLE_TAMPON];
51
52 int nb_lus, nb_envoyes;
             53 nb_lus = read(0, tampon, TAILLE_TAMPON);
53
54 if (nb_lus <= 0)
55 break;
             nb<sub>envoyes</sub> = write(fd, tampon, nb<sub>lus</sub>);
56
             57 if (nb_envoyes != nb_lus)
57
58 abandon("envoi données");
         \mathcal{L}59
59 }
60 /* 4. Fin de l'envoi */
61
         shutdown(fd, 1);62
         printf("CLIENT> Fin envoi, attente de la réponse.\n");
63 /* 5. Ré
eption et affi
hage de la réponse */
64 for (;;) {
             char tampon[TAILLE_TAMPON];
65
66 int nb_lus;
67
             nb\_lus = read(fd, tampon, TAILLE_TAMPON - 1);68 if (nb_lus <= 0)
69
                break;
70 tampon[nb_lus] = '\0'; /* ajout d'un terminateur de chaîne */
71 printf("%s", tampon);
72
         \mathcal{F}73 /* et fin */
74 
lose(fd);
75 printf("CLIENT> Fin.\n");
76
         return EXIT_SUCCESS;
77 }
```
Le serveur est programmé ici de façon atypique, puisqu'il traite qu'il traîte une seule communication à la fois. Si le client fait traîner les choses, les autres clients en attente resteront bloqués longtemps.

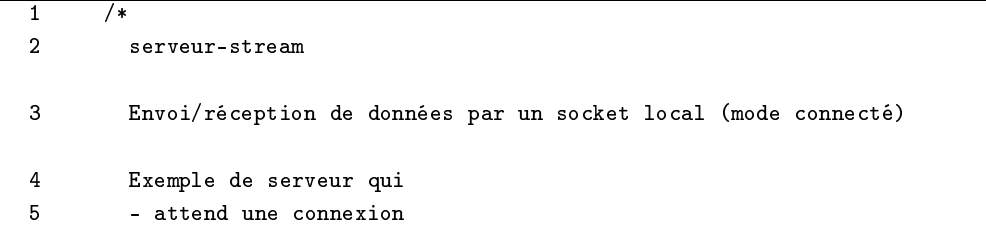

```
6\phantom{a}6- lit du texte
7 - envoie une réponse
8 Remarques
9 - ce serveur ne traite qu'une connexion à la fois.
10 - Il ne s'arrête jamais.
--
12 #in
lude <unistd.h>
13 #in
lude <sys/types.h>
14 #include <sys/socket.h>
15 #in
lude <sys/un.h>
16 #in
lude <signal.h>
17#include <stdio.h>
18 #in
lude <stdlib.h>
19 #include <ctype.h>
20 #define TAILLE_TAMPON 1000
21#define MAX_CONNEXIONS_EN_ATTENTE 4
22void abandon(char message[])
23 {
24 perror(message);
25 exit(EXIT_FAILURE);
26 }
27int main(int argc, char *argv[])
28 {
29 int fd_serveur;
30
         struct sockaddr_un adresse;
31 size_t taille_adresse;
32
         char *chemin;
33 char tampon[TAILLE_TAMPON];
34int nb_car;
35 int numero_
onnexion = 0;
36 /* 1. ré
eption des paramètres de la ligne de 
ommande */
37 if (argc != 2) {
38 printf("usage: % s chemin\n", argv[0]);
39 abandon("Mauvais nombrede paramètres");
40
         \mathbf{r}40 }
41chemin = argv[1];42/* 3. Initialisation du socket de réception */
43 /* 3.1 
réation du so
ket */
         44 fd_serveur = so
ket(PF_LOCAL, SOCK_STREAM, 0);
4445
         if (fd serveur \langle 0 \rangle46 abandon("Création du so
ket serveur");
47 /* 3.2 Remplissage adresse serveur */
48 adresse.sun_family = AF_LOCAL;
49 str
py(adresse.sun_path, 
hemin);
         50 taille_adresse = SUN_LEN(&adresse);50
```

```
51 /* 3.3 Asso
iation de l'adresse au so
ket */
52 taille_adresse = sizeof adresse;
         if (bind(fd_serveur, (struct sockaddr *) &adresse, taille_adresse)
53
54
             (0)55
             abandon("bind");
56 /* 3.4 Ce so
ket attend des 
onnexions mises en file d'attente */
57 listen(fd_serveur, MAX_CONNEXIONS_EN_ATTENTE);
58
         printf("SERVEUR> Le serveur écoute le socket %s\n", chemin);
         /* 4. boucle du serveur */
59
60 for (;;) {
61
             int fd_client;
62 int 
ompteur = 0;
63 /* 4.1 attente d'une 
onnexion */
64 printf("SERVEUR> Attente d'une 
onnexion.\n");
65
             fd_client = accept(fd_serveur, NULL, NULL);
66 if (fd_
lient < 0)
67abandon("accept");
68
             68 numero_
onnexion++;
69 printf("SERVEUR> Connexion #%d établie.\n", numero_
onnexion);
70 /* 4.2 le
ture et affi
hage des données envoyées par le 
lient */
71for (:;) {
72int nb_lus;
73
                nb_lus = read(fd_client, tampon, TAILLE_TAMPON - 1);
74if (nb_lus \leq 0)75 break;
76
                compteur += nb_lus;
77 tampon[nb\_lus] = ?\0;
78
                printf("%s", tampon);
             \mathbf{r}79
79 }
80 /* 4.4 plus de données, on envoit une réponse */
             printf("SERVEUR> envoi de la réponse.\n");
81
            nb_car = sprintf(tampon, "*** Fin de la connexion #%d\n",
82
83 numero_
onnexion);
84
             write(fd_client, tampon, nb_car);
85
             nb\_car =86 sprintf(tampon, "*** Vous m'avez envoyé "d caractères\n",
87 
ompteur);
             write(fd_client, tampon, nb_car);
88
89 nb_car = sprintf(tampon, "*** Merci et à bientot.\n");
90
             write(fd_client, tampon, nb_car);
91 /* 4.4 fermeture de la 
onnexion */
92close(fd_client);
93
             printf("SERVEUR> fin de connexion.\n");
94
94 }
95
         /* on ne passe jamais ici */96 return EXIT_SUCCESS;
```
#### 97 }  $\rightarrow$

Dans une programmation plus classique, le serveur lance un processus (par fork(), voir plus loin) dès qu'une connexion est établie, et délègue le traitement de la connexion à ce processus.

Une autre technique est envisageable pour traiter plusieurs connexions par un processus unique : le serveur maintient une liste de des
ripteurs ouverts, et fait une bou
le autour d'un sele
t(), en attente de données venant

- soit du descripteur "principal" ouvert par le serveur. Dans ce cas il effectue ensuite un accept(...) qui permettra d'a jouter un nouveau lient à la liste.
- soit d'un des des
ripteurs des lients, et il traite alors les données venant de e lient (il l'enlève de la liste en fin de communication).

Cette technique conduit à des performances nettement supérieures aux serveurs multiprocessus ou multithreads (pas de temps perdu à lan
er des pro
essus), au prix d'une programmation qui oblige le programmeur à gérer lui-même le "contexte de déroulement" de chaque processus.

```
\overline{1}\overline{1*}— 1 /
 \overline{2}\overline{3}Envoi/réception de données par un socket local (mode connecté)
\overline{4}Exemple de serveur monotâche qui gère plusieurs connexions
 6
          - lit du texte
\overline{7}- envoie une réponse
\mathbf{a}\overline{\phantom{a}} \overline{\phantom{a}}\overline{9}#include <unistd.h>
10 #in
lude <sys/types.h>
11#include <sys/socket.h>
12#include <sys/un.h>
13 #in
lude <signal.h>
14 #in
lude <stdio.h>
15 #in
lude <stdlib.h>
16 #include <ctype.h>
17 #in
lude <assert.h>
18 #define TAILLE_TAMPON 1000
19
       #define MAX_CONNEXIONS_EN_ATTENTE 4
20#define MAX_CLIENTS
                                             1021 /* les données propres à 
haque 
lient */
22#define INACTIF -1
23 struct {
24int fd;
25 int numero_
onnexion;
26int compteur;
27 } client [MAX_CLIENTS];
28
       void abandon(char message[])
29
       \mathcal{L}29.9 29.9 29.930 perror(message);
31 exit(EXIT_FAILURE);
32
       \mathbf{a}
```

```
33 int main(int argc, char *argv[])
34\mathcal{L}34 {
35 int fd_serveur;
36
         struct sockaddr_un adresse;
37 size_t taille_adresse;
38 
har *
hemin;
39 int nb_
onnexions = 0;
40 int i;
41
         int nbfd;
42 /* 1. ré
eption des paramètres de la ligne de 
ommande */
43
         if (argc != 2) {
44 printf("usage: % s chemin\n", argv[0]);
45 abandon("mauvais nombre de paramètres");
46 }
47 chemin = \arg v[1];48 /* 3. Initialisation du socket de réception */
49/* 3.1 création du socket
                                  */
50 fd_serveur = so
ket(PF_LOCAL, SOCK_STREAM, 0);
51 if (fd_serveur < 0)
             abandon("Création du socket serveur");
52
53 /* 3.2 Remplissage adresse serveur */
         adresse.sum_family = AF_LOCAL;54
55 str
py(adresse.sun_path, 
hemin);
         56 taille_adresse = SUN_LEN(&adresse);
56
57 /* 3.3 Association de l'adresse au socket */
58 taille_adresse = sizeof adresse;
         if (bind(fd_serveur, (struct sockaddr *) &adresse, taille_adresse)
59
6060 < 0)
61abandon("bind");
62 /* 3.4 Ce so
ket attend des 
onnexions mises en file d'attente */
63
         listen(fd_serveur, MAX_CONNEXIONS_EN_ATTENTE);
64 printf ("SERVEUR> Le serveur écoute le socket %s\n", chemin);
         /* 3.5 initialisation du tableau des clients */
65
         for (i = 0; i < MAX\_CLIENTS; i++) {
6667 client[i].fd = INACTIF;
68
         \mathbf{r}68 }
69
         69 /* 4. bou
le du serveur */
70 for (;;) {
71fd_set lectures;
72 /* 4.1 remplissage des masques du sele
t */
73 FD_ZERO(&lectures);
74FD_SET(fd_serveur, &lectures);
75 for (i = 0; i < MAX\_CLIENTS; i++) {
```

```
76
                if (client[i].fd != INACTIF)
 77 FD_SET(client[i].fd, &lectures);
 78
 \sim \sim \sim \sim79 /* 4.2 attente d'un événement (ou plusieurs) */
             nbfd = select(FD_SETSIZE, &lectures, NULL, NULL, NULL);
 8081 assert(nbfd >= 0);
             /* 4.3 en cas de nouvelle connexion : */
 8283
             if (FD_ISSET(fd_serveur, &lectures)) {
 84 /* si il y a de la place dans la table des clients,
85
                   on y ajoute la nouvelle connexion */
 86 nbfd--;
                for (i = 0; i < MAX\_CLIENTS; i++) {
87
88 if (client[i].fd == INACTIF) {
 89 int fd_client;
90 fd_client = accept(fd_serveur, NULL, NULL);
91 if (fd_
lient < 0)
92
                          abandon("accept");
0<sub>3</sub>client[i].fd = fd_client;94
                       client[i] . numbero_{connection} = ++nb_{conn}95
                       client[i].computer = 0;96 printf
97 ("SERVEUR> arrivée de 
onnexion #%d (fd %d)\n",
98 client[i].numero_connexion, fd_client);
99
                       break:
 e e break; break; break; break; break; break; break; break; break; break; break; break; break; break; break; b
100 }
101 if (i >= MAX_CLIENTS) {
                       printf("SERVEUR> trop de connexions !\n");
102103 }
104
104 \mu105 \sigma106/* 4.4 traitement des clients actifs qui ont reçu des données */
107
             for (i = 0; (i < MAX_CLIENTS) && (nbfd > 0); i++) {
108 if ((client[i].fd != INACTIF) &&
109 FD_ISSET(client[i].fd, &lectures)) {
110
                   int nb_lus;
111 har tampon[TAILLE_TAMPON];
112
                   nbf -;113
                   nb_lus =114
                       read(client[i].fd, tampon, TAILLE_TAMPON - 1);
115 builty printf("SERVEUR> données reçues de #%d (%d octets)\n",
116client[i].numero_connexion, nb_lus);
117 if (nb_lus > 0)
118
                       client [i]. compteur += nb_lus;
119
                   else {
120 int nb_car;
121printf
122
                          ("SERVEUR> envoi de la réponse au client #%d.\n",
123client[i].numero_connexion);
124 nb_car =
125
                          sprintf(tampon,
126 "*** Fin de la connexion \frac{4}{3}d\n",
```

```
127
                                      client[i].numero_connexion);
128 write(client[i].fd, tampon, nb_car);
129nb\_car =130 sprintf(tampon,
131 131 Nous m'avez envoyé "d caractères\n",
132client[i].compteur);
133 write(client[i].fd, tampon, nb_car);
134 nba wa mshindi wa 134 na mai wa 134 na mai wa 134 na mai wa 134 na mai wa 134 na mai wa 134 na mai wa 134<br>Alion wa 134 na mai wa 134 na mai wa 135 na mai wa 135 na mai wa 135 na mai wa 135 na mai wa 135 na mai wa 135
135 sprintf(tampon, "*** Merci et à bientôt.\n");
136
                          write(client[i].fd, tampon, nb_car);
137 close(client[i].fd);
                          /* enlèvement de la liste des clients */
138
139
                          client[i].fd = INACTIF;140140<u>141 }</u>
142
142 }
143 assert(nbfd == 0); /* tous les descripteurs ont été traités */
144 }
145
           /* on ne passe jamais ici (boucle sans fin) */
146 return EXIT_SUCCESS;
147
```
### 10.5 socketpair()

147 }

La fonction socketpair() construit une paire de sockets locaux, bi-directionnels, reliés l'un à l'autre.

```
#in
lude <sys/types.h>
#in
lude <sys/so
ket.h>
int socketpair(int d, int type, int protocol, int sv[2]);
```
Dans l'état actuel des implémentations, le paramètre d (domaine) doit être égal à AF\_LOCAL, et type à SOCK\_DGRAM ou SOCK\_STREAM, avec le protocole par défaut (valeur 0).

Cette fonction remplit le tableau sv[] avec les descripteurs de deux sockets du type indiqué. Ces deux sockets sont reliés entre eux et bidirectionnels : ce qu'on écrit sur le descripteur sv[0] peut être lu sur sv[1], et ré
iproquement.

On utilise socketpair () comme pipe (), pour la communication entre descendants d'un même processus <sup>7</sup> . so
ketpair() possède deux avantages sur pipe() : la possibilité de transmettre des datagrammes, et la bidirectionnalité.

```
Exemple :
```

```
\overline{1}\sqrt{1}— 1 /
\overline{2}paire-send.c
\overline{3}échange de données à travers des sockets locaux créés par
4 so
ketpair()
5 */
\overline{7}#include <stdio.h>
\mathbf{R}#include <stdlib.h>
\overline{9}#include <sys/socket.h>
```
 $\alpha'$ au sens large, ce qui inclue la communication d'un processus avec un de ses fils

```
10 #in
lude <sys/types.h>
11 stru
t paquet {
12 int type;
13int valeur;
14\cdot15 /* les différents types de paquets */
16 #define DONNEE 0
17 #define RESULTAT 1
18#define FIN
                   \overline{2}19 void abandon(char message[])
20 {
21 perror(message);
22 exit(EXIT_FAILURE);
23 }
24 int additionneur(int fd)
25
25 {
26 /*
27 calcule la somme des entiers qui arrivent sur le descripteur,
28 renvoie le résultat
29 */
30 int somme = 0;
31struct paquet p;
32 int n;
33 for (;;) {
34 n = re
v(fd, &p, sizeof p, 0);
35 if (n < 0)
36 abandon("recv");
37 printf("additionneur: ré
eption d'un paquet 
ontenant ");
38 if (p.type == FIN) {
39
               print("la marque de fin\n");40 break;
41 }
42 printf("la donnée %d\n", p.valeur);
43 somme += p.valeur;
44 };
45 /* envoi reponse */
46 p.type = RESULTAT;
47 p.valeur = somme;
48printf("additionneur: envoi du total %d\n", somme);
49 n = send(fd, &p, sizeof p, 0);
        if (n < 0)50
51 abandon("additionneur: send");
52 return EXIT_SUCCESS;
     \mathbf{3}53
54 int generateur(int fd)
55 {
56
         /*
57 envoie une suite d'entiers, ré
upère et affi
he le résultat.
```

```
\frac{1}{\pi}58
59 stru
t paquet p;
60int i, n, resultat;
61 for (i = 1; i \le 5; i++) {
62 p.type = DONNEE;
63 p.valeur = i;
64 printf("génerateur: envoi de la donnée %d\n", i);
65 n = send(fd, &p, sizeof p, 0);
66
             if (n < 0)67 abandon("generateur: send");
68
             sleep(1);69 };
70p.type = FIN;71 printf("génerateur: envoi de la marque de fin\langle n''\rangle;
72 n = send(fd, &p, sizeof p, 0);
73 if (n < 0)
74 abandon("generateur: send");
75 printf ("generateur: lecture du résultat\n");
76
          n = rev(fd, kp, sizeof p, 0);77 if (n < 0)
78
             abandon("generateur: recv");
79 resultat = p.valeur;
80
          \texttt{print}('generator: result at \texttt{requ = %d\n}', \texttt{resultat});81 return EXIT_SUCCESS;
82
      \mathbf{r}82 }
83 int main()
84
      \epsilon85 int paire_sockets[2];
86 socketpair (AF_LOCAL, SOCK_DGRAM, 0, paire_sockets);
87 if (fork() == 0) {
88
             close(paire_sockets[0]);
89 return additionneur(paire_sockets[1]);
90
          90 } else {
91
             close(paire_sockets[1]);
92 return generateur (paire_sockets[0]);
93
          \mathcal{F}94
```
#### $11$ **Processus**

94 }

```
11.1 fork(), wait()
```

```
#in
lude <unistd.h>
pid_t fork(void);
pid_t wait(int *status)
```
La fonction fork() crée un nouveau processus (*fils*) semblable au processus courant (*père*). La valeur renvoyée n'est pas la même pour le fils (0) et pour le père (numéro de processus du fils). -1 indique un échec.

La fonction wait () attend qu'un des processus fils soit terminé. Elle renvoie le numéro du fils, et son status (voir exit()) en paramètre passé par adresse.

Attention. Le processus fils *hérite* des descripteurs ouverts de son père. Il convient que chacun des processus ferme les descripteurs qui ne le concernent pas.

Exemple :

```
\overline{1}/* biproc.c */
 — 1
3 * Illustration de fork() et pipe();
 5 * Exemple à deux pro
essus reliés par un tuyau
6 - l'un envoie ab
def...z 10 fois dans le tuyau
7 - l'autre é
rit 
e qui lui arrive du tuyau sur la
8 sortie standard, en le formattant.
9 */
1<sub>0</sub>#include <unistd.h>
11 #in
lude <stdlib.h>
12 #in
lude <stdio.h>
13 #in
lude <sys/types.h>
14 #in
lude <sys/wait.h>
15 #define TAILLE_LIGNE 30
16 #define TAILLE_ALPHABET
                                 26
17 #define NOMBRE_REPETITIONS 10
18 void abandon(char raison[])
19
19 {
20 perror(raison);
21 exit(EXIT_FAILURE);
22 }
23 void envoyer_donnees(int sortie)
24
24.4 24.4 24.4 24.4 24.425 char alphabet [TAILLE_ALPHABET];
26 int k;
27 for (k = 0; k < TAILLE_ALPHABET; k++) {
28 alphabet[k] = 'a' + k;
29
          \mathcal{F}29 }
30 for (k = 0; k < NOMBRE_REPETITIONS; k++)
31 if (write(sortie, alphabet, TAILLE_ALPHABET) !=
32
                  32 TAILLE_ALPHABET) {
33 abandon("write");
34\mathcal{F}34 34 34 34 34 35 34 35 34 35 34 35 35 35 36 37 38 37 38 37 38 37 38 37 38 37 38 37 38 37 38 37 38 37 38 37 38
35 
lose(sortie);
36
       \mathbf{r}36 }
37 int lire_donnees(int fd, 
har *tampon, size_t taille_tampon)
38 {
39 /* le
ture, en insistant pour remplir le tampon */
40 int deja_lus = 0;
```

```
41 int n;
42 while (deja_lus < taille_tampon) {
43 n = read(fd, tampon + deja_lus, taille_tampon - deja_lus);
44 if (n < 0)
45 return (-1);
46 if (n == 0)
47 break; /* plus rien à lire */
48 deja_lus += n;
49 }
50 return deja_lus;
51
51 }
52
     void recevoir_donnees(int entree)
53 {
        char ligne[TAILLE_LIGNE + 1];
54
55 int nb, numero_ligne = 1;
56 while ((nb = lire_donnees(entree, ligne, TAILLE_LIGNE)) > 0) {
57 ligne [nb] = '0';printf("%3d %s\n", numero_ligne++, ligne);
58
59 };
60
        if (nb < 0) {
61 abandon("read");
62 }
63 
lose(entree);
64
     \mathbf{r}64 }
65 int main(void)
66 {
67 int fd[2], status;
68 pid_t fils;
69 if (pipe(fd) != 0)
70 abandon ("Echec création pipe");
71 if ((\text{fills} = \text{fork})) < 0)72 abandon("echec fork");
73 if (fils == 0) {
74 /* le pro
essus fils */
75 close (fd[0]);76 
lose(1);
77envoyer_donnees(fd[1]);
78 } else {
79
           /* le processus père continue ici */
80 
lose(0);
81 close(fd[1]);
82 recevoir_donnees(fd[0]);
83 wait(&status);
84 printf("status fils = \sqrt[n]{d} \cdot n", status);
85 }
```
86 return EXIT\_SUCCESS;

Exercice : Observez ce qui se passe si, dans la fonction affiche(), on remplace l'appel à lire() par un read() ? Et si on ne fait pas le wait() ?

### 11.2 waitpid()

La fonction waitpid() permet d'attendre l'arrêt d'un des processus fils désigné par son *pid* (n'importe lequel si  $pid = -1$ ), et de récupérer éventuellement son code de retour. Elle retourne le numéro du processus fils.

L'option WNOHANG rend waitpid non bloquant (qui retourne alors -1 si le pro
essus attendu n'est pas terminé).

```
#in
lude <sys/types.h>
#in
lude <sys/wait.h>
```
pid\_t waitpid (pid\_t pid, int \*status, int options);

Exemple :

```
int pid_fils;
int status;
if( (pid_fils = fork()) != 0) {

ode_pro
essus_fils();
   exit(EXIT_SUCCESS);
   };
if (waitpid(pid_fils,NULL,WMNOHANG) == -1)
   printf("Le processus fils n'est pas encore terminé\n");
\sim \sim \sim
```
# 11.3 exe
()

```
#in
lude <unistd.h>
int execv (const char *FILENAME, char *const ARGV[])
int execl (const char *FILENAME, const char *ARGO,...)
int execve(const char *FILENAME, char *const ARGV[], char *const ENV[])
int execle(const char *FILENAME, const char *ARGO,...char *const ENV[])
int execvp(const char *FILENAME, char *const ARGV[])
int execlp(const char *FILENAME, const char *ARGO, ...)
```
Ces fonctions font toutes la même chose : activer un exécutable à la place du processus courant. Elles diffèrent par la manière d'indiquer les paramètres.

– execy() : les paramètres de la commande sont transmis sous forme d'un tableau de pointeurs sur des haînes de ara
tères (le dernier étant NULL). Exemple :

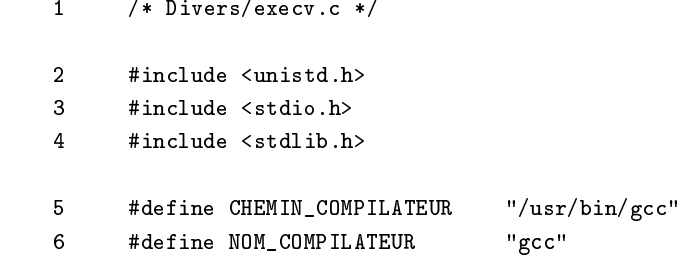

```
\overline{7}#define TAILLE_MAX_PREFIXE
                                108 #define TAILLE_MAX_NOMFICHIER 100
9 int main(void)
1010 {
11char prefixe[TAILLE_MAX_PREFIXE];
12 char nom_source[TAILLE_MAX_NOMFICHIER];
13 char *parametres \begin{bmatrix} \end{bmatrix} = \begin{bmatrix} \end{bmatrix}14
             NOM_COMPILATEUR,
15 NULL, \hspace{1cm} /* exmplacement pour le nom du fichier source */
16 "-o",
17 NULL, /* empla
ement pour le nom de l'exé
utable */
18
             NULL /* fin des paramètres */19 };
20 printf("préfixe du fi
hier à 
ompiler : ");
21 s
anf("%s", prefixe); /* dangereux */
22 snprintf(nom_source, TAILLE_MAX_NOMFICHIER, "%s.c", prefixe);
23 parametres [1] = nom_source;
24 parametres[3] = prefixe;
25
         execv(CHEMIN_COMPILATEUR, parametres);
26
         perror("execv"); /* normalement on ne passe pas ici */
27 return EXIT_FAILURE;
```
- exec1() reçoit un nombre variable de paramètres. Le dernier est NULL). Exemple :

```
/* Divers/execl.c */
\overline{1}2 #in
lude <unistd.h>
 \mathbf{R}#include <stdio.h>
      #include <stdlib.h>
 \overline{a}#define CHEMIN_COMPILATEUR "/usr/bin/gcc"
 \overline{5}6 #define NOM_COMPILATEUR "gcc"
\overline{7}#define TAILLE MAX PREFIXE
                                    10\mathbf{a}#define TAILLE_MAX_NOMFICHIER 100
9 int main(void)
10 {
11 char prefixe[TAILLE_MAX_PREFIXE];
12 char nom_fichier[TAILLE_MAX_NOMFICHIER];
13printf ("Préfixe du fichier à compiler : ");
14scanf("%s", prefixe); /* dangereux */
15 snprintf(nom_fichier, TAILLE_MAX_NOMFICHIER, "%s.c", prefixe);
          execl(CHEMIN_COMPILATEUR,
16
17 NOM_COMPILATEUR, nom_fi
hier, "-o", prefixe, NULL);
18
          perror("execl"); /* on ne passe jamais ici */
```
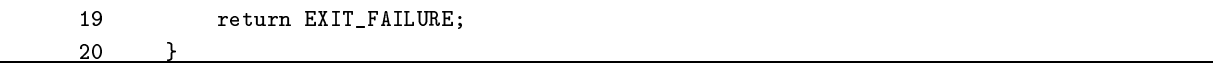

– execve() et execle() ont un paramètre supplémentaire pour préciser l'environnement.

 exe
vp() et exe
lp() utilisent la variable d'environnement PATH pour lo
aliser l'exé
utable à lan
er. On pourrait don é
rire simplement :

execlp("gcc","gcc",fichier,"-o",prefixe,NULL);

11.4 Numéros de pro
essus : getpid(), getppid()

```
#in
lude <unistd.h>
pid_t getpid(void);
pid_t getppid(void);
```
getpid() permet à un pro
essus de onnaître son propre numéro, et getppid() elui de son père.

### 11.5 Programmation d'un démon

Les *démons* <sup>-</sup> sont des processus qui tournent normalement en arrière-plan pour assurer un service. Pour programmer correctement un démon, il ne suffit pas de faire un fork(), il faut aussi s'assurer que le processus restant ne bloque pas de ressources. Par exemple il doit libérer le terminal de contrôle du processus, revenir à la ra
ine, faute de quoi il empê
hera le démontage éventuel du système de hiers à partir duquel il a été lan
é.

```
\overline{\mathbf{1}}/* Divers/demon.c */
 2 #in
lude <unistd.h>
\overline{3}#include <stdlib.h>
4 #in
lude <f
ntl.h>
5 int devenir_demon(void)
6
 - - - -7 int fd;
\mathbf{8}/* Le processus se dédouble, et le père se termine */
\mathbf{Q}if (fork() != 0)1<sub>0</sub>exit(EXIT_SUCCESS);
11 /* le pro
essus fils devient le leader d'un nouveau
12 groupe de pro
essus */
1.3setsid();
14/* le processus fils crée le processus démon, et
15 se termine */
16if (fork() != 0)exit(EXIT_SUCCESS);
17
18/* le démon déménage vers la racine */
19 chdir("/");
20 /* l'entrée standard est redirigée vers /dev/null */
           fd = open("/dev/null", 0_RDW);21
```
 $\textdegree$ Traduction de l'anglais *daemon*, acronyme de « Disk And Extension MONitor », qui désignait une des parties résidentes d'un des premiers systèmes d'exploitation.

```
22dup2(fd, 0);23 close(fd);
24 /* et les sorties vers /dev/
onsole */
25 fd = open("/dev/
onsole", O_WRONLY);
26 dup2(fd, 1);
27 dup2(fd, 2);
28 
lose(fd);
29 return EXIT_SUCCESS;
30 }
```
Voir FAQ Unix :  $1.7$  How do I get my program to act like a daemon

# 12 Signaux

### 12.1 signal()

```
#in
lude <stdio.h>
void (*signal(int signum, void (*handler)(int)))(int);
```
La fonction signal() demande au système de lancer la fonction handler lorsque le signal signum est reçu par le pro
essus ourant. La fon
tion signal() renvoie la fon
tion qui était pré
édemment asso
iée au même signal.

Il y a une trentaine de signaux differents, a parmi lesquels

- SIGINT (program interrupt, émis par Ctrl-C),
- SIGTST (terminal stop, émis par Ctrl-Z)
- SIGTERM (demande de fin de processus)
- SIGKILL (arrêt immédiat de processus)

 $/*$  sig.c  $*/$ 

- SIGFPE (erreur arithmétique),
- SIGALRM (fin de délai, voir fonction alarm()), etc.

La fonction handler() prend en paramètre le numéro du signal reçu, et ne renvoie rien.

### Exemple :

 $\overline{1}$ 

```
2 #in
lude <stdlib.h>
3 #in
lude <signal.h>
\overline{a}4 #in
lude <errno.h>
5 #in
lude <unistd.h>
\hat{6}#include <stdio.h>
7 #define DELAI 1 /* se
ondes */
8 void traitement(int numero_signal)
\mathbf{Q}9 {
10 printf("Signal %d => ", numero_signal);
11switch (numero_signal) {
12 case SIGTSTP:
13 printf("Je m'endors...\n\langle n''\rangle;
14 kill(getpid(), SIGSTOP); /* auto-endormissement */
15 printf("Je me réveille !\n");
```
La liste complète des signaux, leur signification et leur comportement sont décrits dans la page de manuel signal (
hapitre 7 pour Linux).

```
16 signal(SIGTSTP, traitement); /* repositionnement */
17 break;
         case SIGINT:
1819 case SIGTERM:
            printf("Fin du programme.\n");
2021exit(EXIT_SUCCESS);
22 break;
23
         \mathcal{F}24 }
25 int main(void)
26\mathbf{f}26 {
27 signal (SIGTSTP, traitement); /* si on reçoit contrôle-Z */
28
         signal (SIGINT, traitement); /* si contrôle-C */
29 signal(SIGTERM, traitement); /* si kill pro
essus */
30 while (1) {
31 sleep(DELAI);
32
            printf(".");
33 fflush(stdout);
3134 }
35 printf("fin\n");
36
         exit(EXIT_SUCCESS);
37 }
```
#### 12.2  $kill()$

#in
lude <unistd.h> int kill(pid\_t pid, int sig);

La fonction kill () envoie un signal à un processus.

#### 12.3  $\text{alarm}()$

#in
lude <unistd.h> long alarm(long delai);

La fonction alarm() demande au système d'envoyer un signal SIGALRM au processus dans un délai fixé (en se
ondes). Si une alarme était déjà positionnée, elle est rempla
ée. Un délai nul supprime l'alarme existante.

### 12.4 pause()

La fonction pause() bloque le processus courant jusqu'à ce qu'il reçoive un signal.

```
#in
lude<unistd.h>
int pause(void);
```
Exercice : Écrire une fonction équivalente à sleep ().

# 13 Les signaux Posix

Le comportement des signaux classiques d'UNIX est malheureusement différent d'une version à l'autre. On emploie donc de préférence les mécanismes définis par la norme POSIX, qui offrent de plus la possibilité de masquer des signaux.

#### Manipulation des ensembles de signaux 13.1

Le type sigset\_t représente les ensembles de signaux.

```
#in
lude <signal.h>
int sigemptyset(sigset_t *set);
int sigfillset(sigset_t *set);
int sigaddset(sigset_t *set, int signum);
int sigdelset(sigset_t *set, int signum);
int sigismember(
onst sigset_t *set, int signum);
```
La fonction sigemptyset() crée un ensemble vide, sigaddset() ajoute un élément, etc.

### 13.2 sigaction()

```
#in
lude <signal.h>
int siga
tion(int signum,
             const struct sigaction *act,
              struct sigaction *oldact);
```
La fonction sigaction () change l'action qui sera exécutée lors de la réception d'un signal. Cette action est décrite par une structure struct sigaction

```
struct sigaction {
 void (*sa_handler)(int);
 void (*sa_siga
tion)(int, siginfo_t *, void *);
 sigset_t sa_mask;
 int sa_flags;
 void (*sa_restorer)(void); /* non utilisé */
}
```
- sa\_handler indique l'action associée au signal signum. Il peut valoir SIG\_DFL (action par défaut), SIG\_IGN (ignorer), ou un pointeur vers une fonction de traitement de lu signal.
- le masque sa\_mask indique l'ensemble de signaux qui seront bloqués pendant l'exé
ution de e signal. Le signal lui-même sera bloqué, sauf si SA\_NODEFER ou SA\_NOMASK figurent parmi les flags.

Le champ sa\_flags contient une combinaison d'indicateurs, parmi lesquels

- SA\_NOCLDSTOP pour le signal SIGCHLD, ne pas recevoir la notification d'arrêt des processus fils (quand les processus fils reçoivent SIGSTOP, SIGTSTP, SIGTTIN ou SIGTTOU).
- SA\_ONESHOT ou SA\_RESETHAND remet l'action par défaut quand le handler a été appelé (c'est le comportement par défaut du signal() lassique).
- SA\_SIGINFO indique qu'il faut utiliser la fonction sa\_sigaction() à trois paramètres à la place de sa\_handler().

Exemple :

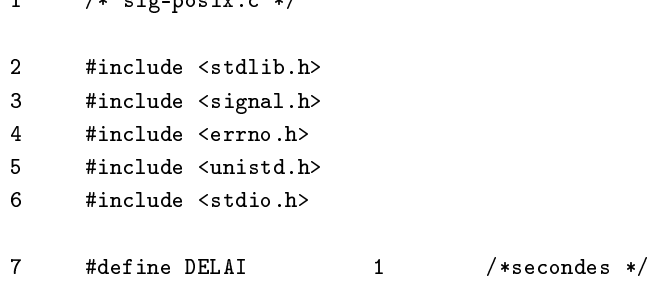

```
8
      #define NB_ITERATIONS 60
9
     9 void traiter_signal(int numero_signal)
10 {
      \mathbf{f}11struct sigaction rien, ancien_traitement;
12 printf("Signal %d => ", numero_signal);
13 swit
h (numero_signal) {
14
         case SIGTSTP:
15 printf("J'ai reçu un SIGTSTP.\n");
16 /* on désarme le signal SIGTSTP, ave
 sauvegarde de
               du "traitant" précédent */
1718 rien.sa_handler = SIG_DFL;
19
            rien.sa_flags = 0;20 sigemptyset(&rien.sa_mask); /* rien à masquer */
21 siga
tion(SIGTSTP, &rien, &an
ien_traitement);
22 printf("Alors je m'endors....\n");
23kill(getpid(), SIGST0P); /* auto-endormissement */
24 printf("On me réveille ?\n");
25 /* remise en pla
e an
ien traitement */
            sigaction(SIGTSTP, &ancien_traitement, NULL);
26
27 printf("C'est reparti !\n");
28
            break:
29case SIGINT:
30 
ase SIGTERM:
31 printf("On m'a demandé d'arrêter le programme.\n");
32 exit(EXIT_SUCCESS);
33
            break;
34 }
35
35 }
36
      int main(void)
37 {
38
         struct sigaction a;
         int i;
39
40
         a.sa_handler = traiter_signal; /* fonction à lancer */
41 sigemptyset(&a.sa_mask); /* rien à masquer */
42 sigaction(SIGTSTP, &a, NULL); /* pause contrôle-Z */
43sigmoid(SIGHT, &a, NULL); /* fin contrôle-C */
44 siga
tion(SIGTERM, &a, NULL); /* arrêt */
         for (i = 1; i < NB_ITERATIONS; i^{++}) {
45
46 sleep(DELAI);
47printf("%d", i % 10);
48 fflush(stdout);
49 }
         print('Fin\n';
50
51 return EXIT_SUCCESS;
```
52 52 }

# 14 Les pro
essus légers (Posix 1003.1
)

Les processus classiques d'UNIX possèdent des ressources séparées (espace mémoire, table des fichiers ouverts...). Lorsqu'un nouveau *fil d'exécution* (processus fils) est créé par fork(), il se voit attribuer une copie des ressour
es du pro
essus père.

Il s'ensuit deux problèmes :

- problème de performances, puisque la duplication est un mécanisme coûteux

problème de ommuni
ation entre les pro
essus, qui ont des variables séparées.

Il existe des moyens d'atténuer ces problèmes : technique du *copy-on-write* dans le noyau pour ne dupliquer les pages mémoires que lorsque c'est strictement nécessaire), utilisation de segments de mémoire partagée (IPC) pour mettre des données en ommun. Il est ependant apparu utile de dénir un mé
anisme permettant d'avoir plusieurs *fils d'exécution* (threads) dans un même espace de ressources non dupliqué : c'est ce qu'on appelle les *processus légers*. Ces processus légers peuvent se voir affecter des priorités.

On remarquera que la ommutation entre deux threads d'un même groupe est une opération é
onomique, puisqu'il n'est pas utile de re
harger entièrement la table des pages de la MMU.

Ces processus légers ayant vocation à communiquer entre eux, la norme Posix 1003.1c définit également des mécanismes de synchronisation : exclusion mutuelle (mutex), sémaphores, et conditions.

Remarque : les sémaphores ne sont pas dénis dans les bibliothèques de AIX 4.2 et SVR4 d'ATT/Motorola. Ils existent dans Solaris et les bibliothèques pour Linux.

```
#include <pthread.h>
```

```
int pthread_create(pthread_t *thread,
                   pthread_attr_t *attr,
                   void *(\ast \text{start\_routine})(\text{void } *),
                   void *arg);
void pthread_exit(void *retval);
int pthread_join(pthread_t th, void **thread_return);
```
La fonction pthread\_create demande le lancement d'un nouveau processus léger, avec les attributs indiqués par la structure pointée par attr (NULL = attributs par défaut). Ce processus exécutera la fonction start\_routine, en lui donnant le pointeur arg en paramètre. L'identifiant du processus léger est rangé à l'endoit pointé par thread.

Ce processus léger se termine (avec un code de retour) lorsque la fonction qui lui est associée se termine par return retcode, ou lorsque le processus léger exécute un pthread\_exit (retcode).

La fonction pthread join permet au processus père d'attendre la fin d'un processus léger, et de récupérer éventuellement son ode de retour.

Priorités : Le fonctionnement des processus légers peut être modifié (priorités, algorithme d'ordonnancement, etc.) en manipulant les *attributs* qui lui sont associés. Voir les fonctions pthread\_attr\_init, pthread\_attr\_destroy, pthread\_attr\_set-detachstate, pthread\_attr\_getdetachstate, pthread\_attr\_setschedparam, pthread\_attr\_getschedparam, pthread\_attr\_setschedpolicy, pthread\_attr\_gets
hedpoli
y, pthread\_attr\_setinherits
hed, pthread\_attr\_getinherits
hed, pthread\_attr\_sets
ope, pthread\_attr\_gets
ope.

### 14.2 Verrous d'ex
lusion mutuelle (mutex)

```
#in
lude <pthread.h>
int pthread_mutex_init(pthread_mutex_t *mutex,

onst pthread_mutexattr_t *mutexattr);
int pthread_mutex_destroy(pthread_mutex_t *mutex);
int pthread_mutex_lo
k(pthread_mutex_t *mutex));
int pthread_mutex_unlo
k(pthread_mutex_t *mutex);
int pthread_mutex_trylo
k(pthread_mutex_t *mutex);
```
Les verrous d'exclusion mutuelle (mutex) sont créés par pthread\_mutex\_init. Il en est de différents types (rapides, ré
ursifs, et
.), selon les attributs pointés par le paramètre mutexattr. La valeur par défaut (mutexattr=NULL) fait généralement l'affaire. L'identificateur du verrou est placé dans la variable pointée par mutex.

pthread\_mutex\_destroy détruit le verrou. pthread\_mutex\_lo
k tente de le bloquer (et met le thread en attente si le verrou est déjà bloqué), pthread\_mutex\_unlo
k le débloque. pthread\_mutex\_trylo
k tente de bloquer le verrou, et é
houe si le verrou est déjà bloqué.

## 14.3 Exemple

### Sour
e :

```
1 /* leger_mutex.c */
2 #in
lude <pthread.h>
\overline{3}#include <stdio.h>
\overline{a}#include <unistd.h>
5
      struct DonneesTache {
6 char *chaine; /* chaine à écrire */
\overline{7}int nombre; /* nombre de répétitions */
8
         int delai; /* délai entre écritures */
\circ9 };
10int numero = 0;
11 pthread_mutex_t verrou; /* protège l'accès à numero */
12void *executer_tache(void *data)
--
14 int k;
15 stru
t Donnees *d = data;
16 for (k = 0; k < d->nombre; k++) {
17pthread_mutex_lock(&verrou); /* DEBUT SECTION CRITIQUE */
18 numero++;
19printf("[%d] %s\n", numero, d->chaine);
            pthread_mutex_unlock(&verrou); /* FIN SECTION CRITIQUE */
2021sleep(d->delai);
22   };
23 return NULL;
```

```
24 }
25
      int main(void)
26 {
      \mathbf{f}27pthread_t t1, t2;
28 struct DonneesTache d1, d2;
29 d1.nombre = 3;
30 d1.
haine = "Hello";
31 d1.delai = 1;
32d2.nombre = 2;33 d2.
haine = "World";
34
         d2.delai = 2;35 pthread_mutex_init(&verrou, NULL);
36 pthread_create(&t1, NULL, executer_tache, (void *) &d1);
37 pthread_create(&t2, NULL, executer_tache, (void *) &d2);
38pthread_join(t1, NULL);
39 pthread_join(t2, NULL);
40 pthread_mutex_destroy(&verrou);
41 printf(" %d lignes.\n", numero);
42ext(0):
43 }
```
### Compilation :

Sous Linux, avec la bibliothèque linuxthreads de Xavier Leroy (INRIA), ce programme doit être compilé ave l'option -D\_REENTRANT et la bibliothèque libpthread :

gcc -g -Wall -pedantic -D\_REENTRANT leger\_mutex.c -o leger\_mutex -lpthread

% leger\_mutex  $[1]$  Hello  $[2]$  World  $[3]$  Hello  $[4]$  Hello  $[5]$  World 5 lignes. %

### 14.4 Sémaphores

Les sémaphores, qui font partie de la norme POSIX, ne sont pas implémentés dans toutes les bibliothèques de threads.

```
#in
lude <semaphore.h>
int sem_init(sem_t *sem, int pshared, unsigned int value);
int sem_destroy(sem_t * sem);
```

```
int sem_wait(sem_t * sem);
int sem_post(sem_t * sem);
int sem_trywait(sem_t * sem);
int sem_getvalue(sem_t * sem, int * sval);
```
Les sémaphores sont créés par sem\_init, qui place l'identificateur du sémaphore à l'endroit pointé par sem. La valeur initiale du sémaphore est dans value. Si pshared est nul, le sémaphore est local au processus lourd (le partage de sémaphores entre plusieurs pro
essus lourds n'est pas implémenté dans la version ourante de linuxthreads.).

sem\_wait et sem\_post sont les équivalents respectifs des primitives P et V de Dijkstra. La fonction sem\_trywait échoue (au lieu de bloquer) si la valeur du sémaphore est nulle. Enfin, sem\_getvalue consulte la valeur ourante du sémaphore.

Exercice : Utiliser un sémaphore au lieu d'un mutex pour sécuriser l'exemple.

#### 14.5 Conditions

Les *conditions* servent à mettre en attente des processus légers derrière un mutex. Une primitive permet de débloquer d'un seul coup tous les threads bloqués par un même condition.

```
#include <pthread.h>
int pthread_cond_init(pthread_cond_t *cond,
                      pthread_condattr_t *cond_attr);
int pthread_cond_destroy(pthread_cond_t *cond);
int pthread_cond_wait(pthread_cond_t *cond,
                      pthread_mutex_t *mutex);
int pthread_cond_signal(pthread_cond_t *cond);
int pthread_cond_broadcast(pthread_cond_t *cond);
```
Les conditions sont créées par phtread\_cond\_init, et détruites par phtread\_cond\_destroy.

Un processus se met en attente en effectuant un phtread\_cond\_wait (ce qui bloque au passage un mutex). La primitive phtread\_cond\_broadcast débloque tous les processus qui attendent sur une condition, phtread\_
ond\_signal en débloque un seul.

### Communication entre processus (IPC System V) 15

Les mécanismes de communication entre processus (InterProcess Communication, ou IPC) d'Unix System V ont été repris dans de nombreuses variantes d'Unix. Il y a 3 mé
anismes :

- les segments de mémoire partagée,
- les sémaphores,
- les files de messages.

Ces trois types d'objets sont identifiés par des *clés*.

## 15.1 ftok() onstitution d'une lé

```
# in
lude <sys/types.h>
```

```
# in
lude <sys/ip
.h>
key_t ftok ( 
har *pathname, 
har proje
t )
```
La fonction ftok() constitue une clé à partir d'un chemin d'accès et d'un caractère indiquant un « projet ». Plutôt que de risquer une explication abstraite, étudions deux cas fréquents :

- On dispose d'un logi
iel ommun dans /opt/jeux/OuiOui. Ce logi
iel utilise deux ob jets partagés. On pourra utiliser les lés ftok("/opt/jeux/OuiOui",'A') et ftok("/opt/jeux/OuiOui",'B'). Ainsi tous les processus de ce logiciel se réfèreront aux mêmes objets qui seront partagés entre tous les utilisateurs.
- On distribue un exemple aux étudiants, qui le re
opient hez eux et le font tourner. On souhaite que les processus d'un même étudiant communiquent entre eux, mais qu'ils n'interfèrent pas avec d'autres. On basera donc la clé sur une donnée personnelle, par exemple le répertoire d'accueil, avec les clés ftok(getenv("HOME"),'A') et ftok(getenv("HOME"),'B').

#### 15.2 Mémoires partagées

Ce mécanisme permet à plusieurs programmes de partager des *segments mémoire*. Chaque segment mémoire est identifié, au niveau du système, par une clé à laquelle correspond un *identifiant*. Lorsqu'un segment est *attaché* à un programme, les données qu'il contient sont accessibles en mémoire par l'intermédiaire d'un pointeur.

```
#in
lude <sys/ip
.h>
#in
lude <sys/shm.h>
int shmget(key_t key, int size, int shmflg);

har *shmat (int shmid, 
har *shmaddr, int shmflg )
int shmdt (
har *shmaddr)
int shmctl(int shmid, int cmd, struct shmid_ds *buf);
```
La fonction shmget() donne l'identifiant du segment ayant la clé key. Un nouveau segment (de taille size) est créé si key est IPC\_PRIVATE, ou bien si les indicateurs de shmflg contiennent IPC\_CREAT. Combinées, les options IPC\_EXCL <sup>j</sup> IPC\_CREAT indiquent que le segment ne doit pas exister préalablement. Les bits de poids faible de shmflg indiquent les droits d'accès.

shmat () attache le segment shmid en mémoire, avec les droits spécifiés dans shmflag (SHM\_R, SHM\_W, SHM\_RDONLY). shmaddr précise où ce segment doit être situé dans l'espace mémoire (la valeur NULL demande un pla
ement automatique). shmat() renvoie l'adresse où le segment a été pla
é.

shmdt () "libère" le segment. shmctl () permet diverses opérations, dont la destruction d'une mémoire partagée (voir exemple).

Exemple (deux programmes) :

Le producteur :

1  $/*$  prod.c  $*/$  $\overline{2}$ 3 Ce programme lit une suite de nombres, et effe
tue le umul dans une  $\overline{a}$ variable en mémoire partagée. \*/ 5 #in
lude <sys/ip
.h> 6 #include <sys/shm.h>  $\overline{7}$ #include <sys/types.h> 8 #include <stdlib.h>  $\overline{9}$ #include <stdio.h>

```
10 #in
lude <errno.h>
11 void abandon(char message[])
12 {
13perror(message);
14 exit(EXIT_FAILURE);
15 }
16 stru
t donnees {
17 int nb;
18 int total;
19\mathcal{E}:
20 int main(void)
21 {
22 key_t 
le;
23 int id;
24 stru
t donnees *
ommun;
25 int reponse;
26 
le = ftok(getenv("HOME"), 'A');
27 if (
le == -1)
28 abandon("ftok");
29id = shmget(cle, sizeof(struct donnees),
30 IPC_CREAT | IPC_EXCL | 0666);
31if (id == -1) {
32 swit
h (errno) {
33 
ase EEXIST:
34
              abandon("Note: le segment existe déjà\n");
35 default:
36 abandon("shmget");
37 }
38\mathcal{E}39 
ommun = (stru
t donnees *) shmat(id, NULL, SHM_R | SHM_W);
40
        if (commun == NULL)
41 abandon("shmat");
42 
ommun->nb = 0;
43 commun->total = 0;
44 while (1) {
45 printf("+ ");
46 if (s
anf("%d", &reponse) != 1)
47break;
48 
ommun->nb++;
49 
ommun->total += reponse;
50 printf("sous-total %d= %d\n", 
ommun->nb, 
ommun->total);
51
51 }
52 printf ("---\n";
53 if (shmdt((
har *) 
ommun) == -1)
54 abandon("shmdt");
55 /* suppression segment */
```

```
56 if (shm
tl(id, IPC_RMID, NULL) == -1)
57 abandon("shmctl(remove)");
58 return EXIT_SUCCESS;
59
```
Le consommateur :

```
1 / * \text{cons.c}*/\overline{\phantom{a}}\overline{3}Ce programme affiche périodiquement le contenu de la
4 mémoire partagée. Arrêt par Contrôle-C
5 */
6 #in
lude <sys/ip
.h>
7 #in
lude <sys/shm.h>
8 #in
lude <sys/types.h>
\overline{9}#include <unistd.h>
10 #in
lude <stdlib.h>
11#include <stdio.h>
12 #in
lude <errno.h>
13 #in
lude <signal.h>
15 void abandon(char message[])
16 {
17 perror(message);
18 exit(EXIT_FAILURE);
19 }
20 stru
t donnees {
21 int nb;
22 int total;
23 };
24 int 
ontinuer_bou
le = 1;
25 void arreter_bou
le(int signal)
26
26 {
27 
ontinuer_bou
le = 0;
28 }
29 int main(void)
30 {
31 key_t cle;
         int id;
3233 stru
t donnees *
ommun;
34
         struct sigaction a;
35 
le = ftok(getenv("HOME"), 'A');
36 if (cle == -1)
             abandon("ftok");
37
38 id = shmget(
le, sizeof(stru
t donnees), 0);
39 if (id == -1) {
```

```
40 swit
h (errno) {
41 
ase ENOENT:
42abandon("pas de segment\n");
43 default:
44abandon("shmget");
45
                      ι
\overline{\phantom{a}} \overline{\phantom{a}} \overline{\46 }
47 
ommun = (stru
t donnees *) shmat(id, NULL, SHM_R);
48
                if (commun == NULL)
49 abandon("shmat");
50
                control = 1;51 a.sa_handler = arreter_bou
le;
52
                sigemptyset(&a.sa_mask);
53 a.sa_flags = 0;
                sigaction(SIGINT, &a, NULL);
54
                while (continuer_boucle) {
55
                      sleep(DELAI);
56
57 printf("sous-total %d= %d\n", 
ommun->nb, 
ommun->total);
58 }
                printf("---\n\ranglen");
59
60 if (shmdt((char *) commun) == -1)61
                      abandon("shmdt");
62 return EXIT_SUCCESS;
63
```
Question : le second programme n'affiche pas forcément des informations cohérentes. Pourquoi ? Qu'y faire ?

Problème : écrire deux programmes qui partagent deux variables *i*, *j*. Voici le pseudo-code :

```
processus P1 processus P2
| i=0 j=0 | tant que i==j
| repeter indefiniment | faire rien
                       \mathbf{I}\mathbf{I}| i++ j++ | e
rire i
```
Au bout de ombien de temps le pro
essus P2 s'arrête-t-il ? Faire plusieurs essais.

Exercice : la commande ipcs affiche des informations sur les segments qui existent. Ecrire une commande qui permet d'afficher le contenu d'un segment (on donne le shmid et la longueur en paramètres).

### 15.3 Sémaphores

63 }

```
#in
lude <sys/types.h>
#in
lude <sys/ip
.h>
#in
lude <sys/sem.h>
int semget(key_t key, int nsems, int semflg )
int semop(int semid, stru
t sembuf *sops, unsigned nsops)
int semctl(int semid, int semnum, int cmd, union semun arg)
```
Les opérations System V travaillent en fait sur des tableaux de sémaphores généralisés (pouvant évoluer par une valeur entière quel
onque).

La fonction semget () demande à travailler sur le sémaphore généralisé qui est identifié par la clé key (même notion que pour les lés des segments partagés) et qui ontient nsems sémaphores individuels. Un nouveau sémaphore est créé, avec les droits donnés par les 9 bits de poids faible de semflg, si key est IPC\_PRIVATE, ou si semflg ontient IPC\_CREAT.

semop() agit sur le sémaphore semid en appliquant simultanément à plusieurs sémaphores individuels les a
tions dé
rites dans les nsops premiers éléments du tableau sops. Chaque sembuf est une stru
ture de la

```
stru
t sembuf
{
  short sem_num; /* semaphore number: 0 = \text{first} */
  short sem_op; /* semaphore operation */
  short sem_flg; /* operation flags */
  ...
}
```
sem\_flg est une combinaison d'indicateur qui peut contenir IPC\_NOWAIT et SEM\_UNDO (voir manuel). Ici nous supposons que sem\_flg est 0.

sem\_num indique le numéro du sémaphore individuel sur lequel porte l'opération. sem\_op est un entier destiné (sauf si il est nul) à être ajouté à la valeur courante semval du sémaphore. L'opération se bloque si sem\_op  $+$  semval  $< 0$ .

Cas particulier : si sem\_op est 0, l'opération est bloquée tant que semval est non nul.

Les valeurs des sémaphores ne sont mises à jour que lorsque au
un d'eux n'est bloqué.

sem
tl permet de réaliser diverses opérations sur les sémaphores, selon la ommande demandée. En parti culier, on peut fixer le n-ième sémaphore à la valeur val en faisant :

semctl(sem,n,SETVAL,val);

Exemple : primitives sur les sémaphores traditionnels.

```
1 / * sem.c *//*
 2 /*
3 Opérations sur des sémaphores
 4 */
 5 #in
lude <sys/types.h>
6 #in
lude <sys/ip
.h>
\overline{7}#include <sys/sem.h>
\mathbf{a}#include <unistd.h>
\mathbf{Q}#include <stdio.h>
10 #in
lude <stdlib.h>
11#include <ctype.h>
12typedef int SEMAPHORE;
13void abandon(char message[])
14
       \left\{ \right.15 perror(message);
           exit(EXIT_FAILURE);
1617\mathcal{F}18 void detruire_sem(SEMAPHORE sem)
```

```
19 {
20 if (sem
tl(sem, 0, IPC_RMID, 0) != 0)
21abandon("detruire_sem");
22 }
23 void 
hanger_sem(SEMAPHORE sem, int val)
24 {
25 struct sembuf sb[1];
26 sb[0].sem_num = 0;
27 sb[0].sem_op = val;28 sb[0].sem_f1g = 0;29 if (semop(sem, sb, 1) != 0)
30 abandon("
hanger_sem");
31 }
32 SEMAPHORE 
reer_sem(key_t key)
33 {
34 SEMAPHORE sem;
35 int r;
          sem = semget(key, 1, IPC_CREAT | 0666);3637 if (sem < 0) {
              perror("creer_sem");
38
39 exit(EXIT_FAILURE);
40 }
41 r = sem
tl(sem, 0, SETVAL, 0); /* valeur initiale = 0 */
42if (r < 0) {
43 perror("initialisation sémaphore");
44 exit(EXIT_FAILURE);
-146 return sem;
47 }
48 void P(SEMAPHORE sem)
49 {
50
           changer_sem(sem, -1);
51 }
      52 void V(SEMAPHORE sem)
52
<u>53 and 200 and 200 and 200 and 200 and 200 and 200 and 200 and 200 and 200 and 200 and 200 and 200 and 200 and 200 and 200 and 200 and 200 and 200 and 200 and 200 and 200 and 200 and 200 and 200 and 200 and 200 and 200 an</u>
54 
hanger_sem(sem, 1);
55 }
       \mathbf{r}56 /* --------------------------------------------- */
57 int main(int argc, char *argv[])
58
       \mathfrak{g}59 SEMAPHORE sem;
60 key_t key;
61 int en
ore = 1;
62 if (arg
 != 2) {
63 fprintf(stderr, "Usage: %s cle\n", argv[0]);
64
              abandon("Mauvais nombre de paramètres");
65 }
```

```
66
        key = \text{atoi}(\arg v[1]);67 sem = creer_sem(key);
        while (encore) {
68
69 
har reponse;
70print('p,v,x,q ?' ");
71 if (s
anf("%
", &reponse) != 1)
. <u>2</u>
73 swit
h (toupper(reponse)) {
74 case 'P':
75
              P(sem);76 printf("OK.\n");
77break;
78 
ase 'V':
79
              V(\text{sem});80 printf("0K.\n\ln");
81
              break;
82   case 'X':
83 detruire_sem(sem);
84
              printf("Sémaphore détruit\n");
85 en
ore = 0;
86
              break;
87 case 'Q':
88
              \text{encore} = 0;89 break;
90
91 printf("?\n");
92
           \mathbf{r}92 }
93 }
94 printf("Bye.\n");
95 return EXIT_SUCCESS;
96 }
```
Exercice : que se passe-t-il si on essaie d'interrompre semop()?

Exercice : utilisez les sémaphores pour "sécuriser" l'exemple présenté sur les mémoires partagées.

#### 15.4 15.4 Files de messages

Ce mécanisme permet l'échange de messages par des processus. Chaque message possède un *corps* de longueur variable, et un type (entier strictement positif) qui peut servir à préciser la nature des informations contenues dans le corps.

Au moment de la ré
eption, on peut hoisir de séle
tionner les messages d'un type donné.

```
#in
lude <sys/types.h>
#in
lude <sys/ip
.h>
#in
lude <sys/msg.h>
int msgget (key_t key, int msgflg)
int msgsnd (int msqid, stru
t msgbuf *msgp, int msgsz, int msgflg)
int msgr
v (int msqid, stru
t msgbuf *msgp, int msgsz,
                       long msgtyp, int msgflg)
int msgctl ( int msqid, int cmd, struct msqid_ds *buf )
```
msgget() demande l'accès à (ou la création de) la file de message avec la clé key. msgget() retourne la valeur de l'identificateur de file.

msgsnd() envoie un message dans la file msqid. Le corps de ce message contient msgsz octets, il est placé, pré
édé par le type dans le tampon pointé par msgp. Ce tampon de la forme :

```
stru
t msgbuf {
     long mtype; /* message type, must be > 0 */
     char mtext[...] /* message data */};
```
msgrcv() lit dans la file un message d'un type donné (si type > 0) ou indifférent (si type==0), et le place dans le tampon pointé par msgp. La taille du orps ne pourra ex
éder msgsz o
tets, sinon il sera tronqué. msgr
v() renvoie la taille du orps du message.

Exemple. Deux programmes, l'un pour envoyer des messages (lignes de texte) sur une file avec un type donné, l'autre pour afficher les messages reçus.

```
/* snd.c */\overline{1}\overline{2}/*
 2 /*
3 envoi des messages dans une file (IPC System V)
       \ast/\mathcal{A} . The state \mathcal{A}5 #in
lude <errno.h>
6 #in
lude <stdio.h>
\overline{7}#include <stdlib.h>
8
      #include <stdio.h>
\mathbf{q}#include <sys/types.h>
10 #in
lude <sys/ip
.h>
11#include <sys/msg.h>
12 #define MAX_TEXTE 1000
13 stru
t tampon {
14 long mtype;
15 char mtext [MAX_TEXTE];
16
      16 };
17void abandon(char message[])
18 {
       ſ
19perror(message);
20 exit(EXIT_FAILURE);
21\mathbf{r}21 }
22 int main(int argc, char *argv[])
23\mathcal{L}24 int 
le, id, mtype;
25 if (argc != 3) {
26 fprintf(stderr, "Usage: %s clé type\n", argv[0]);
27abandon("mauvais nombre de paramètres");
28 }
29
          cle = atoi(argv[1]);30 mtype = atoi(argv[2]);
31 id = msgget(
le, 0666);
          if (id == -1)32
33 abandon("msgget");
34 while (1) {
```

```
35 stru
t tampon msg;
36 int l, r;
37 printf("> ");
            fgets(msg.mtext, MAX_TEXTE, stdin);
38
39 \qquad 1 = \text{strlen}(\text{msg}. \text{mtext});40 msg.mtype = mtype;
41 r = msgsnd(id, (stru
t msgbuf *) &msg, l + 1, 0);
42 if (r == -1)43 abandon("msgsnd");
44 }
45 }
\overline{1}/* rcv.c */2 /*
3 affi
he les messages qui proviennent
4 d'une file (IPC System V)
5 */
6 #in
lude <errno.h>
7 #in
lude <stdio.h>
      #include <stdlib.h>
\mathbf{a}10 #in
lude <sys/types.h>
11 #in
lude <sys/ip
.h>
12 #in
lude <sys/msg.h>
13 #define MAX_TEXTE 1000
14 stru
t tampon {
15 long mtype;
16 char mtext [MAX_TEXTE];
17   };
18 int continuer_boucle = 1;
19 void abandon(char message[])
20 {
21perror(message);
22 exit(EXIT_FAILURE);
23 }
24 int main(int argc, char *argv[])
25 {
26 int 
le, id;
27if (argc != 2) {
28 fprintf(stderr, "Usage: %s cle\n", argv[0]);
29
            abandon("Mauvais nombnre de paramètres");
30 }
31 \text{cle} = \text{atoi}(\text{argv}[1]);32
         id = msgget(cle, IPC_CREAT | 0666);if (id == -1)33
34 abandon("msgget");
35 while (
ontinuer_bou
le) {
```
36 struct tampon msg; 37 int 1 = msgrcv(id, (struct msgbuf \*) &msg, MAX\_TEXTE, OL, O);  $if (1 == -1)$ 38 39 abandon("msgrcv");  $40$ printf("(type=%ld) %s\n", msg.mtype, msg.mtext);  $41$ <u>41 } </u> 42 return EXIT\_SUCCESS; 43 }

### Communication par le réseau TCP-IP 16

Les concepts fondamentaux (sockets, adresses, communication par datagrammes et flots, client-serveur etc.) sont les mêmes que pour les sockets locaux (voir 10 (sockets)). Les particularités viennent des adresses : omment fabriquer une adresse à partir d'un nom de ma
hine (résolution) et d'un numéro de port, omment retrouver le nom d'une machine à partir d'une adresse (résolution inverse) etc.

### 16.1 So
kets, addresses

#in
lude <sys/types.h> #in
lude <sys/so
ket.h> int socket(int domain, int type, int protocol);

Pour communiquer, les applications doivent créer des sockets (prises bidirectionnelles) par la fonction socket () et les relier entre elles. On peut ensuite utiliser ces sockets comme des fichiers ordinaires (par read, write, ...) ou par des opérations spécifiques (send, sendto, recv, recvfrom, ...).

Pour désigner un socket sur une machine il faut une *adresse de socket*. Comme il existe différents types de sockets, les opérations sur les adresses concerne un type d'adresse général abstrait (struct sockaddr) qui recouvre tous les types concrets particuliers.

Pour TCP-IP (Inet), les adresses de so
kets sont déterminées par un numéro IP, et un numéro de port. Pour IPv4, on utilise des stru
t so
kaddr\_in, qui possèdent 3 hamps importants :

- sin\_family, la famille d'adresses, valant AF\_INET
- sin\_addr, pour l'adresse IP.
- sin\_port, pour le numéro de port

Attention, les octets de l'adresse IP et le numéro de port sont stockés dans l'ordre réseau (big-endian), qui n'est pas forcément celui de la machine hôte sur laquelle s'exécute le programme. Voir plus loin les fonctions de conversion hôte/réseau.

Pour IPv6, on utilise des struct sockaddr\_in6, avec

- sin6\_family, valant AF\_INET6
- sin6\_addr, l'adresse IP sur 6 octets
- sin6\_port, pour le numéro de port.

### 16.2 Remplissage d'une adresse

Comme pour les sockets locaux, on crée les sockets par socket() et on « nomme la prise » par bind().

### 16.2.1 Préparation d'une adresse distante

Dans le cas le plus fréquent, on dispose du nom de la machine destinataire (par exemple la chaîne de caractères "www.elysee.fr"), et du numéro de port (un entier).

> #include <netdb.h> struct hostent \*gethostbyname(const char \*name);

gethostbyname() retourne un pointeur vers une stru
ture hostent qui ontient diverses informations sur la machine en question, en particulier une adresse h\_addr <sup>10</sup> que l'on mettra dans sin\_addr.

Le champ sin\_port est un entier court en ordre réseau, pour y mettre un entier ordinaire il faut le convertir par ntons(*)* 

Voir exemple client-echo.c.

### 16.2.2 Préparation d'une adresse lo
ale

Pour une adresse sur la ma
hine lo
ale<sup>12</sup> , on utilise

- dans le cas le plus fréquent, l'adresse INADDR\_ANY (0.0.0.0). Le socket est alors ouvert (avec le même numéro de port) sur toutes les adresses IP de toutes les interfaces de la machine.
- l'adresse INADDR\_LOOPBACK correspondant à l'adresse locale 127.0.0.1 (alias localhost). Le socket n'est alors accessible que depuis la machine elle-même.
- une des adresses IP de la la machine.
- $-$  l'adresse de diffusion générale (*broadcast*) INADDR\_BROADCAST (255.255.255.255)<sup>13</sup>

Voir exemple serveur-e
ho.
.

Pour IPV6

- Famille d'adresses AF\_INET6, famille de proto
oles PF\_INET6
- adresses prédénies IN6ADD\_LOOPBACK\_INIT ( : :1) IN6ADD\_ANY\_INIT

### 16.2.3 Examen d'une adresse

La fonction getsockname () permet de retrouver l'adresse associée à un socket.

```
#in
lude <sys/so
ket.h>
int getsockname(int s,
                  struct sockaddr *name,
                  so
klen_t * namelen )
```
Le numéro de port est dans le champ sin\_port, pour le convertir en entier normal, utiliser ntohs() (Network TO Host short).

L'adresse IP peut être onvertie en haîne de ara
tères en notation dé
imale pointée (exemple "147.210.94.194") par inet\_ntoa() (network to ascii),

```
#in
lude <sys/so
ket.h>
#in
lude <netinet/in.h>
#in
lude <arpa/inet.h>
```
char \*inet ntoa(struct in addr in);

<sup>10</sup>Une machine peut avoir plusieurs adresses

 $\rm ^{11}Host$  TO Network Short

 $12$ ne pas confondre avec la notion de socket du domaine local vue en 10 (sockets)

 $13L$ 'utilisation de l'adresse de diffusion est soumise à restrictions, voir manuel

C'est ce qui est utilisé dans serveur-echo. c pour déterminer et afficher la provenance des requêtes.

On peut également tenter une *résolution inverse*, c'est-à-dire de retrouver le nom à partir de l'adresse, en passant par gethostbyaddr, qui retourne un pointeur vers une structure hostent, dont le champ h\_name désigne le nom officiel de la machine.

Cette résolution n'aboutit pas toujours, parce que tous les numéros IP ne correspondent pas à des machines dé
larées.

```
#include <netdb.h>
extern int h_errno;
stru
t hostent *gethostbyaddr(
onst 
har *addr, int len, int type);
struct hostent {
 char
         *h name:
                        /* official name of host */
har **h_aliases; /* alias list */
 int h_addrtype; /* host address type */
 int h_length; /* length of address */
         *h\_addr\_list; /* list of addresses */
 char
}
#define h_addr h_addr_list[0] /* for backward compatibility */
```
## 16.3 Fermeture d'un socket

Un socket peut être fermé par close() ou par shutdown().

int shutdown(int fd, int how);

Un socket est bidirectionnel, le paramètre how indique quelle(s) moitié(s) on ferme : 0 pour la sortie, 1 pour l'entrée, 2 pour les deux (équivaut à close()).

#### 16.4 Communication par datagrammes (UDP)

### 16.4.1 Création d'un socket

```
#in
lude <sys/types.h>
#in
lude <sys/so
ket.h>
int socket(int domain, int type, int protocol);
```
Cette fon
tion onstruit un so
ket et retourne un numéro de des
ripteur. Pour une liaison par datagrammes sur IPv4, utilisez la famille AF\_INET, le type SOCK\_DGRAM et le protocole par défaut 0.

Retourne -1 en cas d'échec.

### 16.4.2 Connexion de sockets

La fonction connect met en relation un socket (de cette machine) avec un autre socket désigné, qui sera le « correspondant par défaut » pour la suite des opérations.

```
#in
lude <sys/types.h>
#in
lude <sys/so
ket.h>
int connect (int sockfd,
```
const struct sockaddr \*serv\_addr, so
klen\_t addrlen);

### 16.4.3 Envoi de datagrammes

Sur un socket connecté (voir ci-dessus), on peut expédier des datagrammes (contenus dans un tampon t de longueur n) par write (sockfd, t, n).

La fonction send()

int send(int s, onst void \*msg, size\_t len, int flags);

permet d'indiquer des  $flags$ , par exemple  $MSG_DONTWAIT$  pour une écriture non bloquante.

Enfin, sendto () envoie un datagramme à une adresse spécifiée, sur un socket connecté ou non.

int sendto(int s, onst void \*msg, size\_t len, int flags, const struct sockaddr \*to, socklen\_t tolen);

### 16.4.4 Ré
eption de datagrammes

Inversement, la réception peut se faire par un simple read(), par un recv() (avec des flags), ou par un recvfrom, qui permet de récupérer l'adresse from de l'émetteur.

int re
v(int s, void \*buf, size\_t len, int flags); int re
vfrom(int s, void \*buf, size\_t len, int flags, struct sockaddr \*from, socklen\_t \*fromlen);

### 16.4.5 Exemple UDP : serveur d'é
ho

Principe :

- Le client envoie une chaîne de caractères au serveur.
- Le serveur l'a
he, la onvertit en minus
ules, et la réexpédie.
- Le client affiche la réponse.

Usage :

- sur le serveur : serveur-echo numéro-de-port
- pour chaque client : client-echo nom-serveur numéro-de-port « message à expédier »

### Le client

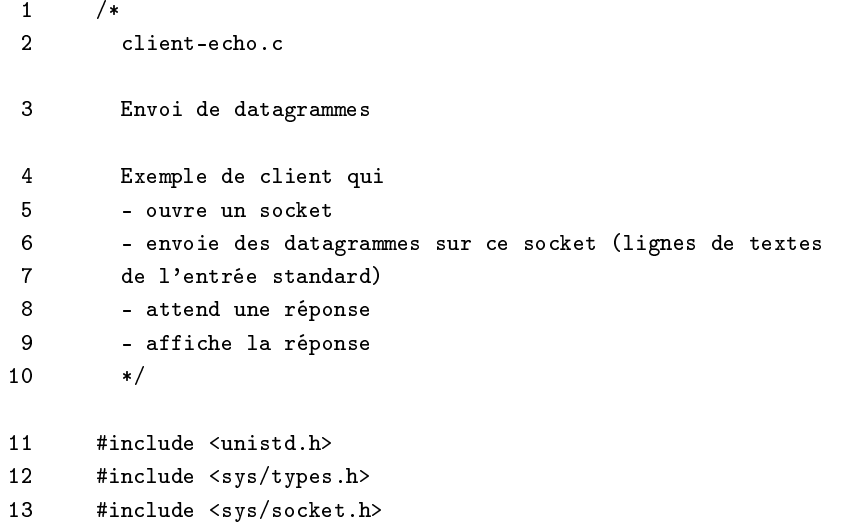
```
14#include <netinet/in.h>
15 #in
lude <signal.h>
       #include <stdio.h>
1617 #in
lude <netdb.h>
18
       #include <string.h>
19 #in
lude <stdlib.h>
20#define TAILLE_TAMPON 1000
21 static int fd:
22 void abandon(char message[])
23\mathcal{L}<u>23 Januari 2005 - 2005 - 2005 - 2005 - 2005 - 2005 - 2005 - 2005 - 2005 - 2005 - 2005 - 2005 - 2005 - 2005 - 2005 - 2005 - 2005 - 2005 - 2005 - 2005 - 2005 - 2005 - 2005 - 2005 - 2005 - 2005 - 2005 - 2005 - 2005 - 2005 - </u>
24 printf("CLIENT> Erreur fatale\n");
25 perror(message);
26 exit(EXIT_FAILURE);
27 }
28 int main(int argc, char *argv[])
29
       ſ
29.9 \pm 29.9 \pm 29.930 stru
t so
kaddr_in adresse_so
ket_serveur;
31struct hostent *hote;
32 int taille_adresse_so
ket_serveur;
33
           char *nom_serveur;
34 int numero_port_serveur;
35
           char *requete, reponse[TAILLE_TAMPON];
36 int longueur_requete, longueur_reponse;
37 /* 1. ré
eption des paramètres de la ligne de 
ommande */
38
           if (argc != 4) {
39 printf("Usage: %s hote port message\n", argv[0]);
40 abandon("nombre de paramètres in
orre
t");
41 }
           \mathcal{L}42 nom_serveur = \arg(v[1];numero\_port\_server = atoi(argv[2]);4344 requete = \arg(\frac{3}{3});
45 /* 2. Initialisation du so
ket */
           /* 2.1 création du socket en mode datagramme */
46
47 fd = so
ket(AF_INET, SOCK_DGRAM, 0);
48 if (fd < 0)
49
                abandon("Creation socket");
50 /* 2.2 re
her
he de la ma
hine serveur */
51 hote = gethostbyname(nom_serveur);
           if (hote == NULL)52
53
               abandon("Recherche serveur");
54
           /* 2.3 Remplissage adresse serveur */
55 adresse_so
ket_serveur.sin_family = AF_INET;
56 adresse_so
ket_serveur.sin_port = htons(numero_port_serveur);
           adresse_socket_serveur.sin_addr =
57
                58 *(stru
t in_addr *) hote->h_addr;
58
           taille_adresse_socket_serveur = sizeof adresse_socket_serveur;
59
```

```
60 /* 3. Envoi de la requête */
61 printf("REQUETE> %s\n", requete);
62 longueur_requete = strlen(requete) + 1;
63 if (sendto(fd, requete, longueur_requete, 0, /* flags */
64 (stru
t so
kaddr *) &adresse_so
ket_serveur,
65 taille_adresse_so
ket_serveur)
66 (0)67 abandon("Envoi requete");
68 /* 4. Le
ture de la réponse */
69 longueur_reponse =
70 re
vfrom(fd, reponse, TAILLE_TAMPON, 0, NULL, 0);
71 if (longueur_reponse < 0)
72 abandon("Attente réponse");
73 printf("REPONSE> %s\n", reponse);
74 close(fd);
75 printf("CLIENT> Fin.\n");
76 return EXIT_SUCCESS;
77 }
     ι
```
Exercice : faire en sorte que le client réexpédie sa requête si il ne reçoit pas la réponse dans un délai fixé. Fixer une limite au nombre de tentatives.

# Le serveur

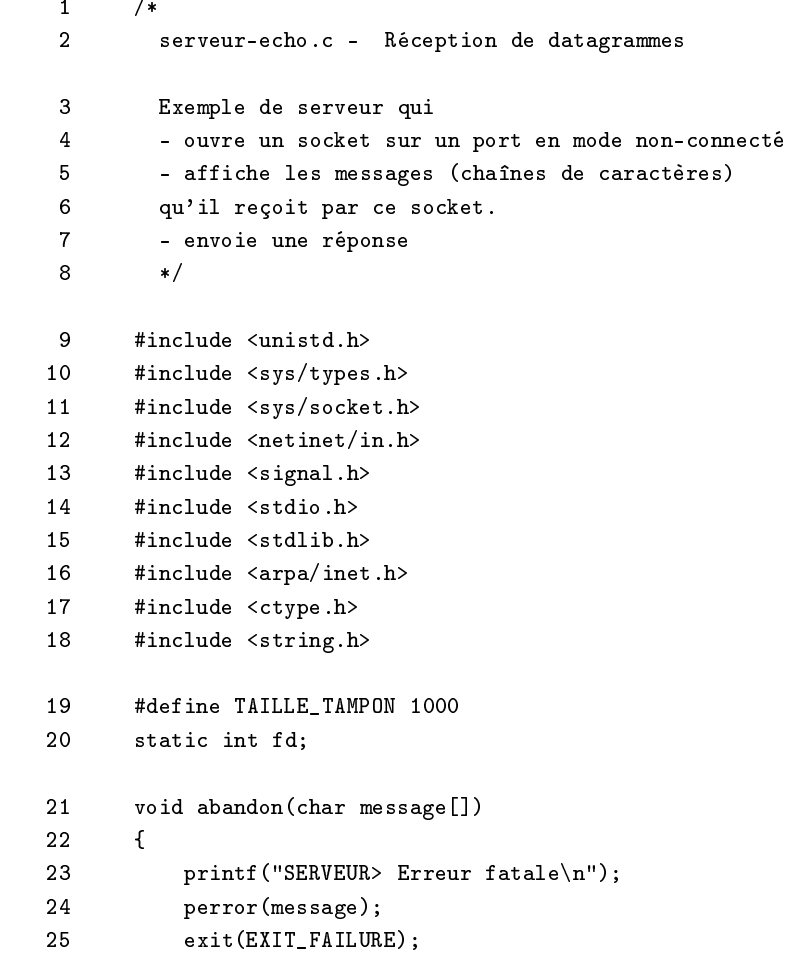

```
26 }
27void arreter_serveur(int signal)
28 {
      \mathbf{f}29
          close(fd);
          printf("SERVEUR> Arrêt du serveur (signal %d)\n", signal);
30
31 exit(EXIT_SUCCESS);
32
      \mathcal{F}33
      int main(int argc, char *argv[])
34 {
35
          struct sockaddr in adresse serveur;
36 size_t taille_adresse_serveur;
37
          int numero_port_serveur;
38 
har *sr
, *dst;
39
          struct sigaction a;
40 /* 1. ré
eption des paramètres de la ligne de 
ommande */
41 if (arg
 != 2) {
42printf("usage: %s port\n", argv[0]);
43 abandon("mauvais nombre de paramètres");
44
          <sup>1</sup>
44.4445 numero_port_serveur = atoi(argv[1]);
46 /* 2. Si une interruption se produit, arrêt du serveur */
47/* signal(SIGINT, arreter_serveur); */
          a.sa_handler = arreter_serveur;
48
          sigemptyset(&a.sa_mask);
49
50 a.sa_flags = 0;
51 sigaction(SIGINT, &a, NULL);
          /* 3. Initialisation du socket de réception */
52
          /* 3.1 Création du socket en mode non-connecté
53
54 (datagrammes) */
          fd = socket(AF_INET, SOCK_DGRAM, 0);55
56 i 1920 is the contract of \sim57 abandon("socket");
58 /* 3.2 Remplissage de l'adresse de réception
59
             (protocole Internet TCP-IP, réception acceptée sur toutes
60les adresses IP du serveur, numéro de port indiqué)
61 */
62
          adresse_serveur.sin_family = AF_INET;
63 adresse_serveur.sin_addr.s_addr = INADDR_ANY;
64adresse_serveur.sin_port = htons(numero_port_serveur);
65 /* 3.3 Association du socket au port de réception */
          taille_adresse_serveur = sizeof adresse_serveur;
66
67 if (bind(fd,
```

```
68
                 (struct sockaddr *) &adresse_serveur,
69 taille_adresse_serveur) < 0)
70
             abandon("bind");
71printf ("SERVEUR> Le serveur écoute le port %d\n",
72numero_port_serveur);
73 while (1) {
74 stru
t so
kaddr_in adresse_
lient;
75
             int taille_adresse_client;
76 har tampon_requete[TAILLE_TAMPON],
                tampon_reponse[TAILLE_TAMPON];
7778
             int lg_requete, lg_reponse;
79 /* 4. Attente d'un datagramme (requête) */
80 taille_adresse_
lient = sizeof(adresse_
lient);
81 lg_requete = recvfrom(fd, tampon_requete, TAILLE_TAMPON, 0, /* flags */
                                (struct sockaddr *) &adresse_client,
82
83 (so
klen_t *) & taille_adresse_
lient);
             if (lg\_request \in \Diamond)8485 abandon("recfrom");
86 /* 5. Affi
hage message ave
 sa provenan
e et sa longueur */
87 printf("%s:",d [",d]\t: ",s\n",
88
                   inet_ntoa(adresse_client.sin_addr),
89 ntohs(adresse_
lient.sin_port), lg_requete,
90
                   tampon_requete);
91 /* 6. Fabrication d'une réponse */
92 src = tampon_requete;
93dst = tampon_reponse;
94 while ((*dst++) = \text{topper}(*src++)) := '0');95
             lg-reponse = strlen(tampon_reponse) + 1;
96
             96 /* 7. Envoi de la réponse */
97 if (sendto(fd,
98
                      tampon_reponse,
99
                      lg_reponse,
100100 0,
101 (stru
t so
kaddr *) &adresse_
lient,
102taille_adresse_client)
103 < 0)
104
                abandon("Envoi de la réponse");
105
105 }
106 /* on ne passe jamais ici */
107
          return EXIT_SUCCESS;
108
108 }
```
#### Communication par flots de données (TCP) 16.5

La création d'un socket pour TCP se fait ainsi

int fd;  $\ddotsc$ fd=socket(AF\_INET,SOCK\_STREAM,0);

### 16.5.1 Programmation des clients TCP

Le socket d'un client TCP doit être relié (par connect) à celui du serveur, et il est utilisé ensuite par des read() et des write(), ou des entrées-sorties de haut niveau fprintf(), fscanf(), etc. si on a défini des flots par fdopen ().

16.5.2 Exemple : client web

```
\overline{1}/* client-web.c */
 \overline{2}/\mathbf{3}Interrogation d'un serveur web
\overline{4}Usage:
 5
           client-web serveur port adresse-document
6\overline{6}retourne le contenu du document d'adresse
\overline{7}http://serveur:port/adresse-document
8
           Exemple:
9
           client-web www.info.prive 80 /index.html
10Fonctionnement:
11- ouverture d'une connexion TCP vers serveur: port
                                      GET adresse-document HTTP/1.0[cr][lf][cr][lf]
12- envoi de la requête
13
           - affichage de la réponse
14
        \ast/15
        #include <unistd.h>
16
        #include <sys/types.h>
       #include <sys/socket.h>
1718
       #include <netinet/in.h>
19
       #include <signal.h>
20#include <stdio.h>
21#include <netdb.h>
22#include <string.h>
2<sub>3</sub>#include <stdlib.h>
24
       #define CRLF "\r\n"
25
       #define TAILLE_TAMPON 1000
26
       void abandon(char message[])
27\mathbf{f}28
            perror(message);
29exit(EXIT_FAILURE);
30\mathcal{F}31
        /* -- connexion vers un serveur TCP -------------------------- */
32
        int ouvrir_connexion_tcp(char nom_serveur[], int port_serveur)
33
        \mathbf{f}
```

```
34
           struct sockaddr_in addr_serveur;
35 stru
t hostent *serveur;
36
           int fd;
37 fd = socket(AF_INET, SOCK_STREAM, 0); /* création prise */
           if (fd < 0)38
39 abandon("socket");
40 serveur = gethostbyname(nom_serveur); /* re
her
he adresse serveur */
41
           if (serveur == NULL)
42 abandon("gethostbyname");
43 addr_serveur.sin_family = AF_INET;
44addr_serveur.sin_port = htons(port_serveur);
45 addr_serveur.sin_addr = *(stru
t in_addr *) serveur->h_addr;
46 if (
onne
t(fd, /* 
onnexion au serveur */
47 (stru
t so
kaddr *) &addr_serveur,
48
                       sizeof addr_serveur)
\sim 0) \sim 0) \sim 0) \sim 0) \sim 0) \sim 0) \sim 0) \sim 0) \sim 0) \sim 0) \sim 0) \sim 0) \sim 0) \sim 0) \sim 0) \sim 0) \sim 0) \sim 0) \sim 0) \sim 0) \sim 0) \sim 0) \sim 0) \sim 0) \sim 0) \sim 0) \sim 0) \sim 
               abandon("connect");
5051 return (fd);
52 }
53 /* ------------------------------------------------------ */
54 void demander_document (int fd, char adresse_document[])
55
55 {
56
           char requete[TAILLE_TAMPON];
57 int longueur;
58 /* 
onstitution de la requête, suivie d'une ligne vide */
           59 longueur = snprintf(requete, TAILLE_TAMPON,
59
60"GET %s HTTP/1.0" CRLF CRLF,
61adresse_document);
62
           62 write(fd, requete, longueur); /* envoi */
63 }
64
       64 /* ------------------------------------------------------ */
65 void affi
her_reponse(int fd)
66 {
67
           char tampon[TAILLE_TAMPON];
68 int longueur;
69while (1) {
70 longueur = read(fd, tampon, TAILLE_TAMPON); /* lecture par bloc */
71if (longueur \leq 0)
72break;
73 write(1, tampon, longueur); /* 
opie sur sortie standard */
74\};
75 }
76 /* -- main --------------------------------------------------- */
77 int main(int argc, char *argv[])
```

```
78
78 YEAR OLD FEMALE REPORTED A 200 YEAR OLD FEMALE REPORTED A 200 YEAR OLD FEMALE REPORTED A 200 YEAR OLD FEMALE
79
            char *nom serveur, *adresse document;
80int port_serveur;
81
            int fd;
82if (argc != 4) {
83 printf("Usage: %s serveur port adresse-document\n", argv[0]);
84 abandon ("nombre de paramètres incorrect");
            ι
85 }
86 nom\_server = argv[1];87
            port\_server = atoi(argv[2]);88
            adresse_document = argv[3];89 fd = ouvrir_
onnexion_t
p(nom_serveur, port_serveur);
90 demander_document(fd, adresse_document);
91 afficher_reponse(fd);
92
            close(fd);
Q<sub>2</sub>return EXIT SUCCESS;
94
```
Remarque : souvent il est plus commode de créer des flots de haut niveau au dessus du socket (voir fdopen()) que de manipuler des read et des write. Voir dans l'exemple suivant.

# 16.5.3 Réaliser un serveur TCP

Un serveur TCP doit traiter des connexions venant de plusieurs clients.

Après avoir créé et nommé le socket, le serveur spécifie qu'il accepte les communications entrantes par listen(), et se met effectivement en attente d'une connexion de client par  $accept()$ .

```
#in
lude <sys/types.h>
#in
lude <sys/so
ket.h>
int listen(int s, int backlog);
int accept(int s, struct sockaddr *addr,
                   so
klen_t *addrlen);
```
Le paramètre backlog indique la taille maximale de la file des connexions en attente. Sous Linux la limite est donnée par la onstante SOMAXCONN (qui vaut 128), sur d'autres systèmes elle est limitée à 5.

La fonction accept () renvoie un autre socket, qui servira à la communication avec le client. L'adresse du lient peut être obtenue par les paramètres addr et addrlen.

En général les serveurs TCP doivent traiter plusieurs onnexions simultanément. La solution habituelle est de lancer, après l'appel à accept() un processus fils (par fork())qui traite la communication avec un seul client. Ceci induit une gestion des processus, donc des signaux liés à la terminaison des processus fils.

# 17 Exemples TCP : serveurs Web

Dans ce qui suit nous présentons un serveur Web rudimentaire, capable de fournir des pages Web construites à partir des hiers d'un répertoire. Nous donnons deux implémentations possibles, à l'aide de pro
essus lourds et légers.

#### Serveur Web (avec processus) 17.1

# 17.1.1 Prin
ipe et psedoode

Cette version suit l'approche traditionnelle. Un processus est créé chaque fois qu'un client contacte le serveur. Pseudoode :

```
ouvrir socket serveur (socket/bind/listen)
répéter indéfiniment
| attendre l'arrivée d'un client (accept)
| créer un processus (fork) et lui déléguer
\mathbf{I}la communication avec le client
fin-répeter
```
#### 17.1.2 Code du serveur

```
1 /* ------------------------------------------------
 \overline{1}\overline{2}Serveur TCP
\mathbf{B}serveur web, qui renvoie les fichiers (textes)
 4 d'un répertoire sous forme de pages HTML
 5 usage : serveur-web port repertoire
\epsilonexemple: serveur-web 8000 /usr/doc/exemples
\overline{7}7 --------------------------------------------------*/
8
      #include <unistd.h>
-9
      #include <sys/types.h>
10 #in
lude <sys/errno.h>
      #include <sys/socket.h>
1112 #in
lude <sys/wait.h>
13#include <sys/stat.h>
14#include <netinet/in.h>
15 #in
lude <arpa/inet.h>
16
      #include <signal.h>
17 #in
lude <stdio.h>
      #include <stdlib.h>
18
19
20void arreter_serveur(int numero_signal);
21 void attendre_sous_serveur(int numero_signal);
22int fd_serveur; \overline{\phantom{a}} /* variable globale, pour partager
23 ave
 traitement signal fin_serveur */
24void demarrer_serveur(int numero_port, char repertoire[])
25 {
26 int numero_
lient = 0;
27int fd_client;
28 stru
t siga
tion a
tion_int, a
tion_
hld;
29 fd_serveur = serveur_tcp(numero_port);
30 /* arrêt du serveur si signal SIGINT */
```

```
31action_int.sa_handler = arreter_serveur;
32 sigemptyset(&a
tion_int.sa_mask);
33action_int.sa_flags = 0;
34 siga
tion(SIGINT, &a
tion_int, NULL);
         /* attente fils si SIGCHLD */
35
36 a
tion_
hld.sa_handler = attendre_sous_serveur;
37 sigemptyset(&a
tion_
hld.sa_mask);
38 a
tion_
hld.sa_flags = SA_NOCLDSTOP;
39 siga
tion(SIGCHLD, &a
tion_
hld, NULL);
\Delta<sup>0</sup>
         40 printf("> Serveur " VERSION
41 " (port=%d, répertoire de documents=\"%s\")\n",
42numero_port, repertoire);
43
         while (1) {
44 stru
t so
kaddr_in a;
45 size_t l = sizeof a;
46 fd_
lient = attendre_
lient(fd_serveur);
47
             getsockname(fd_client, (struct sockaddr *) &a, &l);
48 numero_
lient++;
49 printf("> client %d [%s]\n", numero_client,
                   inet_ntoa(a.sin_addr));
50
51 if (fork() == 0) {
52 /* le processus fils ferme le socket serveur et s'occupe du client */
53 
lose(0);
54
54 
lose(1);
55
                close(2);56 
lose(fd_serveur);
57 servir_
lient(fd_
lient, repertoire);
                close(fd_client);
58
                exit(EXIT_SUCCESS);
59
60\overline{\phantom{0}}61 /* le pro
essus père n'a plus besoin du so
ket 
lient.
62 Il le ferme et repart dans la bou
le */
63
             close(fd_client);
64
         \mathcal{F}65 }
66
      66 /* -------------------------------------------------------------
67
      Traitement des signaux
68 --------------------------------------------------------------- */
69 void arreter_serveur(int numero_signal)
7070 {
         print(' => fin du server\n");
7172 shutdown(fd_serveur, 2); /* utile ? */
73
         close(fd_serveur);
         exit(EXIT_SUCCESS);
74
75
75 }
76
      void attendre_sous_serveur(int numero_signal)
      Ł.
77 {
```

```
78 /* 
ette fon
tion est appelée 
haque fois qu'un signal SIGCHLD
 79 indique la fin d'un pro
essus fils _au moins_. */
 80while (waitpid(-1, NULL, WNOHANG) > 0) {
 81 /* attente des fils arrêtés, tant qu'il y en a */
 82
          \mathcal{F}8383 }
 84 /* -------------------------------------------------------------*/
 85 void usage (char prog[])
 86
       ſ
 86 {
 87 printf("Usage : %s [options\n\n", prog);
          printf("Options :"
 88
                 "-h\tcemessage\n"
 89
 90
                 "-p port\tport du serveur [%d]\n"
 91 "-d dir \trépertoire des documents \frac{x}{s}\n\\n",92 PORT_PAR_DEFAUT, REPERTOIRE_PAR_DEFAUT);
 93 }
 94
       94 /* -------------------------------------------------------------*/
 95 int main(int argc, char *argv[])
 96
       £.
 96 {
 97 int port = PORT_PAR_DEFAUT;
 98
          char *repertoire = REPERTOIRE_PAR_DEFAUT; /* la racine
99 des do
uments */
100 char c;
101
          while ((c = getopt(argc, argv, "hp:d:")) := -1)102 switch (c) {
103 
ase 'h':
104
                  usage(argv[0]);
105 exit(EXIT_SUCCESS);
106
                  break;
107 case 'p':
108
                  port = atoi(optarg);break:
109 break; break; break; break; break; break; break; break; break; break; break; break; break; break; break; b
110 case 'd':
111 repertoire = optarg;
112
                  break;
113 case '?':
114 fprintf(stderr, "Option in
onnue -%
. -h pour aide.\n",
115
                         optopt);
116
                  break;
117
              117 };
118 demarrer_serveur(port, repertoire);
119exit(EXIT_SUCCESS);
120 }
```
# 17.1.3 Discussion de la solution

Un avantage est la simplicité de la solution, et sa robustesse : une erreur d'exécution dans un processus fils est normalement sans incidence sur le fonctionnement des autres parties du serveur.

En revan
he, la réation d'un pro
essus est une opération relativement oûteuse, qui introduit un temps de laten
e au début de haque ommuni
ation. D'où l'idée de lan
er les pro
essus avant d'en avoir besoin (pré
hargement), et de réutiliser eux qui ont terminé leur tâ
he.

#### Serveur Web (avec threads) 17.2

# 17.2.1 Prin
ipe et pseudoode

Les processus légers permettent une autre approche : on crée préalablement un « pool » de processus que l'on bloque. Lorsqu'un client se présente, on confie la communication à un processus inoccupé.

```
ouvrir socket serveur (socket/bind/listen)

réer un pool de pro
essus
répéter indéfiniment
| attendre l'arrivée d'un client (accept)
     | trouver un pro
essus libre, et lui
\mathbf{I}\mathbf{I}confier la communication avec le client
fin-répeter
```
## 17.2.2 Code du serveur

```
\overline{1}/* serveur-web.c */
 \overline{2}2 /* ------------------------------------------------
\mathbf{B}3 Serveur TCP
 \overline{4}serveur web, qui renvoie les fichiers (textes)
 5 d'un répertoire sous forme de pages HTML
6 usage : serveur-web port repertoire
7 exemple: serveur-web 8000 /usr/do
/exemples
\overline{8}Version basée sur les threads. Au lieu de créer
\mathsf{o}un processus par connexion, on gère un pool de tâches
10 (sous-serveurs).
11- au démarrage du serveur les sous-serveurs sont créees,
12 et bloqués par un verrou
         - quand un client se connecte, la connexion est
1314
         confiée à un sous-serveur inactif, qui est débloqué
15 pour l'occasion.
1616 --------------------------------------------------*/
17 #in
lude <pthread.h>
18 #in
lude <unistd.h>
19#include <sys/types.h>
20 #in
lude <sys/errno.h>
21 #include <sys/socket.h>
22 #in
lude <sys/wait.h>
23
      #include <sys/stat.h>
24 #in
lude <netinet/in.h>
25 #in
lude <arpa/inet.h>
26
       #include <signal.h>
27 #in
lude <stdio.h>
28#include <stdlib.h>
      #include "declarations.h"
2.9
30
      void arreter_serveur(int numero_signal);
```

```
31#define NB_SOUS_SERVEURS 5
32struct donnees_sous_serveur {
33 pthread_t id; /* identifi
ateur de thread */
34
           pthread_mutex_t verrou;
35
           int actif; /* 1 => 50us-serveur occupé */
36 int fd; /* socket du client
                                                                       \ast/37
           char *repertoire;
38 };
39
       struct donnees_sous_serveur pool[NB_SOUS_SERVEURS];
\Delta<sup>0</sup>
       int fd_serveur; \frac{1}{4} variable globale, pour partager
41 ave
 traitement signal fin_serveur */
42 /* -------------------------------------------------------
43
          sous_serveur
44 ------------------------------------------------------- */
45 void *exe
uter_sous_serveur(void *data)
46 {
       \mathbf{f}47 stru
t donnees_sous_serveur *d = data;
48
           while (1) {
49 pthread_mutex_lo
k(&d->verrou);
50 servir_
lient(d->fd, d->repertoire);
51 close(d->fd);
52
               d->actif = 0;
53.3return NULL; /* jamais exécuté */
54
55 }
56
       \bullet . The set of the set of the set of the set of the set of the set of the set of the set of the set of the set of the set of the set of the set of the set of the set of the set of the set of the set of the set of the s
57 void creer_sous_serveurs(char repertoire[])
58 {
           int k;
59
           for (k = 0; k < NB SOUS SERVEURS; k++) {
6061
               struct donnees_sous_serveur *d = pool + k;
d->actif = 0;
63
               63 d->repertoire = repertoire;
64
               pthread_mutex_init(&d->verrou, NULL);
65 pthread_mutex_lo
k(&d->verrou);
66
               pthread_create(&d->id, NULL, executer_sous_serveur,
67
                               (void * ) d);68
           }
69 }
70 /* -----------------------------------------------------
71demarrer_serveur: crée le socket serveur
72et lance des processus pour chaque client
\overline{\phantom{a}} . The set of the set of the set of the set of the set of the set of the set of the set of the set of the set of the set of the set of the set of the set of the set of the set of the set of the set of the set o
74 int demarrer_serveur (int numero_port, char repertoire[])
75
       \left\{ \right.76 int numero_client = 0;
77int fd_client;
78 struct sigaction action_fin;
```

```
79
           printf ("> Serveur " VERSION "+threads "
 80"(port=%d, répertoire de documents=\"%s\")\n",
 81
                  numero_port, repertoire);
           /* signal SIGINT -> arrêt du serveur */
 8283
           action_fin.sa_handler = arreter_serveur;
 84sigemptyset(&action_fin.sa_mask);
           action_fin.sa_flags = 0;
 85
 86
           sigaction(SIGINT, &action_fin, NULL);
 87
           /* création du socket serveur et du pool de sous-serveurs */
 88
           fd_serveur = serveur_tcp(numero_port);
 89
           creer_sous_serveurs(repertoire);
 90
           /* boucle du serveur */91
           while (1) {
 92
               struct sockaddr_in a;
 93
               size_t 1 = size of a;QAint k;
 95
               fd client = attendre client (fd serveur);
 96
               getsockname(fd_client, (struct sockaddr *) &a, &l);
 97
               numero_client++;
98
               /* recherche d'un sous-serveur inoccupé */
               for (k = 0; k < NB_SOUS_SERVEURS; k++)99
100
                   if (pool[k].actif == 0)101break;
102
               if (k == NB_SOUS_SERVEURS) {
                                              /* pas de sous-serveur libre ? */
                   printf("> client %d [%s] rejeté (surcharge)\n",
103
104
                         numero_client, inet_ntoa(a.sin_addr));
105close(fd_client);106} else {
107
                   /* affectation du travail et déblocage du sous-serveur */
108
                   printf("> client %d [%s] traité par sous-serveur %d\n",
109
                         numero_client, inet_ntoa(a.sin_addr), k);
                   pool[k].fd = fd_client;110
111
                   pool[k].actif = 1;112pthread_mutex_unlock(&pool[k].verrou);
113
               \mathbf{r}114}
115
       \mathcal{F}116
       117
        Traitement des signaux
118
       119
       void arreter_serveur(int numero_signal)
120
       \mathcal{L}121printf ("=> fin du serveur\n");
122
           shutdown(fd_serveur, 2); /* utile ? */
123close(fd_serveur);
124
           exit(EXIT_SUCCESS);
```

```
125 }
126126 /* -------------------------------------------------------------*/
127 void usage (char prog[])
128
128 {
129printf("Usage : \sqrt{s} [options\n\n", prog);
130 printf("Options :"
131 "-h\tcemessage\n"
132 "-p port\tport du serveur \lceil \dfrac{\dagger}{d} \rceil133
                    "-d dir \trépertoire des documents [\%s]\n",
134 PORT_PAR_DEFAUT, REPERTOIRE_PAR_DEFAUT);
135
---
136
         /* -------------
                                             136 /* -------------------------------------------------------------*/
137 int main(int argc, char *argv[])
138
         \{139 int port = PORT_PAR_DEFAUT;
140 char *repertoire = REPERTOIRE_PAR_DEFAUT;
                                                            /* la racine
141
                                                                 des documents */
142 
har 
;
143 while ((
 = getopt(arg
, argv, "hp:d:")) != -1)
144
                 switch (c) {
145 
ase 'h':
146
                     usage(argv[0]);
147 exit(EXIT_SUCCESS);
148
                     break:
149 case 'p':
150
                     port = atoi(optarg);151
                     break;
152 case 'd':
153 repertoire = optarg;
154
                      break;
155 case '?':
156 fprintf(stderr,
157
                              "Option inconnue -%c. -h pour aide.\n", optopt);
158 break;
159
159 } 159 } 159 }  159 }  159 }  159 }  159 }  159 }  159 }  159 } 
160
             demarrer_serveur(port, repertoire);
161 exit(Exit); exit (Exit (Exit); exit (Exit); exit (Exit); exit (Exit); exit (Exit); exit (Exit); exit (Exit); exit (Exit); exit (Exit); exit (Exit); exit (Exit); exit (Exit); exit (Exit); exit (Exit); exit (Exit); exi
162
```
# 17.2.3 Dis
ussion de la solution

Cette solution présente les inconvénients symétriques de ses avantages. Les processus légers partageant une grande partie leur espa
e mémoire, le rash d'un pro
essus léger risque d'emporter le reste du serveur.

On peut utiliser le même mécanisme de « pool de processus » avec des processus classiques. La difficulté technique réside dans la transmission le descripteur résultant de l'accept () du serveur vers un processus fils. Dans la première solution (fork() pour chaque connexion) le fils est lancé après l'accept(), et peut donc hériter du descripteur. Dans le cas d'un préchargement de processus fils, ce n'est plus possible.

Pour ce faire, on peut utiliser le mécanisme (certes assez baroque) de transmission des *informations de service* (Ancillary messages à travers une liaison par socket Unix entre deux processus : des options convenables de sendmsg() permettent de faire passer un ensemble de descripteurs de fichiers d''un processus à un autre (qui

tournent sur la même machine, puisqu'ils communiquent par un socket Unix). Voir exemple à la fin de cette section.

#### 17.3 Parties communes aux deux serveurs

```
17.3.1 Déclarations et entêtes de fonctions
```

```
\overline{1}/* Serveur Web - declarations.h */
 \overline{2}#define CRLF "\r\n"
\overline{3}#define VERSION "MegaSoft 0.0.7 pour Unix"
\overline{4}#define PORT_PAR_DEFAUT 8000
 5
       #define REPERTOIRE_PAR_DEFAUT "/tmp"
6
       #define FATAL(err) { perror((char *) err); exit(1);}
\overline{7}extern void servir_client(int fd_client, char repertoire[]);
8
       extern void envoyer_document(FILE * out,
9
                                       char nom_document[], char repertoire[]);
10
       extern void document_non_trouve(FILE * out, char nom_document[]);
11extern void requete_invalide(FILE * out);
12extern int serveur_tcp(int numero_port);
13
       extern int attendre_client(int fd_serveur);
```
# 17.3.2 Les fonctions orientées-réseau

```
- serveur_tcp(): création du socket du serveur TCP.
```
 $-$  attendre client()

```
\overline{1}\sqrt{*}\overline{a}Projet serveur Web - reseau.c
\mathbf{R}Fonctions réseau
\overline{4}\ast/5
      #include <sys/types.h>
      #include <sys/errno.h>
\epsilon\boldsymbol{7}#include <sys/socket.h>
\delta#include <sys/wait.h>
\overline{9}#include <sys/stat.h>
10
      #include <netinet/in.h>
      #include <signal.h>
11
12
      #include <stdio.h>
13#include <stdlib.h>
      #include "declarations.h"
14
15
      16
       Fonctions réseau
17
```

```
18 int serveur_tcp(int numero_port)
19 {
20int fd;
21 /* démarre un servi
e TCP sur le port indiqué */
22 stru
t so
kaddr_in addr_serveur;
23 size_t lg_addr_serveur = sizeof addr_serveur;
24
          /* création de la prise */
25 fd = so
ket(AF_INET, SOCK_STREAM, 0);
          if (fd < 0)2627 FATAL("socket");
28 /* nommage de la prise */
29 addr_serveur.sin_family = AF_INET;
30 addr_serveur.sin_addr.s_addr = INADDR_ANY;
31 addr_serveur.sin_port = htons(numero_port);
32
          if (bind(fd, (struct sockaddr *) &addr_serveur, lg_addr_serveur) <
33 0)
              FATAL("bind");
3435
          /* ouverture du service */
36 listen(fd, 4);
37 return (fd);
38 }
39 int attendre_
lient(int fd_serveur)
40 -40 -40 -40 -40 -40 -40 -40 -40 -40 -40 -40 -40 -40 -40 -40 -40 -40 -40 -40 -40 -40 -40 -40 -40 -40 -40 -40 -40 -40 -40 -40 -40 -40 -40 -40 -40 
41
          int fd_client;
42 /* A cause des signaux SIGCHLD, la fonction accept()
43 peut etre interrompue quand un fils se termine.
44 Dans ce cas, on relance accept ().
45 */
46 while ((fd_client = accept(fd_serveur, NULL, NULL)) < 0) {
47if (errno != EINTR)
48 FATAL ("Fin anormale de accept().");
49
49 }
50
          return (fd_client);
51
```
# 17.3.3 Les fonction de dialogue avec le client

```
- dialogue_client() : lecture et traitement de la requête d'un client
- envoyer_document(),
- document_non_trouve(),
- requete_invalide().
        \overline{1}\overline{1*}— 1 /
        \overline{2}traitement-client.c
```
3 projet serveur WEB  $\overline{4}$ Communication avec un client 5 \*/ 6 #include <stdio.h>

```
\overline{7}#include <stdlib.h>
 8
       #include <string.h>
 \overline{9}#include <unistd.h>
10#include "declarations.h"
       void servir_client(int fdClient, char repertoire[])
1112
       ſ.
13
           FILE *in, *out;
           char verbe[100], nom_document[100];
14
15
           int fd2;
16
           /* Ouverture de fichiers de haut niveau */
17in = fdopen(fdClient, "r");18
           /* note : si on attache out au même descripteur que in,
19
               la fermeture de l'un entraine la fermeture de l'autre */
20fd2 = dup(fdClient);21out = f\text{dopen}(fd2, "w");22/* lecture de la requête, du genre
າາ
               "GET quelquechose ..." */
           fscanf(in, "%100s %100s", verbe, nom_document);
24
25
           fclose(in);if (strcmp(verbe, "GET") == 0)26
27envoyer_document(out, nom_document, repertoire);
28
           مع آم
29requete_invalide(out);
30
                                         /* utile ? */
           fflush(out);
31
           fclose(out);
32
       \mathbf{r}33
       void envoyer_document(FILE * out, char nom_document[],
34char repertoire[])
35
       \mathbf{f}36
           char nom_fichier[100];
37
           FILE *fichier;
38
           char ligne[100];
39
           sprintf(nom_fichier, "%s%s", repertoire, nom_document);
40
           if (strstr(nom_fichier, "/../") != NULL) {
41/* tentative d'accès hors du répertoire ! */
42
                document_non_trouve(out, nom_document);
43return;
44\};
45
           fichier = fopen(nom_fichier, "r");
46
           if (fichier == NULL) {
47
                document_non_trouve(out, nom_document);
48
                return;
49
           \}:
50
           fprintf(out,
                    "HTTP/1.1 200 OK" CRLF
5152"Server: " VERSION CRLF
```

```
"Content-Type: text/html; charset=iso-8859-1" CRLF CRLF);
53
          fprintf(out,
54
55 "<html><head><title>Fi
hier %s</title></head>" CRLF
                "<br/>body bgcolor=\"white\"><h1>Fichier %s</h1>" CRLF
56
57 "<
enter><table>"
58
                "<tr><td bgcolor=\"yellow\">"
59 "<listing>" CRLF, nom_do
ument, nom_fi
hier);
60
          /* le corps du fichier */
61 while (fgets(ligne, 100, fi
hier) != NULL) {
62
             char *p;
63 for (p = 1 \text{igne}; *p != '\\ 0'; p++) {
64switch (*p) {
65 case '<':
66
                    fputs("<", out);
67 break;
68 case '>':
69
                    fputs("kgt;", out);
70 break;
71 case ' &':
72 fputs("&", out);
73
                    break;
74 case '\n\overline{\phantom{a}}\n case '\n\overline{\phantom{a}}\n:
75 fputs(CRLF, out);
76 break;
77default:78
                    fputc(*p, out);
79 };
8080 };
81   };
82 /* balises de fin */
83
          fputs("</listing></table></center></body></html>" CRLF, out
8484 }
85 void document_non_trouve(FILE * out, char nom_document[])
86
 86 {
87 /* envoi de la réponse : entête */
88 fprintf(out,
                 "HTTP/1.1 404 Not Found" CRLF
89
90
                "Server: MegaSoft 0.0.7 (CP/M)" CRLF
91 "Content-Type: text/html; 
harset=iso-8859-1" CRLF CRLF);
92
          /* corps de la réponse */
93 fprintf(out,
                "<HTML><HEAD>" CRLF
94
95
                "<TITLE>404 Not Found</TITLE>" CRLF
96 "</HEAD><BODY BGCOLOR=\"yellow\">" CRLF
                "<H1>Pas trouvé !</H1>" CRLF
97
98 "Le document <font color=\"red\"><tt>%s</tt></font> "
99 "demandé<br>>>>>" cest pas disponible.<P>" CRLF
100 "<hr> Le webmaster" "</BODY></HTML>" CRLF, nom_document);
101 fflush(out);
102 }
```
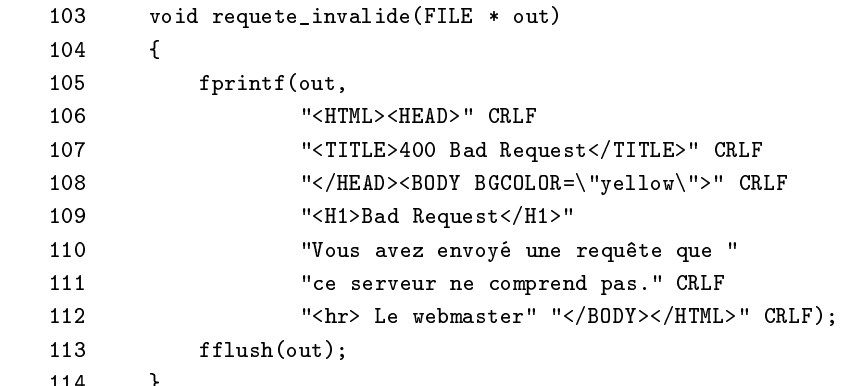

# 17.3.4 Exercices, extensions...

Exercice : modifier traitement-client pour qu'il traite le cas des répertoires. Il devra alors afficher le nom des ob jets de e répertoire, leur type, leur taille et un lien.

Exercice : Utiliser le mécanisme de transmission de descripteur (voir exemple plus loin) pour réaliser un serveur à pro
essus pré
hargés.

## 17.3.5 Transmission d'un des
ripteur

L'exemple ci-dessous montre comment transmettre un decripteur d'un processus à un autre.

```
\mathbf 1/*
\overline{2}exemple adapté de
3 http://www.mail-archive.com/linux-development-sys@senator-bedfellow.mit.edu/msg01240.html
4 (remplacement de alloca par malloc + modifications mineures)
5
       \ast/\sim \sim6 /* passfd.c -- sample program which passes a file descriptor */
7 /* We behave like a simple /bin/
at, whi
h only handles one
8 * argument (a file name). We create Unix domain sockets through
\mathbf{Q}socketpair(), and then fork(). The child opens the file whose
10 * name is passed on the 
ommand line, passes the file des
riptor
11and file name back to the parent, and then exits. The parent waits
12 * for the file des
riptor from the 
hild, then 
opies data from that
1.3file descriptor to stdout until no data is left. The parent then
14 * exits. */
15 #in
lude <mallo
.h>
16 #include <fcntl.h>
17#include <stdio.h>
18 #in
lude <string.h>
19#include <sys/socket.h>
20 #in
lude <sys/uio.h>
21#include <sys/un.h>
22
      #include <sys/wait.h>
23
      #include <unistd.h>
24#include <stdlib.h>
25 void die(
har *message)
```

```
26 {
27 perror(message);
28exit(EXIT_FAILURE);
29 }
      \mathcal{F}30 /* Copies data from file des
riptor 'from' to file des
riptor 'to'
31 * until nothing is left to be copied. Exits if an error occurs. */
       \ast32 void 
opyData(int from, int to)
33 {
34char buf[1024];
35 int amount;
36
         while ((amount = read(from, buf, sizeof(buf))) > 0) {
37 if (write(to, buf, amount) != amount) {
38
                 die("write");
39 }
40 }
41 if (amount < 0)
42 die("read");
43
      \mathbf{3}44/* The child process. This sends the file descriptor. */
45 int 
hildPro
ess(
har *filename, int so
k)
46
      \{47 int fd;
48struct iovec vector; \hspace{1cm} /* some data to pass w/ the fd */
49 stru
t msghdr msg; /* the 
omplete message */
          struct cmsghdr *cmsg; /* the control message, which will include the fd */
50
          /* Open the file whose descriptor will be passed. */
5152
          if ((fd = open(filename, 0_RDOMLY)) < 0) {
53 perror("open");
54 return EXIT_FAILURE;
55
55 }
56 /* Send the file name down the socket, including the trailing '\0' */
57
          vector.iov_base = filename;
58 ve
tor.iov_len = strlen(filename) + 1;
59
          /* Put together the first part of the message. Include the file name iovec */
60 msg.msg_name = NULL;61 msg.msg_namelen = 0;
62
          62 msg.msg_iov = &ve
tor;
63
          63 msg.msg_iovlen = 1;
64/* Now for the control message. We have to allocate room for
65 * the file des
riptor. */
          cmsg = malloc(sizeof(struct cmsghdr) + sizeof(fd));
66
67 cmsg->cmsg_len = sizeof(struct cmsghdr) + sizeof(fd);
          cmsg->cmsg_level = SOL_SOCKET;
68
69
          cmsg->cmsg_type = SCM_RIGHTS;
70 /* 
opy the file des
riptor onto the end of the 
ontrol message */
71 memcpy(CMSG_DATA(cmsg), &fd, sizeof(fd));
```

```
72
             msg.msg_countrol = cms;73
             msg.\msq_\text{controllen} = \text{cms}\text{-}\text{cmsg}\text{-}\text{len};74
             if (sendmsg(sock, &msg, 0) != vector.iov_len)
 75
                  die("sendmsg");
 76
             free(cmsg);77
             return EXIT_SUCCESS;
 78
         \mathcal{F}79
         /* The parent process. This receives the file descriptor. */
 80int parentProcess(int sock)
 81
         £.
 82
             char buf[80];
                                             /* space to read file name into */83
             struct iovec vector;
                                             /* file name from the child *//* full message */84
             struct msghdr msg;
 85
             struct cmsghdr *cmsg;
                                             /* control message with the fd */86
             int fd:
 87
             /* set up the iovec for the file name */88
             vector.iov\_base = but;89
             vector.iovгen = 80;90
             /* the message we're expecting to receive */
 91
             msg.msg_name = NULL;92
             msg.msg_namelen = 0;93
             msg.msg\_iov = kvector;94
             msg.msg\_iovlen = 1;95
             /* dynamically allocate so we can leave room for the file
 96
                        descriptor */
              \ast97
             cmsg = alloca(sizeof(struct cmsghdr) + sizeof(fd));
 98
             \text{cmsg}\text{-}\text{>cmsg}\text{-}\text{len} = \text{sizeof}(\text{struct} \text{cmsghdr}) + \text{sizeof}(\text{fd});99
             msg.msg_countrol = cms;100
             msg.msg_{controllen} = cms_2\geq cnsg_{len};101
             if (!recvmsg(sock, kmsg, 0))102
                  return EXIT_FAILURE;
103
             printf ("got file descriptor for "\s' \n",
104(char *) vector.iov_base);
105
             /* grab the file descriptor from the control structure */106
             memory(kfd, CMSG_DATA(msg), sizeof(fd));107
             copyData(fd, 1);
108
             return EXIT_SUCCESS;
109
         \mathbf{r}110
         int main(int argc, char **argv)
111\left\{ \right.112
             int socks[2];
             int status;
11.3
```

```
if (argc != 2) {
114
115 fprintf(stderr, "only a single argument is supported\n");
116return 1;
117
          \mathcal{F}117 }
118
          /* Create the sockets. The first is for the parent and the
119 * se
ond is for the 
hild (though we 
ould reverse that
           \star120 * if we liked. */
121 if (socketpair(PF_UNIX, SOCK_STREAM, 0, socks))
122
             die("socketpair");
123if (fork() == 0) { /* child */
124
              close(socks[0]);
125
             return childProcess(argv[1], socks[1]);
126 }
127 /* parent */
128 close(socks[1]);
129 parentProcess(socks[0]);
130wait(&status);
          if (WEXITSTATUS(status))
131
132 fprintf(stderr, "child failed\n");
133 return EXIT_SUCCESS;
134
134 }
```
Les documents suivants ont été très utiles pour la rédaction de ce texte et la programmation des exemples :

- Unix Frequently Asked Questions
- http://www.erlenstar.daemon.
o.uk/unix/faq\_to
.html
- HP-UX Reference, volume 2 (section 2 and 3, C programming routines). HP-UX release 8.0, Hewlett-Pa
kard. (Janvier 1991).
- Advanced Unix Programming, Marc J. Rochkind, Prentice-Hall Software Series (1985). ISBN 0-13-011800- $\mathbf{1}$
- Linux online man pages (Distribution Slackware 3.1).
- The GNU C Library Reference Manual, Sandra Loosemore, Richard M. Stallman, Roland McGrath, and Andrew Oram. Edition 0.06, 23-De
-1994, pour version 1.09beta. Free Software Foundation, ISBN 1- 882114-51-1.
- What is multithreading?, Martin McCarthy, Linux Journal 34, Février 1997, pages 31 à 40.
- Systèmes d'exploitation distribués, Andrew Tanenbaum, InterEditions 1994, ISBN 2-7296-0706-4.
- Page Web de Xavier Leroy sur les threads :

http://pauilla
.inria.fr/~xleroy/linuxthreads

Sour
es :

```
$Sour
e: /usr/labri/billaud/publi
_html/travaux/SYSRESEAU-juin-2004/RCS/sysreseau.sgml,v $
$Date: 2004/07/11 12:04:49 $
```